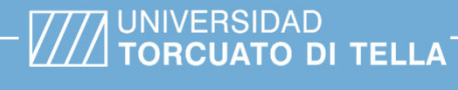

**Tipo de documento:** Tesis de maestría

# **Optimización de Inversión para Aumento de Potencia en Central Termoeléctrica** *Master in Management + Analytics*

Autoría: *Van Straaten, Hernán* Año académico: *2023*

#### **¿Cómo citar este trabajo?**

Van Straaten, H. (2023) "Optimización de Inversión para Aumento de Potencia en Central Termoeléctrica". *[Tesis de maestría. Universidad Torcuato Di Tella*]. Repositorio Digital Universidad Torcuato Di Tella

https://repositorio.utdt.edu/handle/20.500.13098/12106

El presente documento se encuentra alojado en el Repositorio Digital de la Universidad Torcuato Di Tella bajo una licencia Creative Commons Atribución-No Comercial-Compartir Igual 2.5 Argentina (CC BY-NC-SA 2.5 AR)

Dirección: https://repositorio.utdt.edu

# **////** UNIVERSIDAD<br>**//// TORCUATO DI TELLA**

MASTER IN MANAGEMENT +ANALYTICS

# <span id="page-1-0"></span>Optimización de Inversión para Aumento de Potencia en Central **Termoeléctrica**

**TESIS**

Hernán Van Straaten

Mayo 2023

Tutor: Javier Marenco

#### **Resumen**

Se evalúa económicamente la instalación de un equipo de Wet Compressor para aumentar la potencia de generación eléctrica de la turbina de gas de la Central Eléctrica de Brigadier López en Santa Fe. Para realizar la evaluación de manera precisa se necesita predecir las condiciones de despacho que tendrá la turbina en cada hora, por lo cual se estma una gran cantdad de valores a futuro y se desarrollan una serie de predicciones con Random Forest para pasar el presupuesto de despacho semanal a paso horario. A su vez toda esta información alimenta un modelo de programación lineal entera mixta que es resuelto con metaheurísticas que permite determinar la temperatura de seteo del equipo y el momento de realizar la inversión para optmizar el valor presente de los fujos económicos.

#### **Abstract**

An economic evaluation is being conducted for the installation of a Wet Compressor unit to increase the power generation of the gas turbine at the Brigadier López Power Plant in Santa Fe. To perform a precise evaluation, it is necessary to predict the dispatch conditions that the turbine will have each hour. Therefore, a large number of future values are estimated, and a series of predictions are developed using Random Forest to trasform the weekly dispatch budget into a hourly one. Additionally, all this information is used as an input to a mixed integer linear programming model that is solved with metaheuristcs. This model helps determine the equipment's setpoint temperature and the tming of the investment to optmize the present value of the economic fows.

# Índice

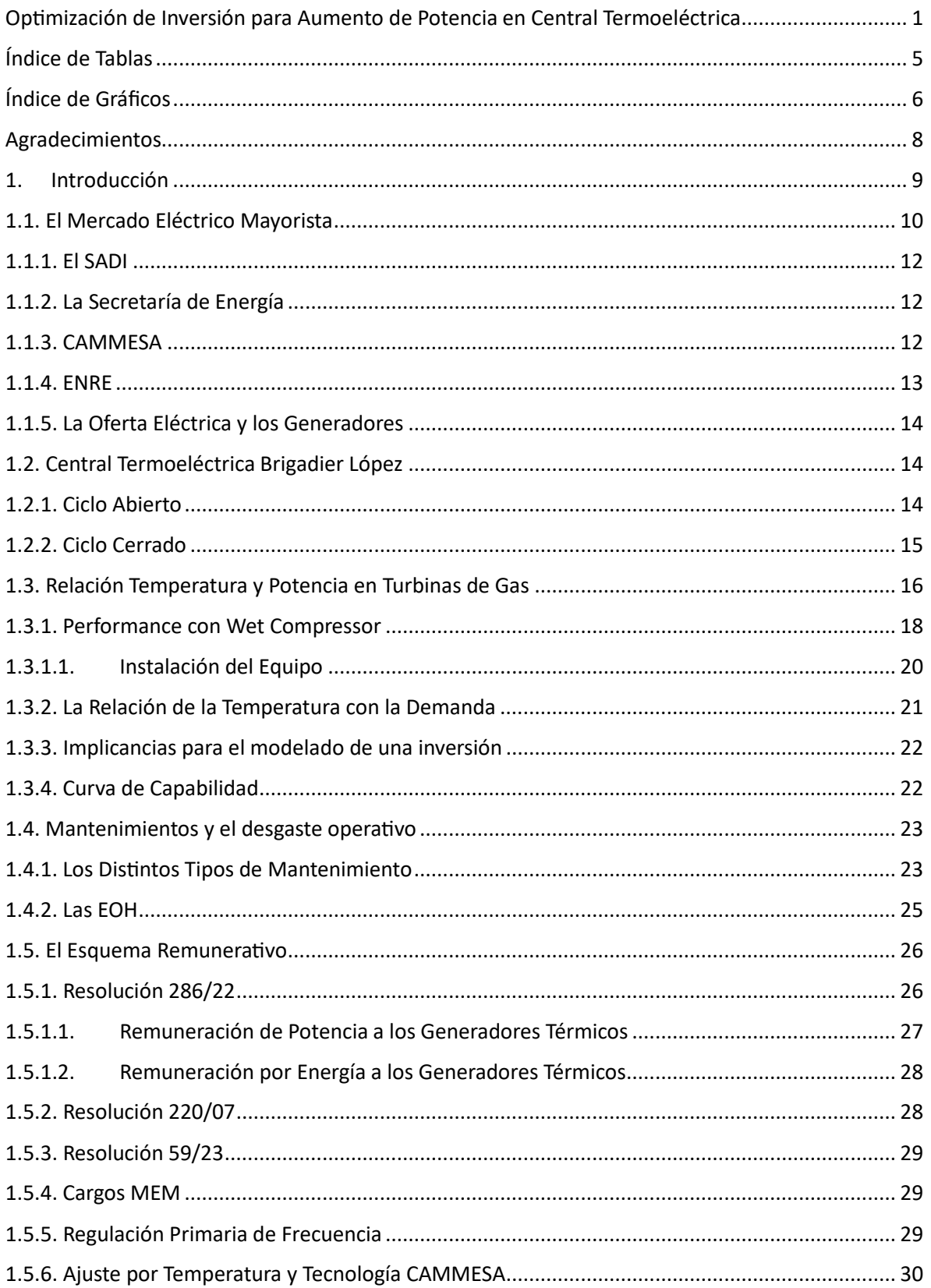

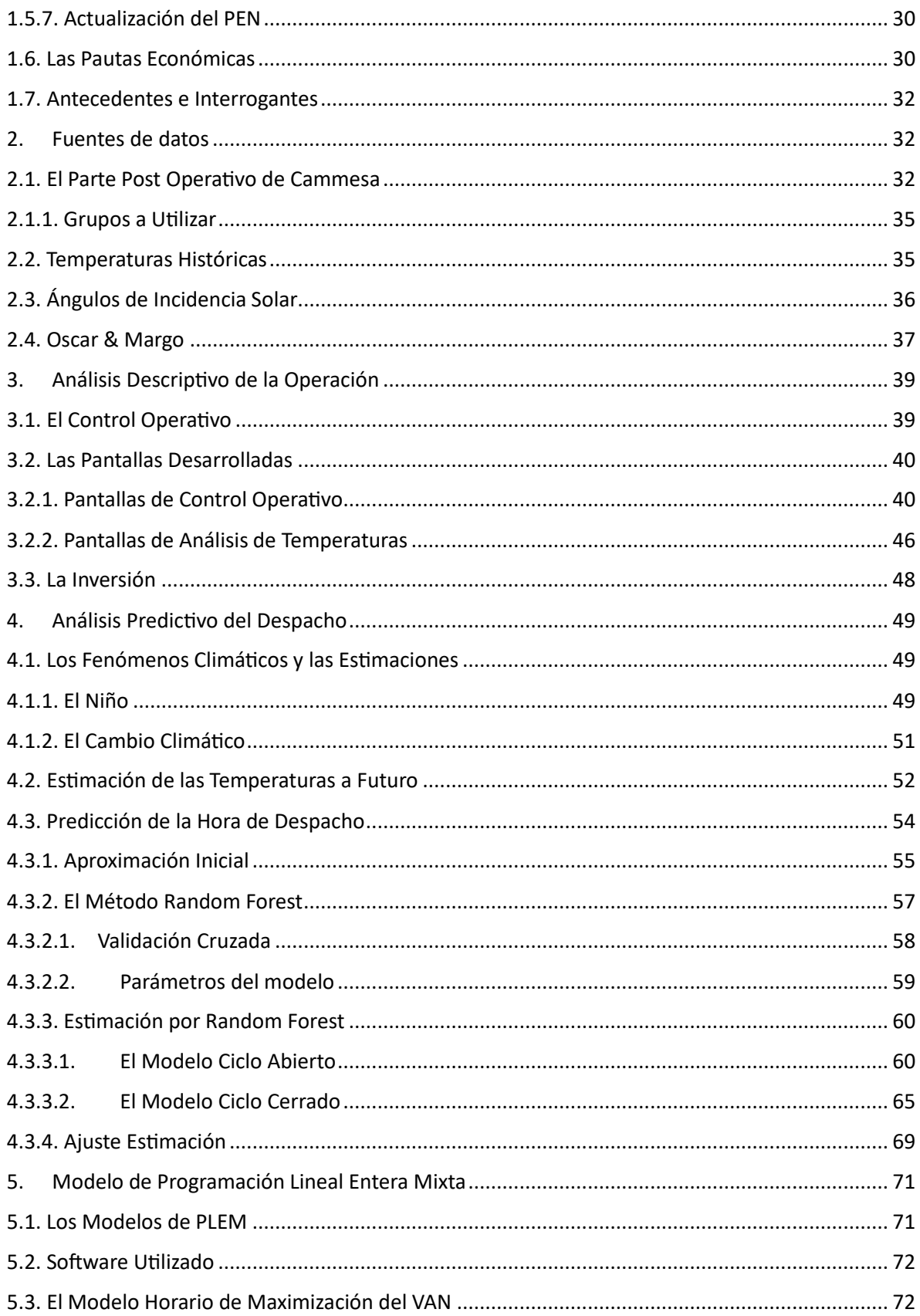

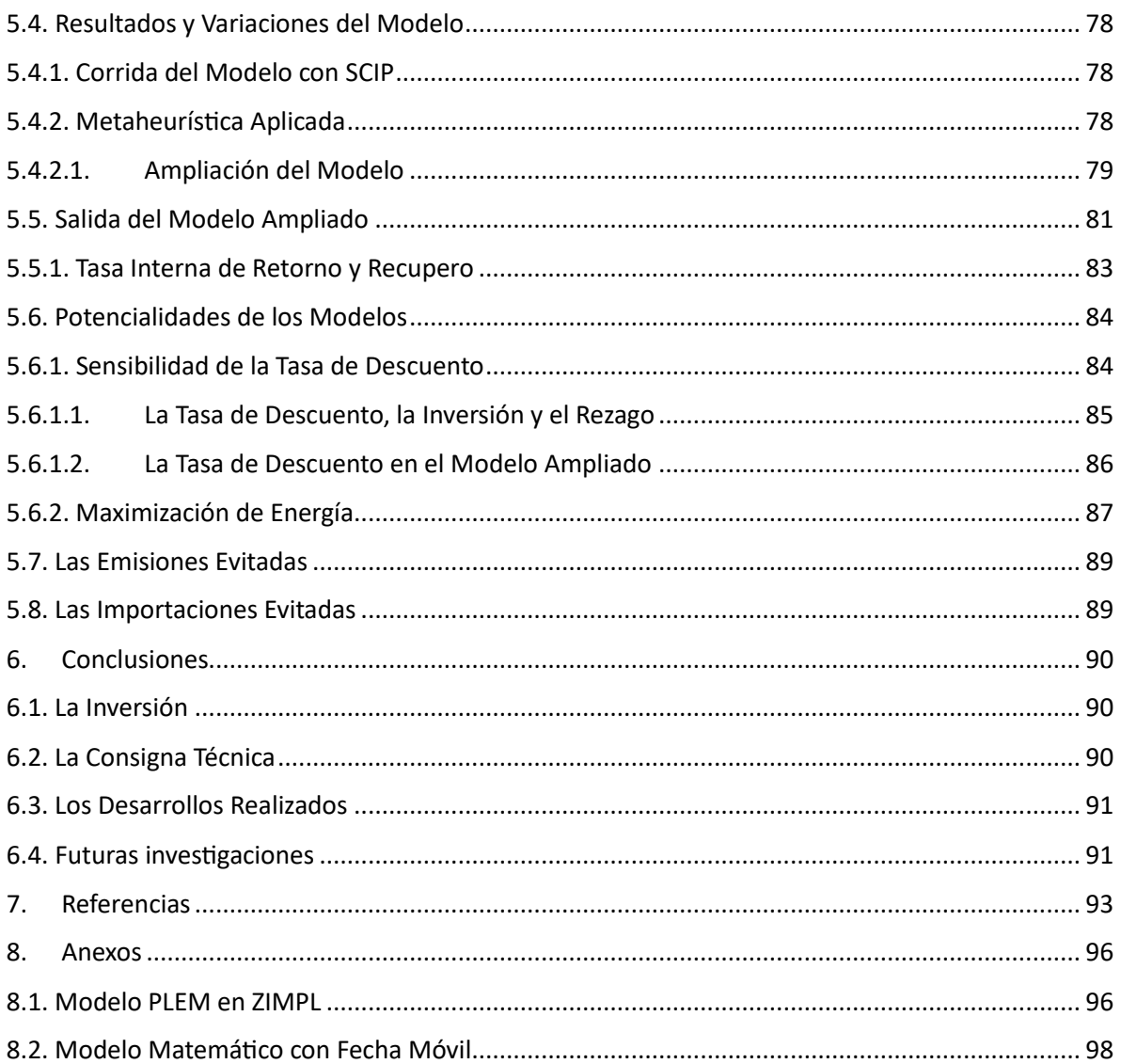

### <span id="page-5-0"></span>Índice de Tablas

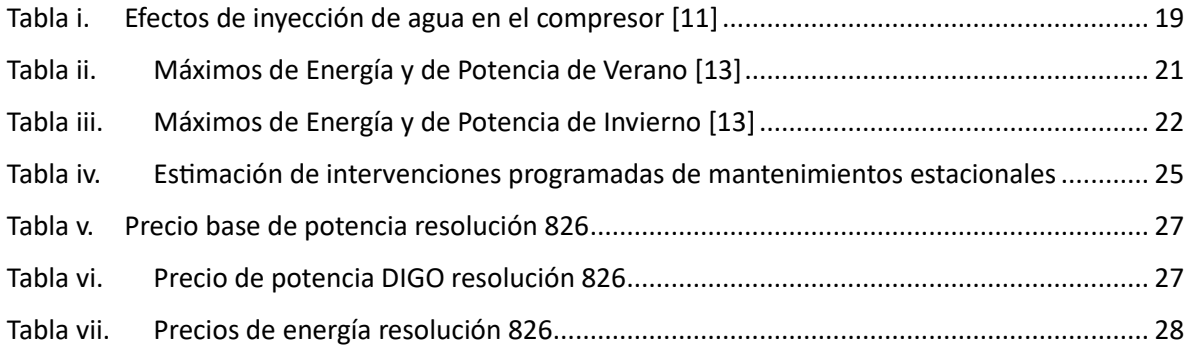

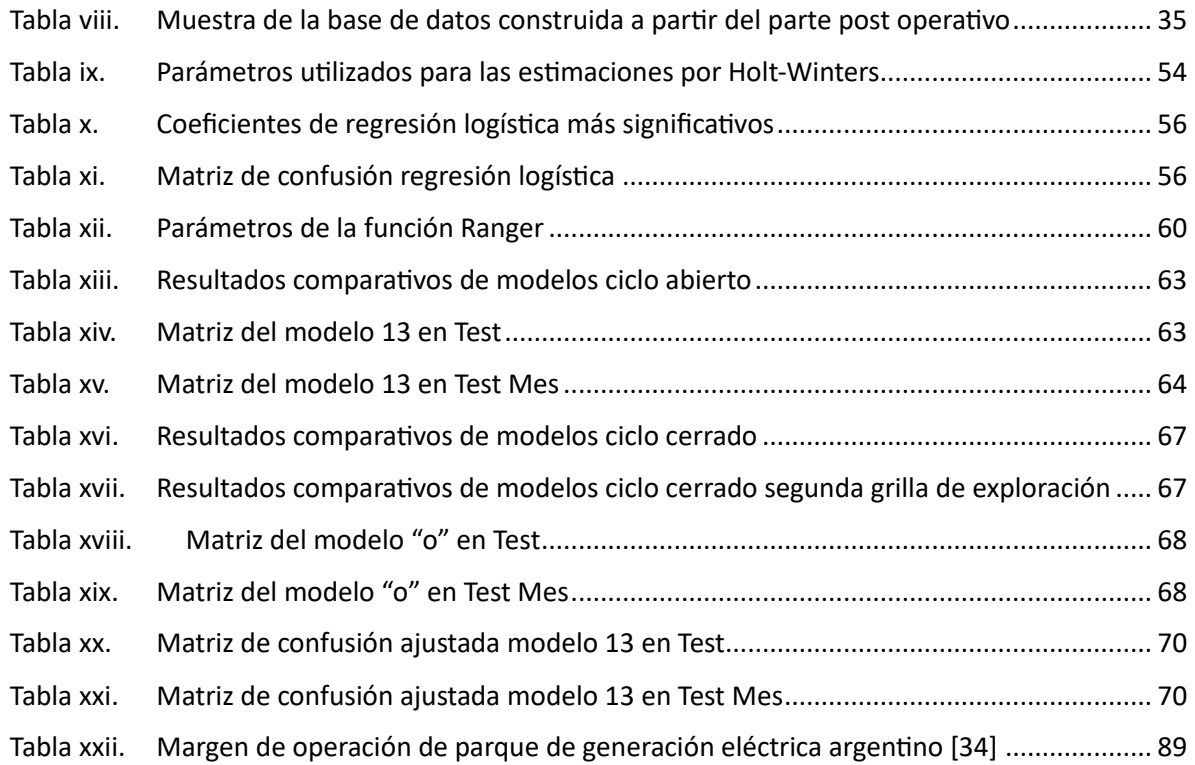

# <span id="page-6-0"></span>Índice de Gráficos

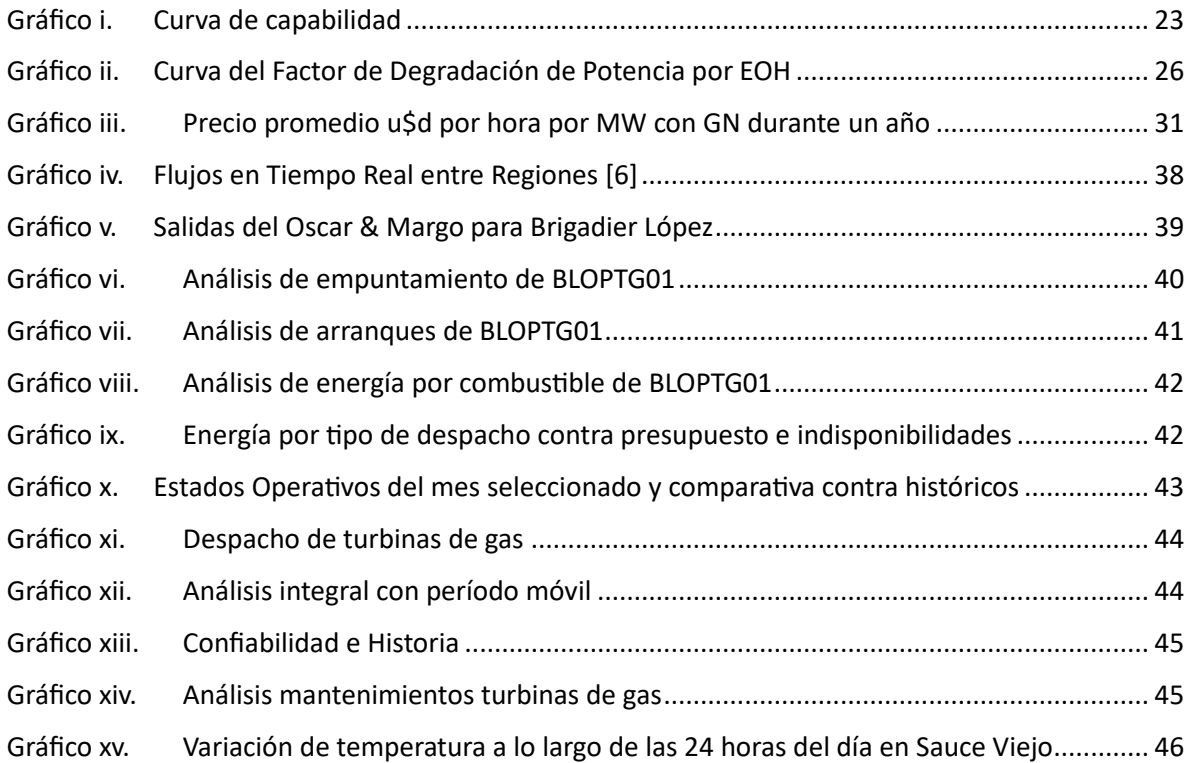

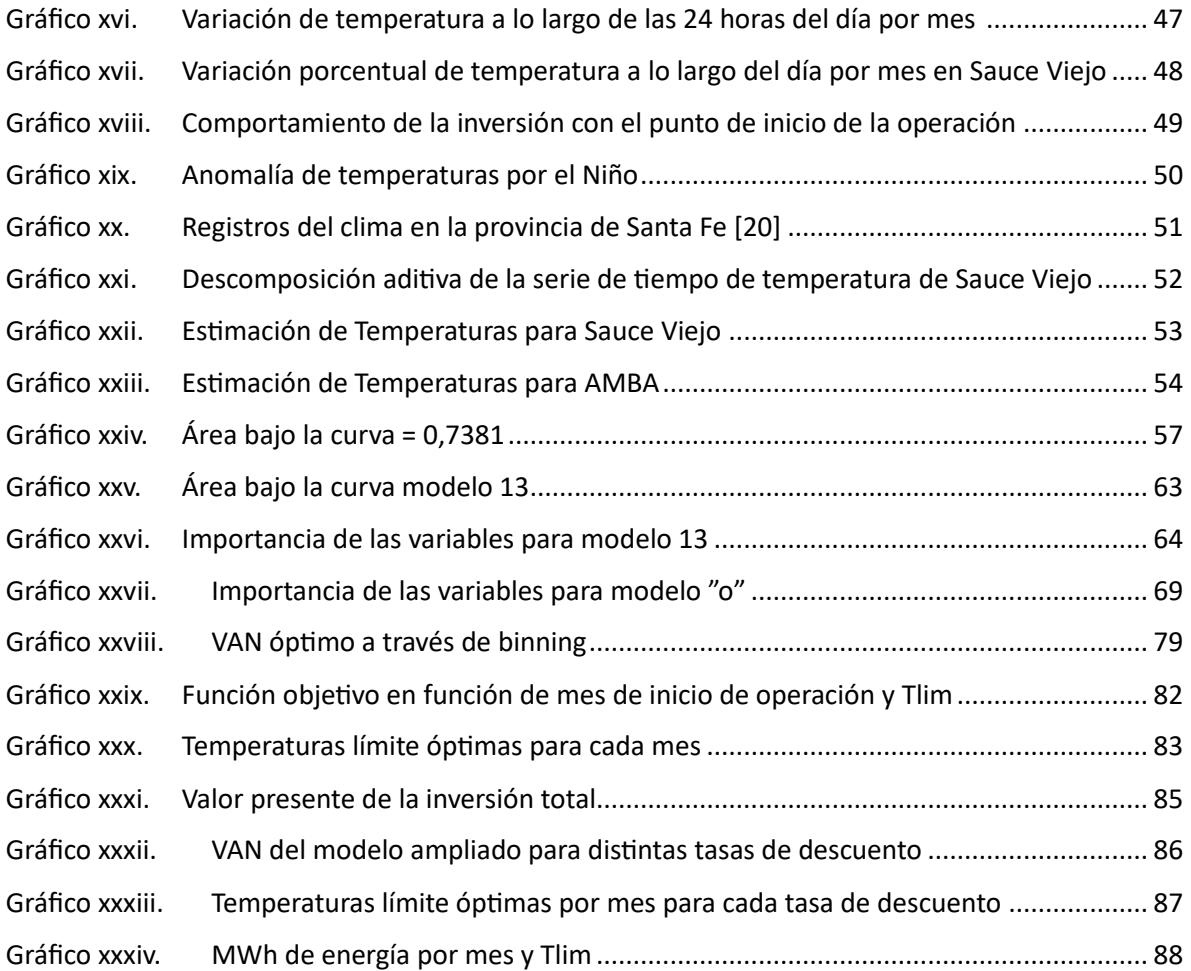

## <span id="page-8-0"></span>Agradecimientos

- *A Javier por el apoyo y predisposición A mi familia por el aguante A Marcos por esa motvación inicial A Pedro por la ayuda con el Oscar & Margo*
- *A Iván por la ayuda con los precios*

*"Se ha de conocer las fuerzas del mundo para ponerlas a trabajar, y hacer que la electricidad que mata en un rayo, alumbre en la luz".*

#### **José Mart (1889)**

#### <span id="page-9-0"></span>1. Introducción

La central termoeléctrica Brigadier López está ubicada en la provincia de Santa Fe, municipio de Sauce Viejo. La central está compuesta por una turbina de gas (TG) Siemens 4000-F operatva desde agosto de 2012 que aportan 280 MW al sistema interconectado nacional. Actualmente el proceso de ampliación se encuentra suspendido, pero se prevé para diciembre 2024 la incorporación de una turbina de vapor (TV), una caldera de recuperación de calor y sistemas auxiliares que hoy cuentan con un 89,9% de avance, que al fnalizar aportará unos 140 MW adicionales [1].

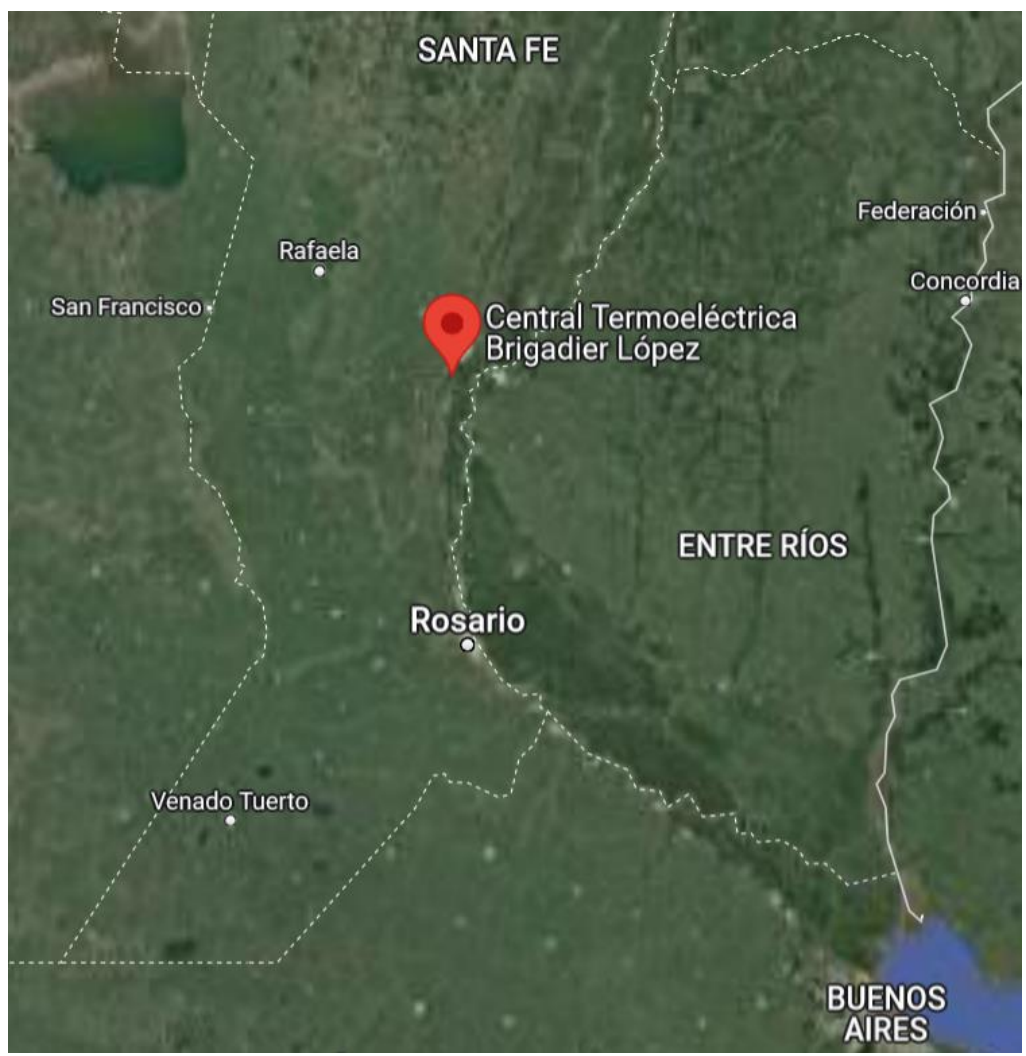

Imagen i. Mapa Satelital de la Ubicación de la Central

La central se encuentra a orillas del río Coronda, el cual, con la fnalización de la obra, funcionará como fuente de abastecimiento de agua y a su vez como fuente de sumidero frío. Las instalaciones cuentan con abastecimiento bicombustble que permite operar con gas natural o con gas-oil, que al ser ambos derivados de hidrocarburos y que su combustón genera gases de efecto invernadero, el uso efciente de los mismos es de vital importancia. Este trabajo pretende analizar la incorporación de la tecnología de Wet Compressor, en la entrada de aspiración del compresor de la turbina de gas para aumentar la potencia instantánea de generación de dicha turbina en hasta un 15% [2], mejorando consecuentemente el consumo especifco de energía.

Consumo Específico de Energía $_{TG}= CEE_{TG}=0$ Energía calórica combustible [Kcal] Energía electrica generada [kwh]

La nueva confguración con Wet Compressor lleva una importante inversión de instalación de equipos y readecuación de existentes y un costo variable asociado a bombeo de agua cuando se encuentra operatvo. Para avanzar en la compra y montaje del Wet Compressor es necesario estmar el retorno de la inversión en términos del valor actual neto, para lo cual es necesario determinar las condiciones de operación óptmas durante 10 años teniendo en cuenta factores económicos, técnicos y medioambientales en simultáneo.

En primera instancia se revisará los desarrollos en términos de recopilación y análisis de los datos históricos y bases de datos auxiliares a utlizar. A manera complementaria se estudiará la parte técnica en términos electromecánicos y termodinámicos de la inversión y las posibilidades y limitaciones que tiene a manera de poner condiciones para los modelos predictivos y prescriptivos.

Para hacer el análisis económico, se deberán predecir las condiciones de despacho eléctrico del Sistema Eléctrico Argentno y en partcular de la central bajo estudio con un nivel de apertura horario, la cual se obtiene a partir de una serie de modelos predictivos.

La conjunción de los elementos anteriores junto al análisis de los esquemas de remuneración y factores macroeconómicos, permiten estmar los fujos de dinero a futuro en el marco de los factores técnicos que hacen a la operación como potencia adicional obtenida, degradación, cantdad de arranques y restricciones en las horas de fuego equivalentes a las que se puede someter el sistema, así también considerar las intervenciones de mantenimiento y el avance de la obra de cierre de ciclo en simultáneo. Esto se modela en un problema de programación lineal entera mixta que busca maximizar el VAN y a través de heurísticas, determinar temperatura de set point del equipo y momento óptmo de puesta en servicio del equipo.

#### <span id="page-10-0"></span>1.1. El Mercado Eléctrico Mayorista

El Mercado Eléctrico Mayorista (MEM) nace como el lugar de transacciones tanto fsicas como remunerativas donde participan las partes en dichos intercambios y son mediados por CAMMESA a partir de la Ley N° 24.065 y otras regulaciones, y el Decreto N° 1192/92. Esto se realiza en un sistema de operación en tiempo real, centralizando y procesando la información producida por los agentes donde se coordina el suministro y la demanda técnica y administratva de energía eléctrica dentro del país, a su vez interactuando con las hidroeléctricas binacionales y con los sistemas eléctricos de los países vecinos en términos de importación y exportación de energía eléctrica [3].

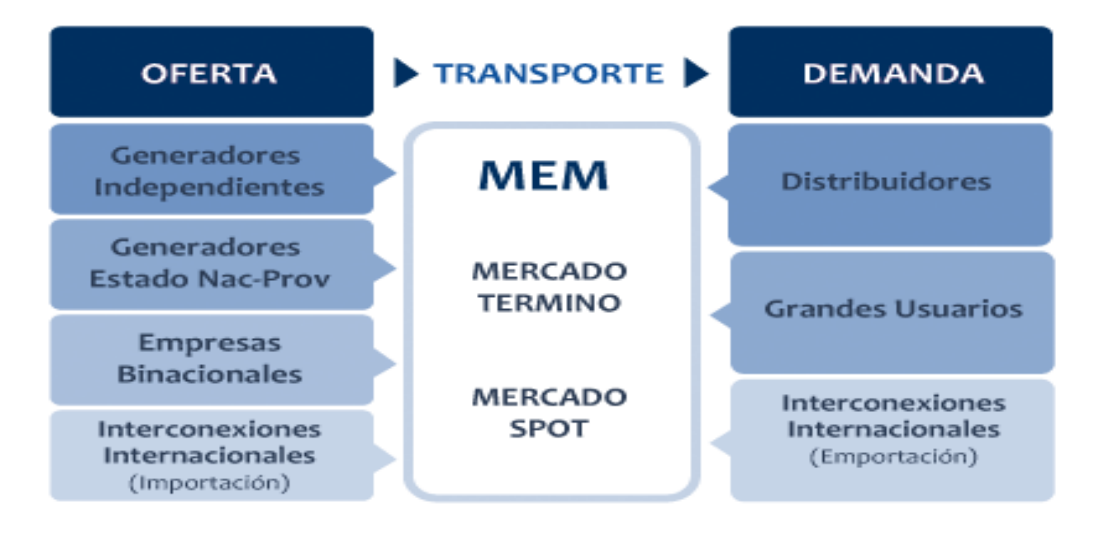

*Imagen ii.Esquematzación del Mercado Eléctrico Argentno*

El mercado como tal se compone por tres partes:

- El mercado spot, donde los precios se establecen de manera horaria en función del costo económico de producción, representado por el costo marginal a corto plazo medido en el centro de carga del sistema. Donde los principales compradores son los grandes usuarios, generadores y autogeneradores, mientras que los distribuidores pagan un precio estacional calculado por CAMMESA y aprobado por la Secretaría de Energía (SE). Los precios estacionales son establecidos periódicamente por la SE en base a la programación realizada por CAMMESA, y se mantienen durante períodos de seis meses (sujetos a ajustes trimestrales), para que los distribuidores paguen un precio estabilizado y así puedan trasladarlo a las tarifas pagadas por los usuarios fnales. Cabe señalar que desde 2002, este precio no se transfere en su totalidad a los agentes de demanda del MEM, lo que a su vez genera défcits relevantes en el fondo de estabilización administrado por CAMMESA. Por últmo, los valores de remuneración eléctrica para los generadores (Ventas en el Spot) son establecidos por el Poder Ejecutivo Nacional.
- Un mercado a término, donde las cantdades, precios y condiciones contractuales son acordados libremente entre vendedores y compradores. Sin embargo, cabe señalar que la Resolución N° 95/2013 estableció la suspensión de la incorporación de nuevos contratos en el mercado a término, con excepción de aquellos contratos celebrados bajo ciertos regímenes especiales y aquellos contratos que tienen un régimen de remuneración diferencial (esta suspensión sigue vigente hasta la fecha). Desde entonces, los grandes usuarios del MEM deben comprar su demanda de electricidad directamente a CAMMESA, excepto en el caso de contratos celebrados bajo los regímenes exceptuados como MATER y Energía Plus.
- Un sistema de estabilización trimestral de los precios del mercado spot, destnado a las compras de energía eléctrica por parte de los distribuidores.

#### <span id="page-12-0"></span>1.1.1. El SADI

El Sistema Argentno de Interconexión (SADI) es la red eléctrica dentro del territorio nacional, que permite a través de miles de kilómetros de líneas, interconexiones y subestaciones, abastecer de electricidad a los usuarios de distntas índoles, conectándolos con los generadores. En sí es la infraestructura física eléctrica en Argentina. Al día de hoy, la red de Tierra del Fuego se encuentra desconectada del SADI y funciona aislada de la misma o en isla. Hasta hace unos años parte de la Patagonia contaba también con su propio sistema, lo cual lo hacía más endeble, a partr de una serie de obras que se desarrollaron entre 2004 y 2014 se terminó de incorporar importantes regiones al mismo [4].

Se pueden identfcar dentro del SADI dos subsistemas, el Sistema de Transporte de Energía Eléctrica de Alta Tensión, que transporta la electricidad entre regiones del país y el Sistema Troncal, que la transporta dentro de una misma región, conectando plantas generadoras y distribuidores.

#### <span id="page-12-1"></span>1.1.2. La Secretaría de Energía

La Secretaría de Energía es una entdad gubernamental encargada de regular el mercado eléctrico en muchos países. Una de sus funciones principales es dictar normatva para el MEM estableciendo las reglas y los procedimientos que rigen el suministro de energía eléctrica en el mercado. Asimismo, es la encargada de aprobar las programaciones de la oferta y la demanda eléctrica en el MEM y de presidir el Comité de Control de Gestón de la Empresa Estatal de Energía Eléctrica (Cammesa). Además, la Secretaría de Energía es responsable de autorizar los accesos a la red eléctrica para los nuevos proyectos de generación de energía, lo que garantza la confabilidad y la seguridad del suministro eléctrico en el país. En conjunto, estas funciones son vitales para asegurar la estabilidad y el buen funcionamiento del mercado eléctrico y garantzar un suministro energétco confable y sostenible para todos los usuarios fnales.

#### <span id="page-12-2"></span>1.1.3. CAMMESA

CAMMESA (Compañía Administradora del Mercado Mayorista Eléctrico S.A) es una corporación sin fnes de lucro que tene como función coordinar y administrar el Mercado Eléctrico Mayorista (MEM). Los accionistas de CAMMESA tenen cada uno una partcipación del veinte por ciento y son los siguientes: el Gobierno Argentino (representado por la Secretaría de Energía) y las cuatro asociaciones que representan a los diferentes segmentos del sector de energía eléctrica (generación, transmisión, distribución y Grandes Usuarios).

CAMMESA es administrada por un consejo de administración compuesto por diez directores titulares y hasta diez directores suplentes, los cuales son nombrados por sus accionistas. Cada una de las asociaciones que representan a los diferentes segmentos del sector eléctrico tiene derecho a nombrar dos directores ttulares y dos directores suplentes. Los dos directores regulares restantes de CAMMESA son el actual Secretario de Energía, que se desempeña como presidente y un miembro independiente que actúa como vicepresidente, designado en una reunión de accionistas. Las

decisiones adoptadas por el consejo de administración de CAMMESA requieren el voto afrmatvo de la mayoría de los consejeros presentes en la reunión, incluyendo el voto afrmatvo del presidente del directorio.

CAMMESA se encarga de administrar el SADI de acuerdo con el Marco Regulatorio, que incluye:

- Determinar el despacho técnico y económico de energía eléctrica (incluida la determinación del cronograma de producción de todas las plantas de generación de un sistema de energía para equilibrar la producción con la demanda) en el SADI;
- Maximizar la seguridad del sistema y la calidad de la energía eléctrica suministrada;
- Minimizar los precios al por mayor en el mercado spot;
- Planificar los requisitos de capacidad energética y optimizar el uso de la energía de acuerdo con las normas establecidas periódicamente por la Secretaría de Energía Eléctrica;
- Supervisar el funcionamiento del mercado a plazo y administrar el despacho técnico de energía eléctrica en virtud de los acuerdos celebrados en dicho mercado.
- Actuar como agente de los diversos participantes en el MEM;
- Comprar y vender energía eléctrica desde o hacia otros países mediante la realización de las transacciones de importación/exportaciones pertnentes en el marco de los acuerdos existentes entre Argentina y los países limítrofes y/o entre los agentes del MEM y terceros de los países limítrofes;
- Realizar la administración comercial y despacho de combustibles para las plantas de generación MEM.

Además de las responsabilidades mencionadas anteriormente, bajo la normativa vigente aplicable, CAMMESA tene encomendada la función de adquirir y suministrar el combustble para la energía eléctrica vendida bajo la Energía Base sin costo para los generadores.

#### <span id="page-13-0"></span>1.1.4. ENRE

El Ente Nacional Regulador de la Electricidad (ENRE) es una entdad gubernamental que tene como función principal la fscalización del mercado eléctrico en muchos países. Entre sus responsabilidades se encuentra la protección de los derechos de los usuarios y la regulación del transporte y la distribución de energía eléctrica. El ENRE también es la autoridad encargada de autorizar obras en el transporte de energía eléctrica, lo que incluye la construcción y la operación de nuevas líneas de alta tensión y subestaciones.

Otra de las funciones del ENRE es determinar los cuadros tarifarios para la distribución y el transporte de energía eléctrica, lo que implica establecer los precios máximos que las empresas distribuidoras pueden cobrar a los usuarios fnales por el suministro de electricidad. Asimismo, el ENRE es la autoridad de aplicación para empresas privatzadas de distribución y transporte de energía eléctrica, lo que significa que tiene la responsabilidad de supervisar y regular las operaciones de estas empresas en el mercado eléctrico.

#### <span id="page-14-0"></span>1.1.5. La Oferta Eléctrica y los Generadores

La infraestructura en generación eléctrica crecerá, en el orden del 100% al 130% en los próximos 20 años, lo cual requeriría inversiones en generación que rondarían los u\$d 96 .000 millones [5], estos ingentes recursos deben ser alocados de manera inteligente y perseguir el beneficio de los consumidores, los trabajadores del sector, los intereses nacionales y el benefcio del medio ambiente.

A comienzos del 2023 el parque generador local cuenta con una potencia instalada total de 42.944 MW, que en un mes pico de demanda como enero 2023 tuvo un factor de uso del 41,83%. Esto implica que en promedio hubo una capacidad ociosa del 58,17%, lo cual refeja cierta obsolescencia de algunas máquinas, que en los momentos de pico no se cuenta realmente con dicha potencia, y también habla de la intermitencia de otras fuentes de energía. Por eso es importante aumentar la potencia instalada, buscar su modernización, reforzar el mix tecnológico y buscar efciencia y confabilidad del parque.

El sector generación presenta una importante atomización, ya que CAMMESA registra a enero la presencia de 589 máquinas distntas, con una mediana de 23 MW de potencia. A su vez reconoce 435 generadores, 29 aerogeneradores y 7 cogeneradores, totalizando 471 actores vigentes [6].

#### <span id="page-14-1"></span>1.2. Central Termoeléctrica Brigadier López

#### <span id="page-14-2"></span>1.2.1. Ciclo Abierto

La central se encuentra en el Parque Industrial Sauce Viejo, tene en operación la TG con sus respectivos sistemas de suministro de combustibles, los tanques y bombeo de gasoil y la estación de regulación y acondicionamiento de gas natural. Además, cuenta con la planta de agua operatva, sistema de incendio y servicios auxiliares disponibles.

La operación actual de la central es en lo que se denomina en ciclo abierto. Esto implica que los gases calientes producto de la combustión son liberados a la atmosfera y no hay recuperación de ese calor residual, la eficiencia de estos sistemas ronda el 35%.

La TG cuenta con un acoplamiento solidario a un generador Siemens SGen 5 100A2P, refrigerado con aire. La salida es en 50 Hz, y 15,75 KV pasa por un transformador de potencia que la eleva a 132 kv que a través de una línea de alta tensión se conecta con el SADI en la estación transformadora Pay Zumé, para después dirigirse a la estación transformadora de Santo Tomé. Dichas instalaciones aguas abajo son operadas por EPESA, un organismo provincial, y cuentan con la capacidad para un leve aumento de potencia en la salida de la TG como el propuesto por la presente tesis.

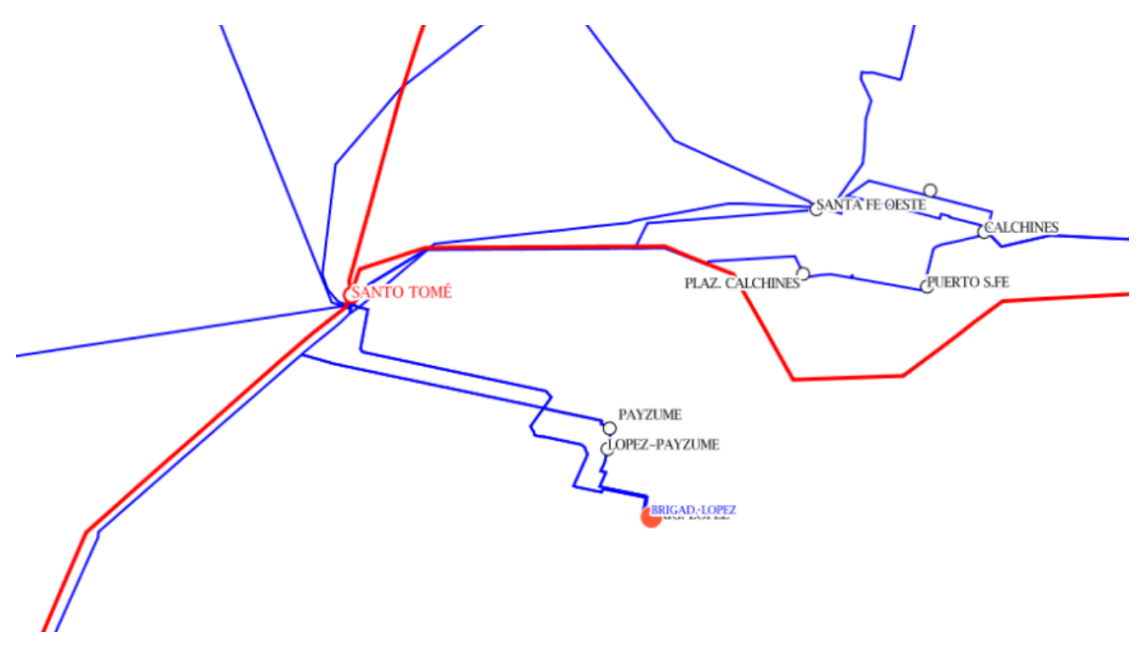

*Imagen iii. Aplicatvo GEOSADI de CAMMESA [7]*

#### <span id="page-15-0"></span>1.2.2. Ciclo Cerrado

La obra de cierre de ciclo o sea de aprovechamiento de los gases de escape de la turbina de gas que pasan a un recuperador de calor generador de vapor (por sus siglas en inglés HRSG) el cual trabaja con dos presiones de vapor y alimenta de energía motriz una turbina de vapor SST5-900, como se esquematiza en la siguiente figura.

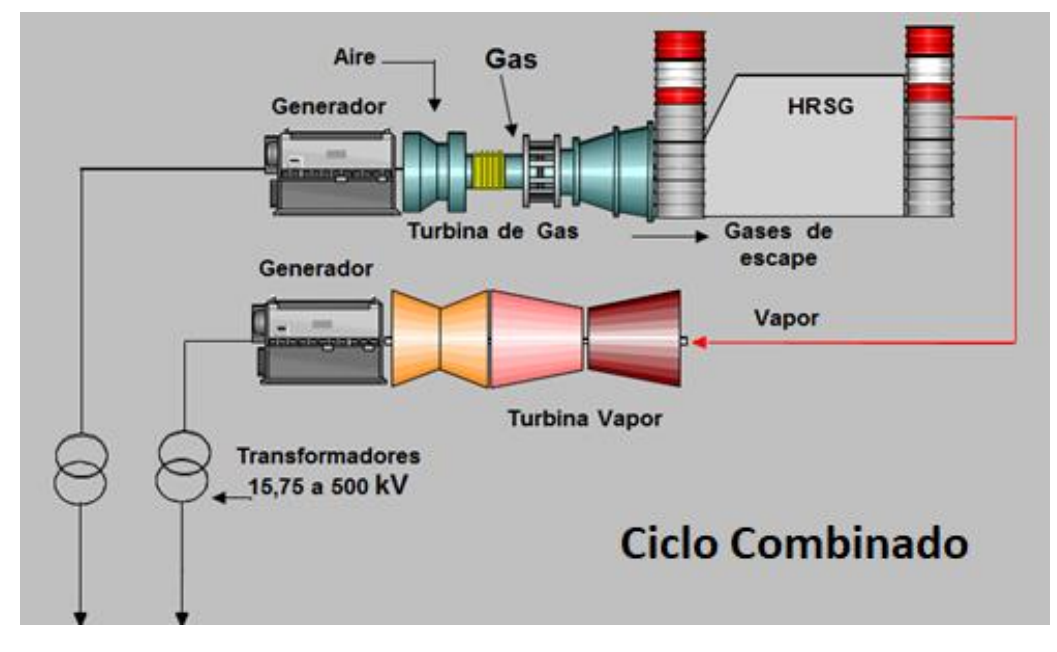

*Imagen iv. Esquemátco Ciclo Combinado*

Un dato técnico de importancia es que la máquina cuenta con diverter damper y dos chimeneas lo cual implica que con el accionar del damper puede pasar de funcionar de ciclo cerrado a ciclo abierto, por lo cual las tareas de mantenimiento en el HRSG o en la TV, no afectan la disponibilidad de la TG como en otras centrales.

La obra se encuentra en un estado de avance signifcatvo 89,9%, con la nueva isla de potencia ya provista, pero el frenado de la obra por un periodo prolongado conlleva a realizar ensayos de integridad sobre múltples sistemas, recomposición de equipos, reemplazo del material obsoleto, recompra de materiales faltantes. A su vez falta el sistema eléctrico de potencia, obra de toma de agua con su respectvo acueducto y descarga, además de realizar el precomisionado y comisionado del cierre de ciclo. El contrato de ingeniería y construcción de la UTE Isolux-Iecsa se encuentra rescindido de común acuerdo y está en tratativas para su reemplazo con la firma en múltiples contratos.

Los ciclos combinados en Argentina cumplen la función de generación de base, la cual consiste en un despacho constante y con aporte de regulación de frecuencia primaria y regulación hidráulica a través de acumulación de energía en forma de presurización en los sistemas de vapor. En cuanto se termine la obra de cierre de ciclo cambiará diametralmente el despacho, pasando al mencionado despacho pleno, por su futura alta efciencia en términos de consumo específco, por la mayor provisión de gas natural a partr de la fnalización del gasoducto Néstor Kirchner, especialmente por su primer tramo Tratayen-Saquileco.

#### <span id="page-16-0"></span>1.3. Relación Temperatura y Potencia en Turbinas de Gas

En términos termodinámicos las turbinas de gas se asocian a un ciclo de Brayton. Como otros ciclos de potencia de combustón interna es un sistema abierto, aunque para el análisis termodinámico es una suposición conveniente asumir que los gases de escape son reutlizados en la aspiración, lo que posibilita el análisis como un sistema cerrado. Fue nombrado por George Brayton, y es también conocido como ciclo de Joule [8].

Una turbina de gas de tpo Brayton consta de tres componentes: un compresor de gas, un quemador (o cámara de combustón), una turbina de expansión. El aire del ambiente es introducido en el compresor, donde es presurizado, en un proceso teóricamente isoentrópico. El aire comprimido cuyo oxígeno actúa en calidad de comburente se conduce la cámara de combustión, la combustión produce como resultado de una oxidación violenta, un aumento de la temperatura y presión para que después los gases resultantes pasen a ceder su energía al expandirse a través de una turbina (o una serie de turbinas), otro proceso teóricamente isoentrópico. En la mayoría de los diseños de turbinas parte del trabajo extraído por la turbina se utliza para impulsar el propio compresor que se encuentra en un eje solidario o con un sistema de acoplamiento.

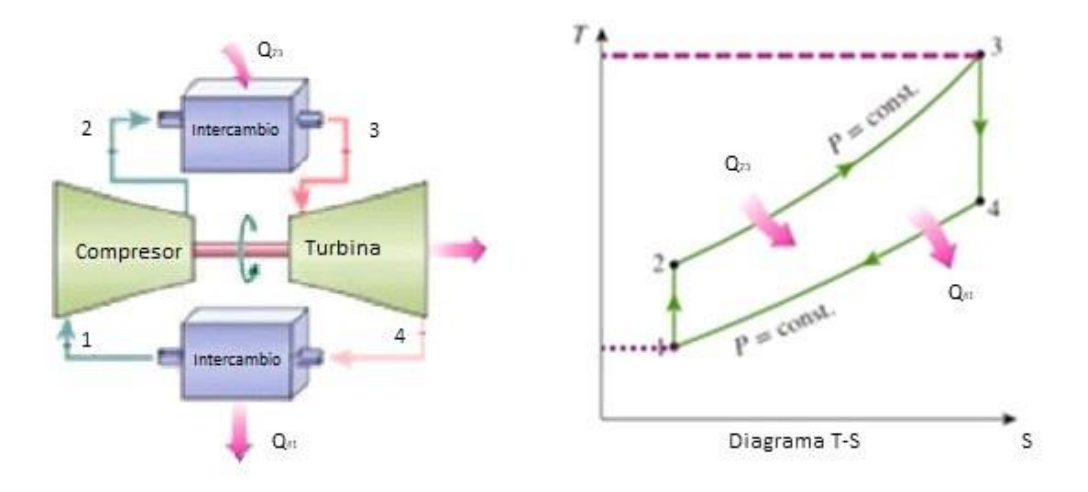

*Imagen v. Esquematzación del ciclo de Brayton y su diagrama T-S*

- 1-2 Compresión isoentrópica
- 2-3 Adición de calor a presión constante
- 3-4 Expansión isoentrópica
- 4-1 Rechazo de calor a presión constante

Considerando que el área dentro del ciclo representa el trabajo aportado W, implica que un aumento de la temperatura T1 de la fuente fría, reduce dicha área, en conclusión, un aumento de la temperatura ambiente repercute en la potencia eléctrica aportada por el generador a la red eléctrica. Por otro lado, se podría pensar en el aumento de la temperatura T3 para mejorar el rendimiento, sin embargo, se encuentra limitado por cuestiones de diseño y por la interacción de la llama con el nitrógeno del aire que produce gases  $NO<sub>x</sub>$ , los cuales son gases de efecto invernadero ampliamente más dañinos que el  $CO<sub>2</sub>$  y se encuentran regulados según normativa para evitar sus consecuencias climáticas.

Es importante destacar, que el ciclo de Brayton consttuye una simplifcación que omite diversos efectos que surgen en una turbina de gas real como pueden ser pérdidas de calor, rozamiento, contrapresiones, relaciones estequiométricas no perfectas, deformaciones mecánicas, pérdidas electromagnétcas o cuestones meramente de diseño que lo alejan del ciclo ideal como puede ser sistema de by-passes, refrigeración, de optimización hidráulica de huelgos, etc. Por lo cual determinar la potencia eléctrica aportada a partr de ecuaciones termodinámicas implicaría un importantísimo error de cálculo.

Por lo mencionado previamente, es que el cálculo de energía eléctrica fehacientemente entregada a partir de las condiciones de entrada se realiza a partir de curvas polinomiales que se construyen de manera empírica y representan una estmación. Estás son desarrolladas por los tecnólogos a partir de la recopilación de datos históricos de la flota de mismos modelos y tienen carácter confdencial. Para realizar la determinación de potencia dada la temperatura, se tuvo acceso a dichas curvas y se utilizan para realizar estos ajustes.

CAMMESA provee procedimientos de ajuste basados en temperaturas medias por región y tomando valores promedios y que se ajustan medianamente al parque generador argentino, a través del "Procedimiento Determinación Potencia En Máquinas Térmicas Para Condiciones De Sito" [9]. Este procedimiento se utliza con fnes comerciales, pero no resulta adecuado para la precisión que busca la presente tesis.

#### <span id="page-18-0"></span>1.3.1. Performance con Wet Compressor

Se ha utlizado ampliamente esta tecnología de inyección de agua en turbinas de gas tanto aeroderivadas como industriales para mejorar su performance. Existen distintas tecnologías para la inyección de agua, como puede ser un enfriador evaporativo, un sistema de niebla o fogging, inyección de vapor o la inyección de agua en distntos puntos del compresor o directamente en la cámara de combustión. Estas tecnologías tienen sus propias ventajas y desventajas y se adecuan mejor a distintos modelos y han tenido una evolución tecnológica al igual que las propias turbinas de gas.

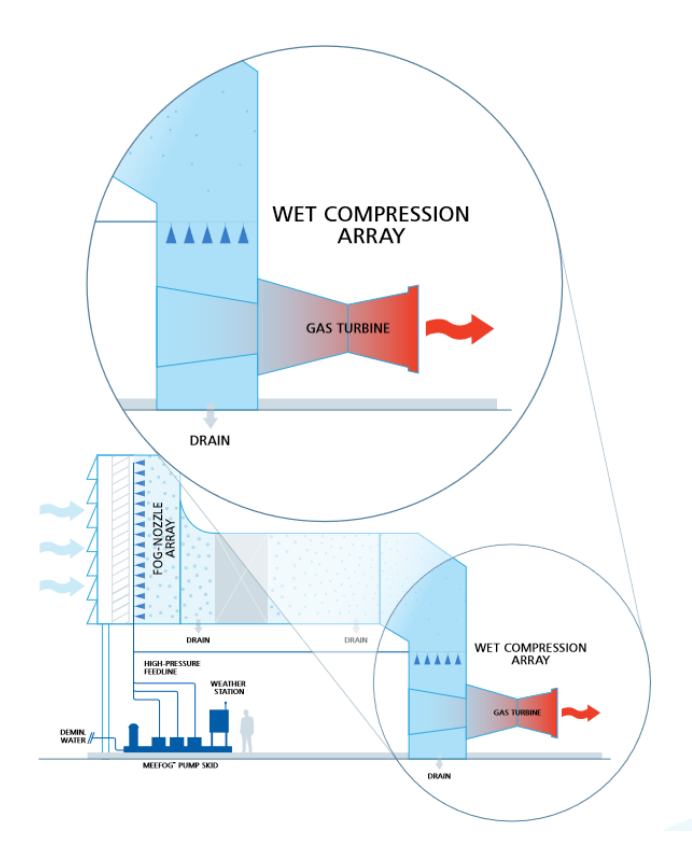

*Imagen vi. Esquema de la instalación de sistema de Wet Compression [10].*

Los factores principales a considerar son los combustbles utlizados, la potencia o tamaño de las máquinas, el rato de by-pass que tenen los compresores y las condiciones climátcas de instalación del equipo. Pero en últma instancia conforma parte del paquete tecnológico que las distntas empresas comercializan en el negocio de las turbinas. Para el caso de las turbinas Siemens 4000F, se

utliza la tecnología Wet Compresor, que es básicamente la inyección de agua en la entrada del compresor. Esto conlleva una serie de cambios desde un punto de vista de la mecánica de fuidos y la termodinámica que tienen un reflejo en distintas variables operativas que se describen en el siguiente cuadro.

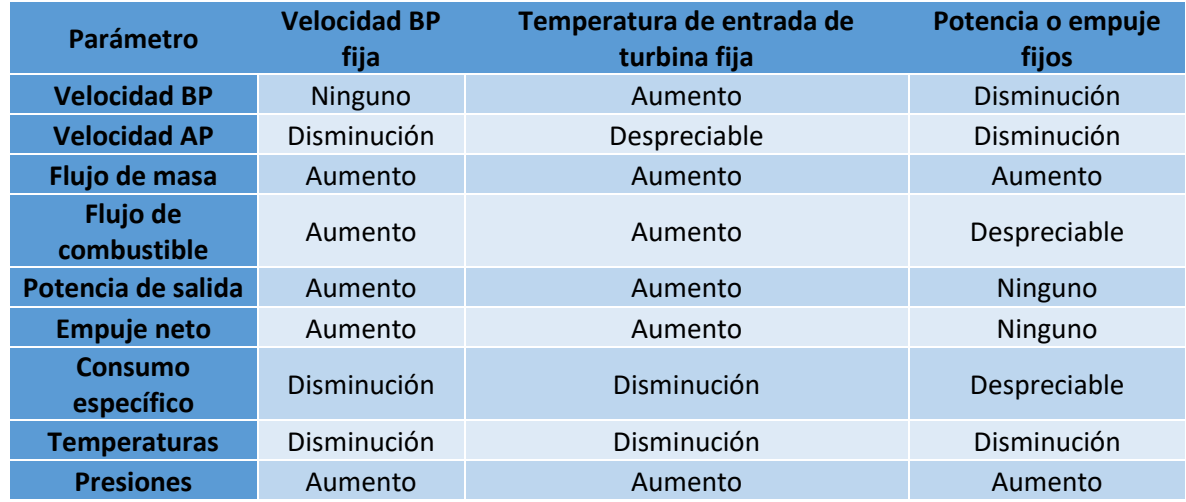

<span id="page-19-0"></span>*Tabla i. Efectos de inyección de agua en el compresor [11]*

El cuadro describe, en un sentdo amplio, el funcionamiento para distntos tpos de turbinas. El caso de estudio se encuentra cercano a la primera columna, de velocidad de baja presión (BP) fja, ya que esta velocidad es determinada por el sincronismo con el sistema SADI, el cual se ubica en las 3000 rpm ± 1%. Por otro lado, el compresor de la turbina 4000-F no es multeje, por lo cual las velocidades BP y AP son iguales.

La inyección de agua produce una superposición de distntos fenómenos entre los que se puede destacar, desde un punto de vista del ciclo de Brayton, una reducción en la temperatura fría de entrada al compresor T1, lo cual aumenta el área de trabajo [12]. En tanto, el agua, por ser un fuido incompresible, no representa un gasto importante de trabajo en el compresor y a la vez lo refrigera por el mayor CP del agua respecto al aire, llevando a que el resultado neto de trabajo sea positvo. Por otro lado, esta disminución de temperatura de entrada permite que el aire, cuyos gases se comportan como gases ideales, aumenten su fujo másico de entrada al compresor, considerando a la presión y el volumen como constantes.

$$
P.V = m^{\uparrow}. R.T^{\downarrow} = Constante
$$

Donde:

 $P = \text{Presión}$ 

 $V=Volumen$ 

 $m = Masa$ 

 $R = \textit{Constante Universal de los Gases} = 8,314 \frac{1}{mol.K}$ J

 $T = Temperature$ 

El aumento del fujo másico de oxígeno signifca que, para mantener la relación estequiométrica de la combustión, se tiene que inyectar mayor cantidad de combustible. La presencia de agua en la cámara de combustón también permite un aumento de la temperatura de llama sin comprometer la generación de gases NOx. El aumento de potencia de salida termina siendo, en términos relatvos, mayor al aumento de calorías adicionales agregadas por el aumento de combustble, lo cual lleva a una disminución del consumo específco.

> $Consumo Específico = CE =$ Energía Combustible Energía Eléctrica Generada

Es importante comprender que existen otros efectos complejos asociados que hacen al cambio de performance como puede ser la variación en el calor específco, la variación en los componentes no dimensionales, alteraciones en la viscosidad y la existencia de un sistema agua-vapor, por mencionar algunos. Para realizar la modelización del delta de energía aportado se toman las curvas polinómicas confdenciales que realiza el tecnólogo a partr de estudios con una aproximación empírica y bajo condiciones experimentales, donde se espera un aumento de hasta 40 MW y mejora de hasta el 3% del consumo específico [2].

La principal variable rectora de estos fenómenos es la temperatura de entrada y se considera sólo el estado de encendido o apagado del Wet Compressor donde estados transitorios respecto al funcionamiento en régimen se consideran despreciables. Se termina de construir en base a estas curvas una aproximación con la librería de R Stats, una curva del siguiente tpo:

$$
\Delta Potencia[T^{\circ}] = C_0 + C_1 \cdot T^1 + C_2 \cdot T^2 + C_3 \cdot T^3
$$

En términos de modelización de la parte económica, en el mercado de generación argentno el despacho de combustble corre a cuenta de CAMMESA y se netea del precio pagado al generador. Por lo cual, la mejora en el consumo específco en algún punto la internaliza el SADI, mientras que el generador percibe solo el adicional de energía y el aumento de la potencia media.

#### <span id="page-20-0"></span>1.3.1.1.Instalación del Equipo

La instalación del Wet Compressor conlleva el siguiente alcance:

- Sistema de distribución de agua de boquillas en la entrada del compresor
- Tratamiento del ducto de entrada
- Skid de bombas
- Tubería entre el skid de la bomba y el sistema de distribución
- Recubrimiento del compresor donde sea requerido
- Integración al sistema de control T3000
- Modifcación de la lógica de control existente
- Personalización de la turbina de gas como compensación de la carga axial y drenajes

En términos de costo se estma u\$d 1.850.000 la instalación dentro del alcance del contratsta respecto al equipo, se proyecta una inversión de u\$d 27.500 por readecuación de planta de agua y cañería a cargo del equipo de ingeniería de la planta.

#### <span id="page-21-0"></span>1.3.2. La Relación de la Temperatura con la Demanda

En la mayoría de los mercados eléctricos del mundo, así como en el mercado eléctrico argentno, las variaciones de temperatura son el principal factor por el cual se planifca y se despachan las unidades generadoras. Desde el lado de la oferta en el inciso anterior se puede ver como afecta a la energía neta entregada por un ciclo Brayton, pero también afecta negativamente a otras tecnologías como turbinas de vapor, motores, ciclos combinados y también repercute negatvamente aguas abajo, a los sistemas de transformación, transporte y distribución. Por lo cual, ante un aumento de temperatura para garantzar la misma oferta de MWh se necesitan más unidades en servicio, en consecuencia, aumenta la probabilidad de despacho de una unidad en partcular.

Mientras que desde una óptica de la demanda un aumento de temperatura, conlleva a nivel usuario un aumento signifcatvo de sistema de refrigeración y una baja en la efciencia de sistemas que consumen electricidad, aumentando signifcatvamente el consumo. De hecho, los mayores picos de consumo en Argentina se registran en verano.

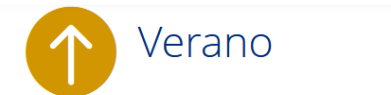

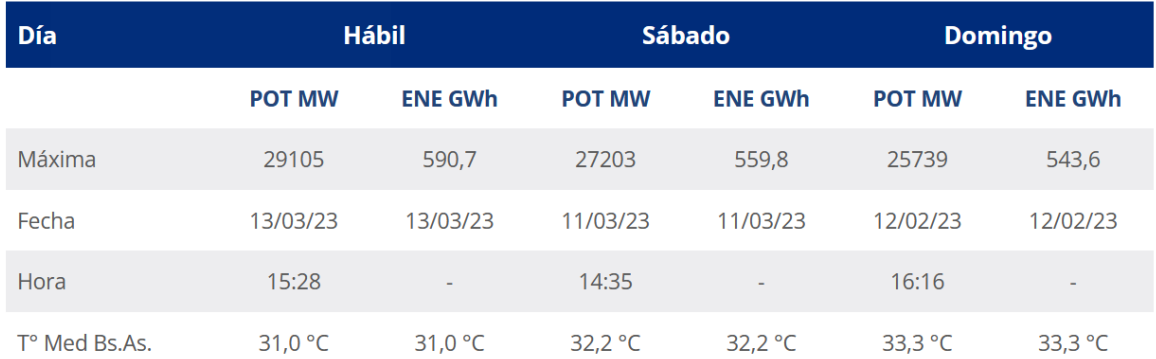

#### *Tabla ii.Máximos de Energía y de Potencia de Verano [13]*

<span id="page-21-1"></span>En el caso del invierno, aumenta la demanda de calefaccionamiento de naturaleza eléctrica, y la menor luz natural en términos comparativos hace aumentar los gastos en iluminación artificial. Y se detectan importantes picos de invierno, con la complejidad adicional desde un punto de vista de planifcación de logístca y faltantes de combustbles derivados de hidrocarburos en el país y la región.

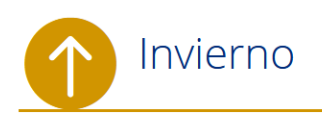

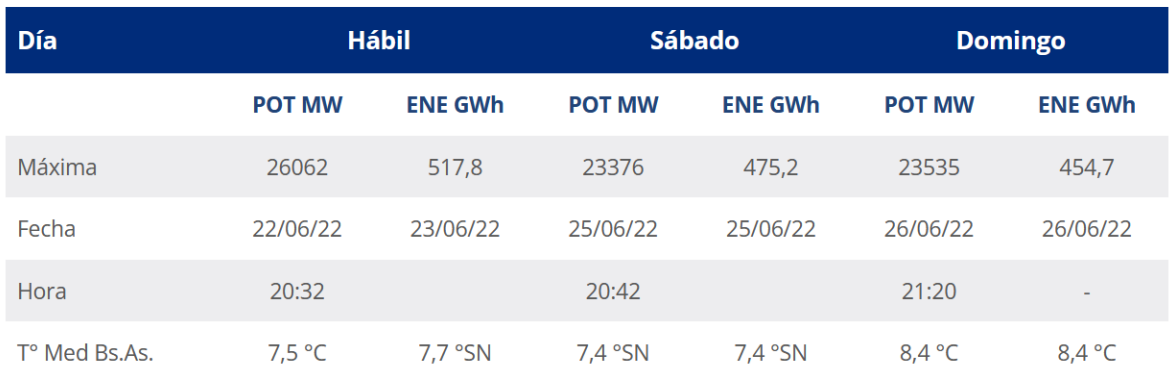

<span id="page-22-2"></span>*Tabla iii. Máximos de Energía y de Potencia de Invierno [13]*

#### <span id="page-22-0"></span>1.3.3. Implicancias para el modelado de una inversión

En la mayoría de los modelos de inversión se utliza ventanas temporales de estudio mensuales, pero como se observa la temperatura horaria afecta directamente en el funcionamiento del sistema de Wet Compressor y altera la probabilidad de despacho de la unidad generadora. Por otro lado, la remuneración va variando en función de la hora y el mes. Considerar todos estos elementos de manera simultánea como interactúan en el modelo de valuación de la inversión se vuelve fundamental, y consiste en un error importante de todo valuación económica fnanciera de esta naturaleza no considerarlo.

#### <span id="page-22-1"></span>1.3.4. Curva de Capabilidad

Es importante dentro de la factbilidad inicial del proyecto no omitr el análisis de la curva de capabilidad. Para garantizar el correcto funcionamiento del generador en diferentes condiciones de carga y para prevenir calentamiento de los devanados estatórico y rotórico, se construye la carta de operación del generador o curva de capabilidad incorporando otras limitaciones como la potencia máxima y distintas temperaturas de operación [14].

Este diagrama se basa en un esquema fasorial con un eje con la potencia actva P y el otro con la potencia reactiva Q, donde la componente de ambas conforma la potencia aparente S, según la relación:

$$
S^2 = P^2 + Q^2
$$

Donde:

$$
\cos(\varphi) = \frac{P}{Q}
$$

Ante un aumento de potencia de la turbina, es importante considerar la curva de capabilidad del generador el cual es responsable de transformar la energía mecánica de giro en energía eléctrica. De hecho, al comienzo del presente trabajo se consideró incorporar las curvas de capabilidad como restricciones dentro del problema de maximización, con el problema que implica la relación no lineal de las potencias.

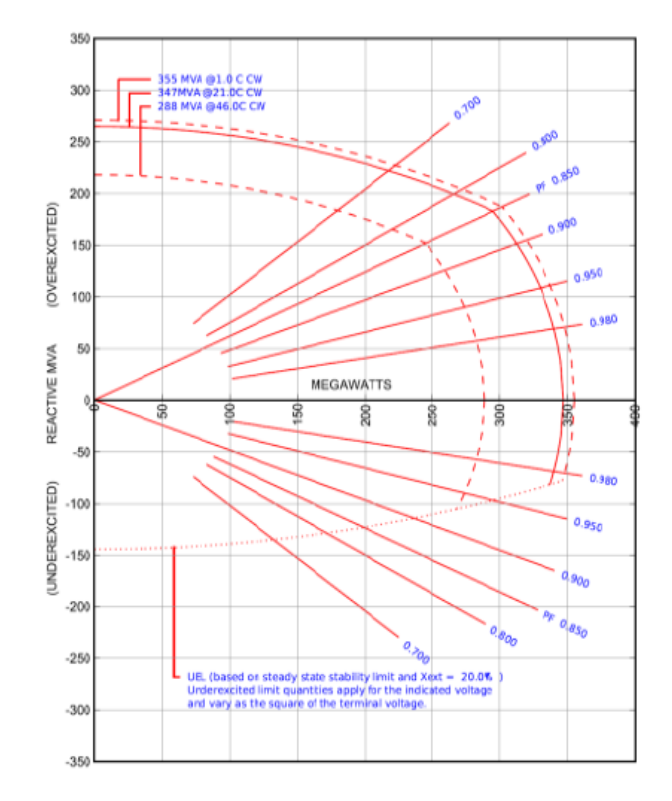

<span id="page-23-2"></span>*Gráfco i. Curva de capabilidad*

Por lo cual fnalmente se optó por evaluar con el tecnólogo las curvas de capabilidad y evaluar la viabilidad del aumento de potencia el cual se constató que el sobredimensionamiento del generador permita un holgado aumento de la potencia y que de incorporarlo al modelo serían restricciones no vinculantes, por eso se las omite. Sin embargo, de querer realizar un aumento aún mayor de potencia o de contarse con un generador eléctrico más chico se volvería primordial incorporar estas curvas.

#### <span id="page-23-0"></span>1.4. Mantenimientos y el desgaste operatvo

#### <span id="page-23-1"></span>1.4.1. Los Distntos Tipos de Mantenimiento

Existen distntas categorizaciones para los tpos de mantenimiento, pero se pueden resumir en tres grandes categorías, el mantenimiento correctivo, preventivo y predictivo.

El mantenimiento correctvo es el que se realiza ante la falla o avería una vez que esta ya ha ocurrido, y puede ser programado o no programado según la urgencia y la gravedad del problema. A veces se puede realizar la intervención de mantenimiento sobre el equipo en cuestón sin comprometer el funcionamiento de la central o en caso contrario es necesario sacar la turbina de operación. Cuando esto sucede, normalmente un mantenimiento correctvo no programado lleva a una indisponibilidad forzada. Existe una situación intermedia dónde el mantenimiento correctivo se puede llegar a aplazar y contar con el tiempo para coordinar con CAMMESA lo que se llama Mantenimiento Semanal Acordado.

El mantenimiento preventvo se enfoca en la conservación de los equipos mediante revisiones y tareas de mantenimiento programadas con cierta periodicidad. Se puede realizar de diferentes maneras, como por oportunidad, predictivo o programado. Las ventajas de este tipo de mantenimiento es que se adelantan a los hechos, permiten una mayor planifcación y menores tiempos de ejecución, y la disminución de daños. Por otro lado, pueden conllevar a trabajos innecesarios y a remplazo de piezas con vida útil por delante.

En relación al tipo de tarea a realizar se tiende a coordinar con CAMMESA para realizar estos tipos de trabajos que pueden ser Semanales Acordados cuando son trabajos menores, o son Mantenimientos Estacionales que son parte de la rutna de planeamiento que se tene con el tecnólogo y que el operador declara dentro de la planifcación estacional que se da en dos ventanas semestrales al año Mayo a Octubre y Noviembre a Abril. Estas declaraciones son tomadas por CAMMESA para hacer la planifcación estacional y de largo plazo.

El mantenimiento predictvo utliza mediciones no destructvas para antciparse a posibles fallos en el funcionamiento de maquinaria y equipos, y así optmizar su rendimiento. Se basa en la monitorización de diferentes parámetros, como pueden ser la temperatura, vibración y parámetros eléctricos. Las ventajas del mantenimiento predictvo son la prolongación de la vida útl de la maquinaria, la disminución de los gastos y paradas innecesarias, y un mejor aprovechamiento de la vida útil de equipos y piezas.

Sin embargo, el mantenimiento predictvo es usado en la industria, pero todavía no logra afanzarse como una práctica hegemónica para las turbinas industriales o del tipo aeroderivadas a pesar de los ingentes intentos de los principales tecnólogos y empresas avocadas a este tpo de análisis [15]. Con la complejidad de tratarse de una industria de signifcatvos costos tanto de operación como mantenimiento, los falsos positvos y los falsos negatvos tenen importantes sumas de dinero asociadas.

Es por eso que las grandes intervenciones de mantenimiento son generalmente del tipo preventivo programado y éstas serán las únicas incluidas en el modelo prescriptivo, mientras que las demás serán capturadas parcialmente por el modelo predictvo. Se omite también del modelo prescriptvo las indisponibilidades equivalentes que normalmente se presentan como limitaciones de potencia que son absolutamente anómalas en esta central. Los distntos mantenimientos estacionales que ya se encuentran declarados para la TG en la programación estacional se muestran en la [\[Tabla iv\]](#page-25-1) y por simplicidad se consideran que esas serán fehacientemente los días de mantenimiento a realizar desde las 00:00:00 horas a 23:59:59.

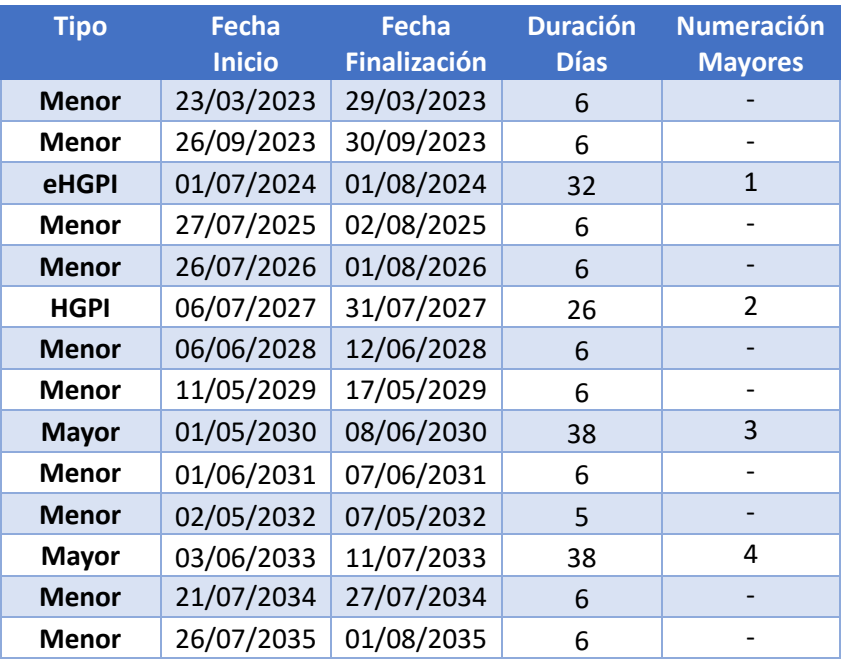

#### <span id="page-25-1"></span>*Tabla iv. Estmación de intervenciones programadas de mantenimientos estacionales*

El marco y tipo de las intervenciones de mantenimiento varían entre tecnólogos, pero se repiten esquemas similares. En el caso de la Central Brigadier López cuenta con un contrato de largo plazo con Siemens tanto de partes denominado Off, como de servicio de mantenimiento por personal de Siemens que se denomina On. Estos contratos cuentan con cronograma de paradas, de alcance, precio, entre otros anexos, adendas y órdenes de trabajos adicionales.

A manera aclaratoria se defnen los distntos tpos de denominación de mantenimientos:

- Menor: Es una intervención corta de una semana o menos, en la cual no se abre el casing de la máquina, se realizan inspecciones visuales parciales, apertura de compuertas de inspección, chequeo de suministros de aceite. Si es necesario se realizan boroscopías.
- Mayor: Es una intervención completa de todos los elementos de la turbina, realización de inspecciones visuales, chequeos, ensayos no destructvos, limpiezas, cambio de piezas, regulación de elementos, retro y destacking del rotor, balanceo, entre otros.
- eHGPI: Su sigla proviene de extended Hot Gas Pass Inspection, por lo cual abarca gran parte de la turbina y es similar a una mayor pero sin el destackeo del rotor.
- HGPI: Es similar a la eHGPI, pero no es extendida por lo cual no hay remplazo de cojinetes, no hay remoción de los vanos del compresor, no hay trabajos de recoatng, no se revisa el acoplamiento, no se retran los quemadores.

#### <span id="page-25-0"></span>1.4.2. Las EOH

Las Equivalent Operation Hours o EOH es la manera de medir en este tipo de turbinas de gas el desgaste, el cual no es lineal con las horas reloj, si no que se asocia con el stress termomecánico que sufre la máquina. Donde se dan las siguientes equivalencias:

- $\bullet$  +1 hora reloj a gas natural = +1 EOH
- +1 hora reloj a gasoil = +1,5 EOH
- 1 arranque =  $+10$  EOH

A través del empalme de una serie de curvas polinomiales que son provistas por el tecnólogo y tienen carácter confidencial, se puede construir una curva de degradación de potencia y de recomposición de la misma tras los mantenimientos.

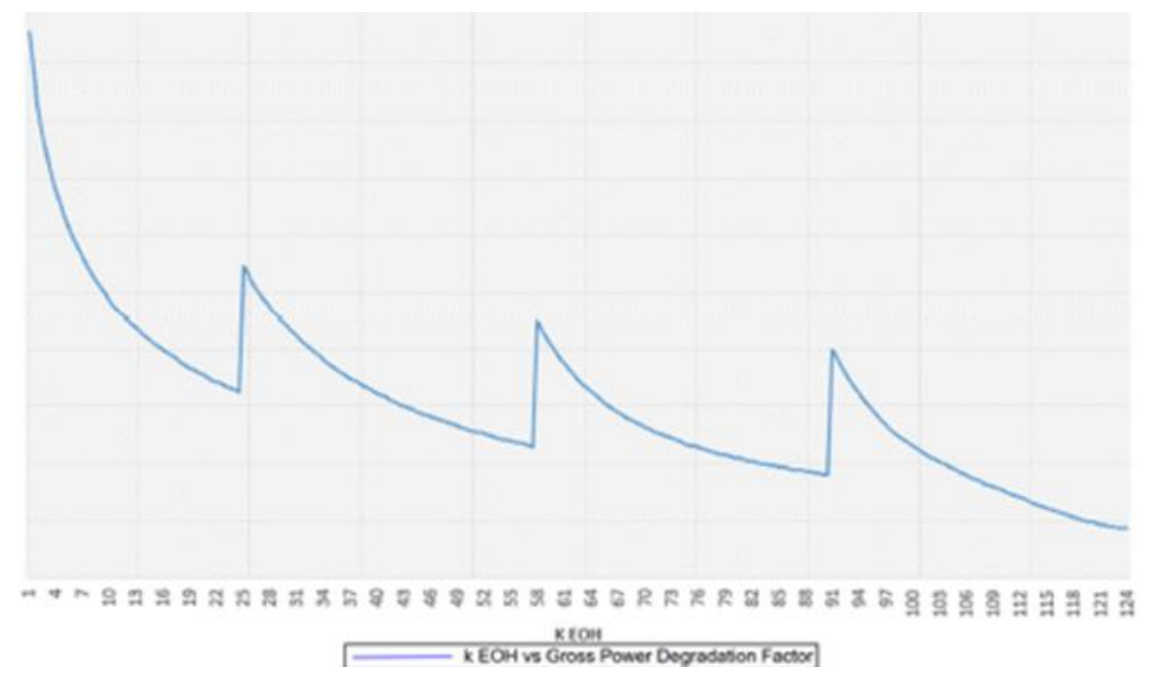

<span id="page-26-2"></span>*Gráfco ii.Curva del Factor de Degradación de Potencia por EOH, sin Valores por Confdencialidad*

Con la salida del modelo predictivo se podrá obtener las EOH y el factor de ajuste de potencia. El plus de potencia del Wet Compressor deberá ser afectado por este factor para tener un cálculo más preciso de los ingresos de la inversión. Por otro lado, el cálculo de las EOH permite defnir las restricciones del modelo lineal, ya que el Wet Compressor no puede operar más de 10000 EOH entre intervenciones del HGPI.

#### <span id="page-26-0"></span>1.5. El Esquema Remuneratvo

#### <span id="page-26-1"></span>1.5.1. Resolución 286/22

El 14 de diciembre de 2022 se publicó en el Boletín Oficial la Resolución de la Secretaría de Energía N°826/2022 ("Resolución 826"), a través de la cual se defnieron los valores de remuneración por potencia y energía de la generación eléctrica que no está comprometda en contratos.

En la misma se susttuyeron los Anexos I a V de la Resolución 238, publicada el 21 de abril de 2022, y se dispuso un aumento retroactivo al 1ro de septiembre de 2022 de un 20% y aumentos sucesivos de 10% a partr de del 1° de diciembre de 2022, 25% a partr del 1° de febrero de 2023 y 28% a partr del 1° de agosto de 2023. Todos los aumentos en relación al últmo valor vigente, por ende, con efecto acumulatvo.

#### <span id="page-27-0"></span>1.5.1.1.Remuneración de Potencia a los Generadores Térmicos

La remuneración de la potencia disponible (DRP) para los generadores que no declaren DIGO (compromiso de disponibilidad garantzado): se remunera a Precio Base la potencia disponible media mensual (sin considerar las horas de mantenimientos programados acordadas con CAMMESA) de la unidad a aquellos generadores que no declaran DIGO. El precio Base se establece por tecnología y escala de la unidad.

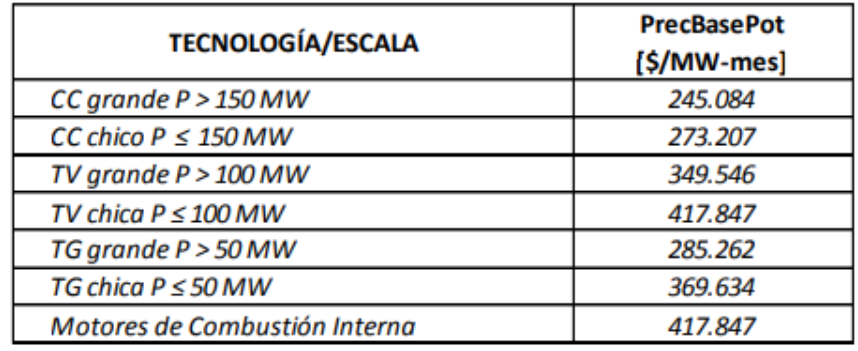

Precios Base vigentes a partir de la transacción económica de diciembre de 2022:

<span id="page-27-1"></span>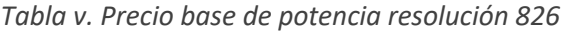

Para aquellos generadores que declaran DIGO se remunera la potencia disponible media mensual de la unidad (sin considerar las horas de mantenimientos programados) a precio DIGO, el cual se establece según la estación del año (verano/invierno/resto).

Precios DIGO vigentes desde diciembre 2022 a febrero 2023:

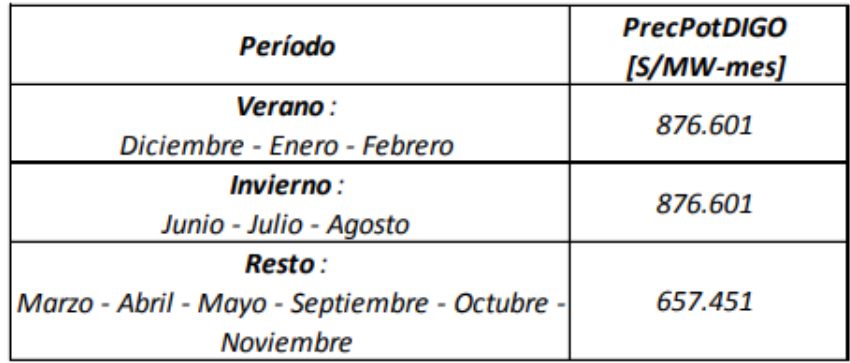

<span id="page-27-2"></span>*Tabla vi.Precio de potencia DIGO resolución 826*

A su vez, se introduce un cambio con respecto a la Resolución 238 mediante el cual el precio de remuneración resulta independiente del valor de potencia disponible alcanzado en cada mes, lo cual facilita una mayor linealidad en el cálculo de remuneración al quitarse las bandas de tolerancia para el cobro. Se asume, que siempre se declarará la DIGO y nunca se cobraran precios base.

#### <span id="page-28-0"></span>1.5.1.2.Remuneración por Energía a los Generadores Térmicos

En cuanto a la remuneración por Energía de la generación térmica, la Resolución 826 actualiza los precios ya defnidos para la energía generada según el combustble utlizado y para la energía operada.

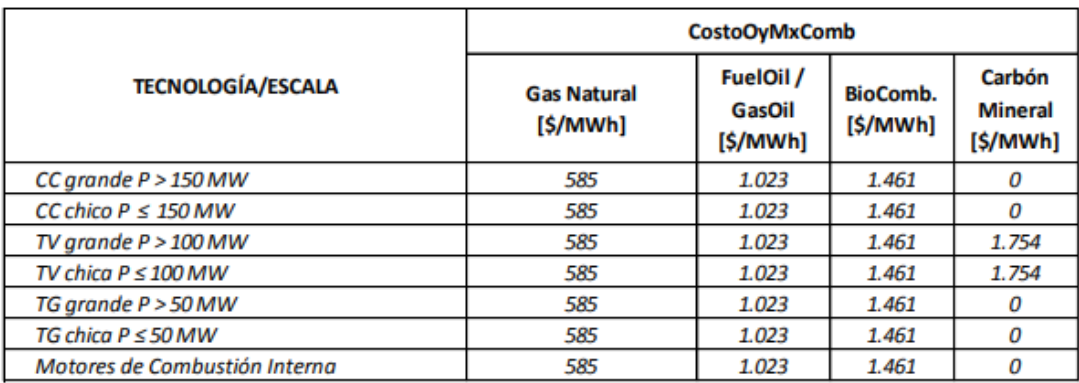

Precios Energía Generada por combustble utlizado vigentes desde diciembre 2022 a febrero 2023:

#### *Tabla vii.Precios de energía resolución 826*

<span id="page-28-2"></span>A su vez, el precio de la Energía Operada vigente desde diciembre de 2022 a febrero de 2023 es de 204 ARS/MWh para cualquier tipo de combustible. Por último, para los generadores térmicos se crea la remuneración por generación en horas de punta, en reemplazo de la remuneración en horas de máximo requerimiento térmico que se había establecido en el año 2020 a través de la Resolución 31. La remuneración en horas de punta consiste en reconocer un ingreso equivalente a dos veces el precio de la energía generada para la energía aportada todos los días entre las 18 y las 23 horas durante los meses de verano e invierno, y una vez el precio de la misma energía generada en ese mismo horario durante los meses de primavera y otoño.

#### <span id="page-28-1"></span>1.5.2. Resolución 220/07

Está resolución consistó en la celebración de Contratos de Compra de Energía ("PPAs") entre el MEM (representado por CAMMESA) y las empresas que ofrecen generación adicional al sistema (es decir, la denominada oferta de generación adicional y energía asociada a partir de agentes de generación, cogeneración y autogeneración.

Estos contratos tenían 10 años de vigencia desde la puesta en marcha de la planta (comúnmente conocido como COD). En el caso de la TG estuvo bajo este esquema remuneratvo hasta agosto del 2022. Y en el caso de la TV contará con el mismo horizonte de tempo cuando entre en servicio.

Con remuneraciones por potencia de:

- CARFIJCEN: US\$ 24.083 MW mes
- CARGER: US\$ 706,60 MW mes

<span id="page-29-0"></span>Y remuneración por energía de US\$ 10,50 MWh.

#### 1.5.3. Resolución 59/23

Con fecha 7 de febrero de 2023 se publicó en el Boletín Oficial la Resolución N°59/2023 ("Resolución 59") mediante la cual se habilita a los generadores que tengan unidades de ciclo combinado a adherir al Acuerdo de Disponibilidad de Potencia y Mejora de Efciencia con el objetvo de incentvar las inversiones necesarias de Mantenimientos Mayores y Menores de las máquinas.

Mediante este acuerdo, los generadores adherentes se comprometen a alcanzar, como mínimo un 85% de disponibilidad de potencia media mensual a cambio de un nuevo precio de potencia y energía compuesto parcialmente por sumas dolarizadas.

En el caso de la Potencia, se establece un monto de 2000 USD/MW-mes más la suma en pesos correspondiente al 85% y al 65% del valor de potencia establecido en la Resolución 826/22 (y continuadoras) para los periodos de primavera/otoño y verano/invierno respectivamente.

Adicionalmente, el precio por energía generada se fja en 3,5 USD/MWh en caso de utlizar gas y en 6,1 USD/MWh para el combustible alternativo (gasoil). Este esquema remunerativo podría adherirse la central Brigadier López, pero al no estar concluida la obra de cierre de ciclo en principio no puede aplicarse y no es considerada para el cálculo de fujo económico actual.

#### <span id="page-29-1"></span>1.5.4. Cargos MEM

Existen múltiples cargos adicionales a las remuneraciones por resolución de la Secretaría de Energía que son vitales para el cálculo de fujos de la generación termoeléctrica. Estos valores se engloban en lo que se denominan Cargos MEM y es muy importante estudiarlos y establecer algunos supuestos para calcular el VAN de la inversión.

#### <span id="page-29-2"></span>1.5.5. Regulación Primaria de Frecuencia

La regulación de primera de frecuencia, o RPF, es un servicio fundamental que dan los generadores. Consiste en dejar cierta capacidad de generación latente o como potencial, de manera que, ante fuctuaciones en la carga del sistema interconectado, las máquinas en servicio aportando RPF puedan ajustar a través de la frecuencia la oferta y demanda instantánea, evitando cortes por leves desfasajes de potencia. La frecuencia es la velocidad de giro que tenen las turbinas y se ubica en los 50 Hz en el sistema argentino, con fluctuaciones del más menos 1% por criterio de CAMMESA. Tiene que haber una reserva rotante en todo momento del 3% de la energía. Sin embargo, no todas las tecnologías de generación tienen la capacidad de regular frecuencia o no pueden regular el porcentaje necesario de su potencia. Por lo cual, lo que se considera para remunerar es la diferencia con respecto a ese 3%. Justamente la consigna de la central Brigadier López es, en promedio, 3%. Entonces, no hay un delta entre factores, por lo cual no se lo considera como un aspecto remuneratvo a la hora de evaluar el negocio.

#### <span id="page-30-0"></span>1.5.6. Ajuste por Temperatura y Tecnología CAMMESA

Dentro de las consideraciones que tiene CAMMESA de las condiciones de sitio del generador, hace un ajuste de la potencia efectva neta por temperatura que es utlizada para la disponibilidad. Esta se hace teniendo en cuenta la región geográfica que se corresponde con la región eléctrica, la amplitud térmica entre máximos y mínimos históricos. Se saca un promedio de dicho valor y se analiza cuánto se desvía de los 15 grados. En base a ese delta, se hace un ajuste porcentual por tecnología. Sin embargo, este valor se excluye del modelo tras el cambio de resolución a la 286, en la cual no tiene incidencia la disponibilidad en relación a este valor de ajuste.

#### <span id="page-30-1"></span>1.5.7. Actualización del PEN

Un punto importante a determinar es cuál va a ser el excedente de potencia que reconozca CAMMESA. Hoy reconoce una potencia entregada neta (PEN) de 279,91 MW, que a su vez es la potencia declarada (DIGO). El delta reconocido será de una índole técnico-comercial, por lo cual se estma como el promedio del excedente de potencia histórico si la planta estuviese funcionando con un Wet Compressor por encima del PEN. Este valor se calcula a partr de la información relevada en los incisos posteriores y es de 9,19 MW, lo cual parece un valor conservador y plausible de ser aprobado por CAMMESA, aunque podría estar sujeto a una solicitud de ensayo puntual.

#### <span id="page-30-2"></span>1.6. Las Pautas Económicas

Para hacer el cálculo del VAN se necesitan tener múltiples pautas de orden macroeconómico, como evolución del dólar e IPC de Argentina, esos datos se toman en base a lo elaborado por una consultora privada y son parte de la presupuestación de la empresa controlante de la central. Ante la volatlidad en variables macroeconómicas durante el desarrollo de la tesis es que se decide ajustar algunos valores sobre la estmación de corto plazo. No se realizan trabajos de analizar distntos escenarios económicos.

Existen por otro lado muchas consideraciones respecto a los fujos en relación a pautas del orden más económico, como son los ajustes de las resoluciones a futuro. Tras las modifcaciones de la Resolución 31, quedó fuera de uso el polinomio de ajuste automático de la resolución. Entonces, el mercado spot queda sujeto a resoluciones que normalmente tienen un factor retroactivo para el ajuste de las mismas. En el último tiempo, se puede verificar una tendencia a mantener cierto piso

de la remuneración promedio anual en dólares, la cual es tomada en referencia para los cálculos. Se suponen dos ajustes anuales cada 6 meses, como se ve en el Anexo 2 de la Resolución 826.

Se asume que siempre se va a declarar potencia, por lo cual se accede a este precio de potencia más alto y no se remunera nada a potencia base. Es importante llevar los valores que tenen base mensual a base horaria, teniendo el cuidado de que todos los meses no tenen la misma duración en horas. Además, los meses de invierno y de verano pagan mayor potencia y, por otro lado, las horas de punta remuneran el doble que las de valle y resto.

La apertura de cálculo no se muestra por una cuestón de confdencialidad que hace a las ofertas públicas, licitaciones y procesos de compra y venta en general. Se muestra la acumulación de estos efectos de manera adimensional.

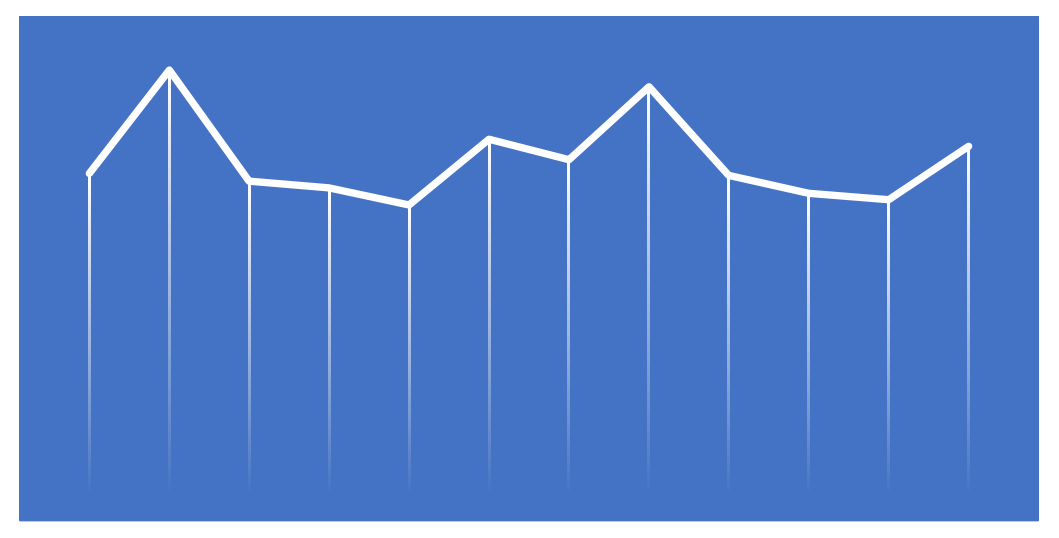

*Gráfco iii.Precio promedio u\$d por hora por MW con GN durante un año*

<span id="page-31-0"></span>La tasa de descuento utlizada se toma la pauta económica de la empresa en consonancia con empresas del sector en Argentna, del 12% en dólares sin defactar. Este es un criterio provisto por el negocio y se toma como tal, pero a su vez es importante ser consistente para poder comparar con otros proyectos a futuro y no construir portfolios de proyectos sesgados.

Todos los flujos se consideran al tipo de cambio oficial resolución A3500, no se considera unificación del tipo de cambio financiero con el oficial en ningún momento. El Índice de Precios al Consumidor (IPC), y la tasa de devaluación, a partr de terminada la proyección macro mensual, se usa la proyección anual de manera mensualizada, en consonancia con la tasa de descuento. Esto es apropiado, ya que los pagos de CAMMESA son a mes completo y vencido. No se considera la infación de Estados Unidos.

El costo de producción es provisto por producción en base a sus costos actuales de operación de la planta de agua y una aproximación de los gastos del skid de bombas, en términos de mantenimiento se consideran costos despreciables y los repuestos críticos están incluidos en la inversión inicial. El equipo tiene un valor de rezago de 355.000 u\$d concluida su vida útil.

#### <span id="page-32-0"></span>1.7. Antecedentes e Interrogantes

La decisión de avanzar con el estudio del proyecto planteado por la presente tesis no es azarosa, sino que se corresponde con una trayectoria de trabajo. Donde se trabajó muchos años con modelos de programación lineal en distintas aplicaciones prácticas, sumado al desarrollo de distintas experiencias en el área de generación eléctrica, por un lado, en valuaciones en el área nuclear, para después migrar a trabajar con turbinas de gas y partcipar en el área de ingeniería en la incorporación de equipos similares de inyección de humedad en la entrada de compresor. Posteriormente, se realizó la evaluación económica de la instalación de un Wet Compressor en la central Ensenada Barragán, la cual es una central de diseño muy similar a Brigadier López, pero con dos turbinas 4000 f, en lo que se denomina un esquema 2:1.

Es en ese proyecto en partcular donde nace la propuesta de tesis como síntesis de las experiencias anteriores. Sin embargo, debido a cuestiones de cambio laboral, se perdió el acceso a los datos de esa central, lo que dejó inconclusa la evaluación horaria. Aun así, se aprobaron las inversiones y, hasta el día de hoy, se encuentran instalados dos equipos Wet Compressor Catwell en la central, en una versión más antgua en comparación con los modelos que Siemens promociona actualmente.

En el caso de Ensenada Barragán el horizonte del proyecto incluía parte de la remuneración bajo la resolución 220/07, lo cual cambia rotundamente el esquema remuneratvo y el modelado. Sin embargo, el cuestionamiento basal sigue siendo el mismo, si la temperatura tiene relaciones complejas con la demanda eléctrica, con el funcionamiento del Wet Compressor, si tanto la temperatura como la remuneración sufren fuctuaciones diarias y mensuales con la estacionalidad anual ¿Cómo relacionar todos estos factores en simultáneo en inversiones de largo plazo? ¿Cómo se puede a partr del estándar de un presupuesto de paso semanal, estmar los ingresos horarios? ¿Qué temperatura de seteo de Wet Compressor es la óptma, considerando las restricciones técnicas?

#### <span id="page-32-1"></span>2. Fuentes de datos

#### <span id="page-32-2"></span>2.1. El Parte Post Operativo de Cammesa

El parte Post Operatvo es el registro horario que lleva CAMMESA de las transacciones a nivel fsico realizadas con los generadores, en ellas se ven datos del orden eléctrico de combustbles, de consideraciones remuneratvas y del sistema en general, que serán unas de las fuentes principales de datos para la presente tesis. Se toman partes operatvos desde el primero de enero de 2015 hasta febrero 2023, los partes son de emisión diaria, y se emite un resumen mensual con los datos del mes. El proceso se basa en entrar con credenciales especiales otorgadas por CAMMESA, descargar de manera automática los partes en sus distintas naturalezas e ir combinándolos con menores adecuaciones en las columnas, de manera de compatbilizar los cambios a través del tempo. A su vez es necesario ir sobreescribiendo los registros más actuales de carácter provisorio con las versiones definitivas que se publican, ya que ahí se salvan las discrepancias o errores que pudieran surgir.

Se construye una base de datos donde este proceso genera en el orden de 6.000.000 de puntos de información, donde existe cierta información superfua o por el contrario que requiere cierto nivel de readecuación para lograr interpretabilidad.

A modo de ejemplo se insertan la salida de una serie de registros traspuestos para Brigadier López. Se utiliza un código en R para el preprocesamiento de estos datos, para alimentar tanto el análisis descriptivo, predictivo y prescriptivo de la presente tesis.

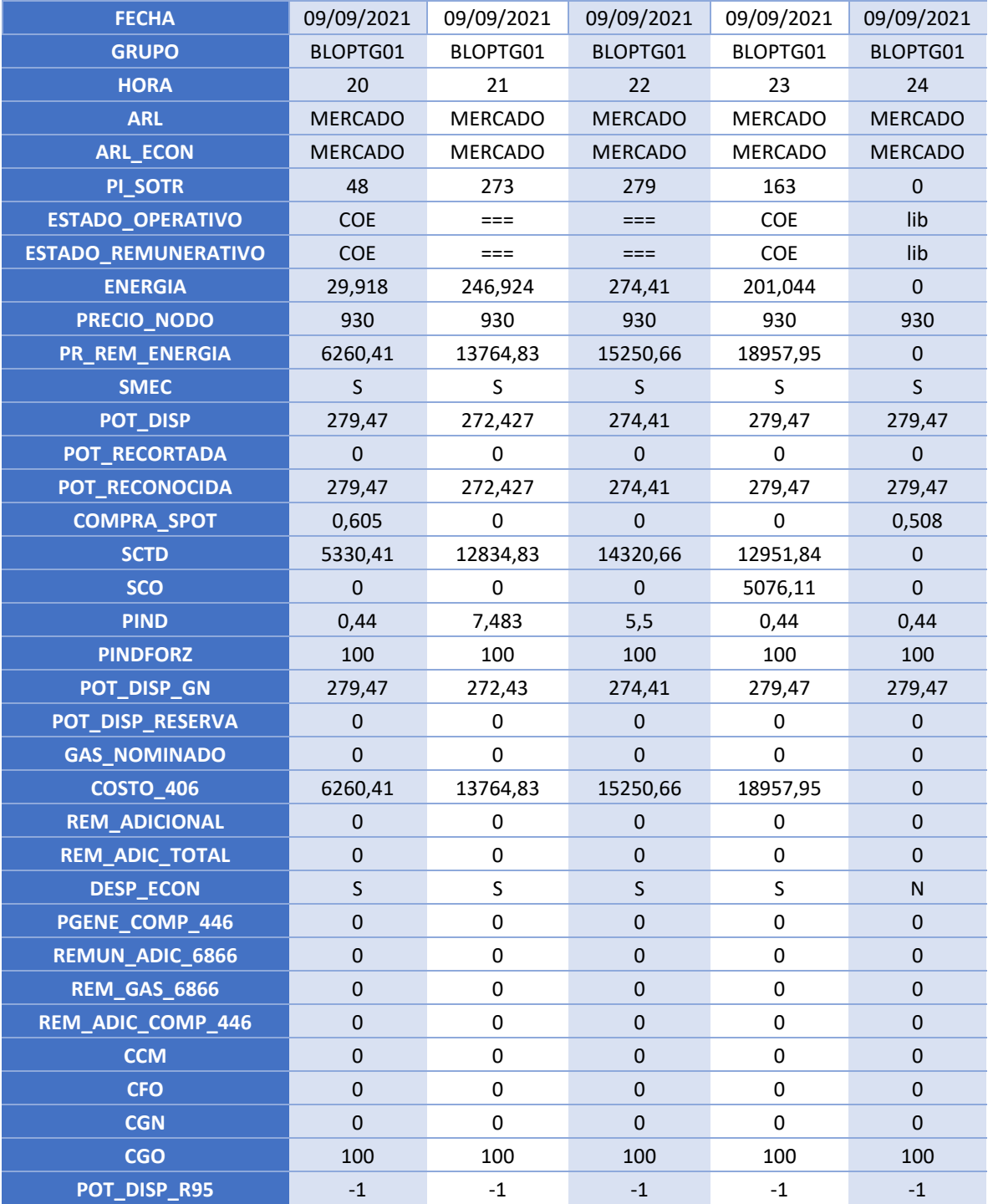

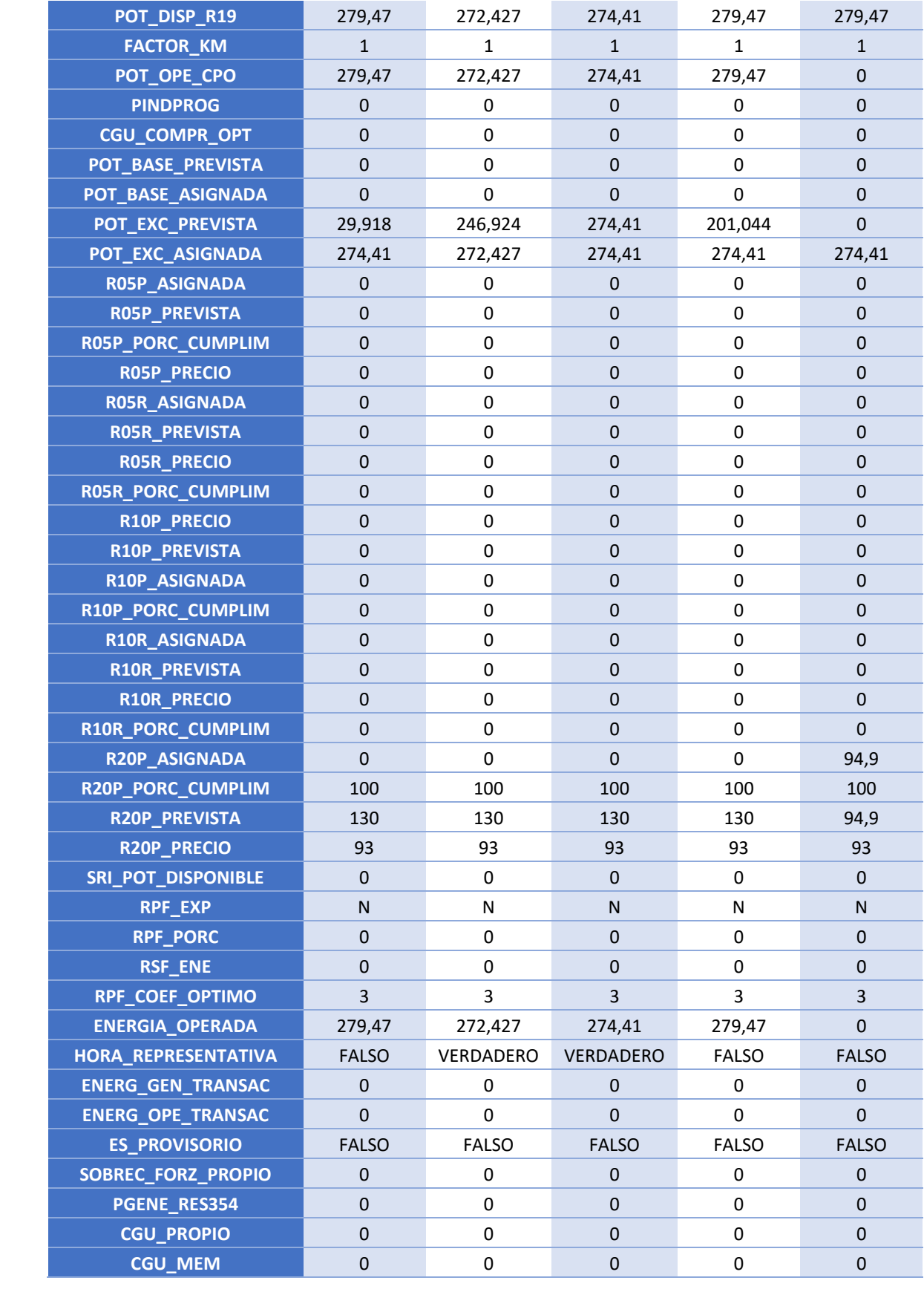

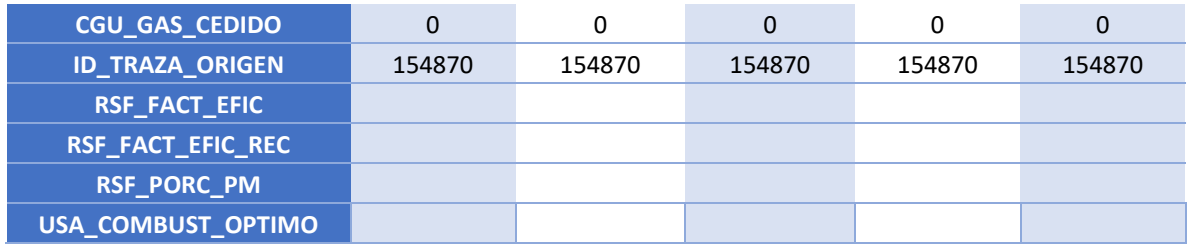

<span id="page-35-2"></span>*Tabla viii. Muestra de la base de datos construida a partr del parte post operatvo*

#### <span id="page-35-0"></span>2.1.1. Grupos a Utlizar

Para realizar el modelo predictvo es importante diferenciar la etapa de ciclo abierto y la de ciclo cerrado, la de ciclo abierto con poco despacho y faltante de gas (hasta la fnalización del gasoducto) y la etapa en ciclo cerrado con alto despacho en lo que se denomina generación de base. Las dos naturalezas distntas ameritan trabajar con dos data set de entrenamiento que se le adecuen, para el ciclo abierto se usa el nemotécnico de la TG BLOPTG01 que describe perfectamente como está operando ahora.

Para la etapa a ciclo cerrado, a pesar de que el modelo funcionaría razonablemente igual se decide entrenar con un ciclo combinado que sea de similares características, ya que va a resultar más representatvo del tpo de tecnología que se quiere predecir. Por eso se usa el nemotécnico TIMBCC01 correspondiente al hemiciclo del ciclo combinado de la Central Termoeléctrica San Martn a solo unos kilómetros de Brigadier, que puede predecir muy bien la naturaleza de ciclo combinado y una ubicación sobre el río en términos climátcos, sólo que aguas abajo.

#### <span id="page-35-1"></span>2.2. Temperaturas Históricas

Se utlizan datos de temperatura históricos en la planta ( -31.7131,-60.7794) que se estman a 2 metros del suelo, lo cual es una mejor aproximación ya que la toma de aire del compresor y casa de fltros se encuentra levemente elevada respecto al suelo. Del sistema de control no se consiguen la totalidad de los datos históricos por lo cual se utliza la API de NASA del Predicton of Worldwide Energy Resource (POWER) Project<sup>1</sup>, con la ventaja que se pueden obtener múltiples variables horarias geolocalizadas. Para los NA si son usados los datos del sistema de control.

También se toman datos georreferenciados al AMBA (-34.6007, -58.51842<sup>2</sup>) como estimador de donde se concentra el foco de demanda del país. A pesar de existr cierta correlación entre variables, se toma ambas temperaturas y los ángulos solares, ya que leves variaciones en la zona de mayor

<sup>&</sup>lt;sup>1</sup> Esta información fue obtenida del Langley Research Center POWER Project, organismo dependiente de la Dirección de Ciencias de la Tierra del Programa de Ciencias Aplicadas de la NASA.

<sup>2</sup> Esquina Diego Armando Maradona
consumo eléctrico del país donde se concentra cerca de un tercio de la población del país y el grueso de la actvidad industrial es determinante para las variaciones en el SADI.

# 2.3. Ángulos de Incidencia Solar

En el ámbito de la energía eléctrica, los ángulos de incidencia solar son utlizados para algunos cálculos principalmente en lo que es energía solar. El modelo predictivo a desarrollar no pretende incluir modelos de nubosidad ya que se van del alcance del trabajo, pero si se entende que la posición relativa del sol en todo momento tiene relación con la temperatura y puede ayudar a mejorar la estimación. Por otro lado, tiene muy fuerte incidencia del lado del consumo por en que momento se prende la iluminación artificial y los desacoples que presenta respecto al industrial de grandes usuarios que tiende a asociarse a horarios fijos de turnos y estacionalidades de producción.

En menor medida también puede aportar información respecto a la generación eléctrica solar en Argentna y como puede infuir en el despacho, sin embargo, hoy su peso en la matriz de generación es menor. Por últmo, también se pretende capturar el efecto de desfasaje que existe entre el tempo de rotación de la terra y la hora terrestre, que se estma en 67 segundos y los cambios producidos por el ángulo inclinado del eje de la Tierra.

Para eso se toman las coordenadas del AMBA previamente utilizadas (-34.60064086707627, -58.5184658209344) y a través de la librería solarPos de R se completa todo el data set con los ángulos cenitales y acimutales.

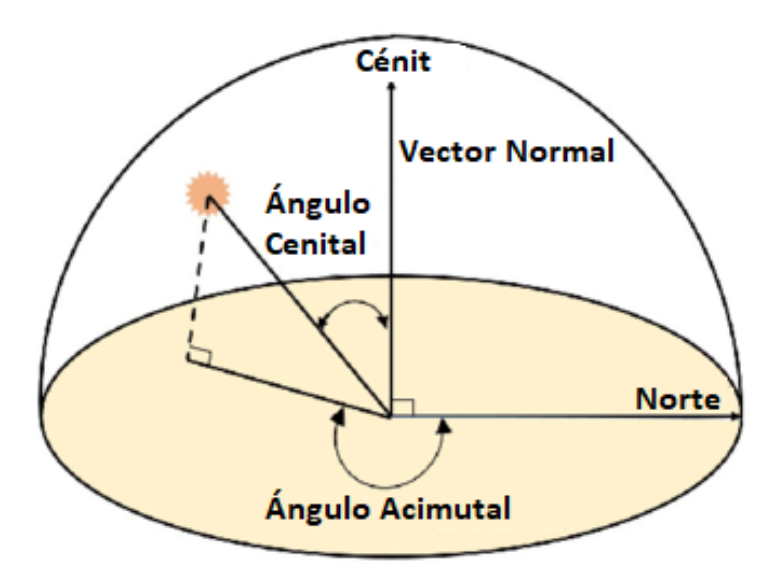

*Imagen vii. Ángulos Solares*

#### 2.4. Oscar & Margo

El programa Visual Margo es un desarrollo hecho para modelar el mercado energético argentino, y es el utlizado para realizar la gestón y la planifcación de la generación eléctrica tanto por CAMMESA como por la mayoría de los generadores e industrias asociadas. Como tal, se puede dividir en dos modelos: Oscar, de obtención de los valores de agua de los embalses estacionales y Margo, de despacho hidrotérmico.

Ambos modelos se basan en cuatro subrutinas comunes correspondientes a la modelización de la demanda – GENDM -, del parque térmico – GENTH -, del parque hidráulico -GENHY- , del parque renovable –GENEO- y de gas –GENGAS- [16]. El problema a resolver en el cálculo económico aplicado a la gestón de sistemas eléctricos es la búsqueda de la utlización óptma de las reservas hidráulicas con el paso del tempo. El problema es de una gran complejidad, por la complejidad del sistema en sí, la presencia de innumerables aleatoriedades y la presencia de múltiples restricciones operativas.

El Sofware permite una aplicación en el dominio del largo plazo (análisis de la operación a largo plazo) y en los de corto plazo (gestón de la producción y previsión de precios estacionales). Teniendo en cuenta que la gestón a corto plazo de un parque de producción eléctrico está estrechamente relacionada con la gestón futura, debido a la infuencia de la posibilidad de almacenamiento de energía potencial en las hidroeléctricas de embalse.

A modo de simplifcar las corridas y permitr estudios en diferentes zonas económicas, descompone el país en regiones eléctricas. A su vez, las regiones están compuestas por subsistemas, dentro de los cuales se busca satsfacer equilibrio entre oferta y demanda sin la presencia de restricciones de red, que sólo se incorporan para los fujos entre subsistemas, principalmente limitaciones de líneas. Existen regiones que en términos de fujos netos se pueden considerar, exportadores o importadoras de energía, sin embargo, estas condiciones fuctúan por los cambios contantes del sistema. Más allá de trabajar modelando todo el sistema el estudio toma especial detalle en la región Litoral que es donde se encuentra la central Brigadier López.

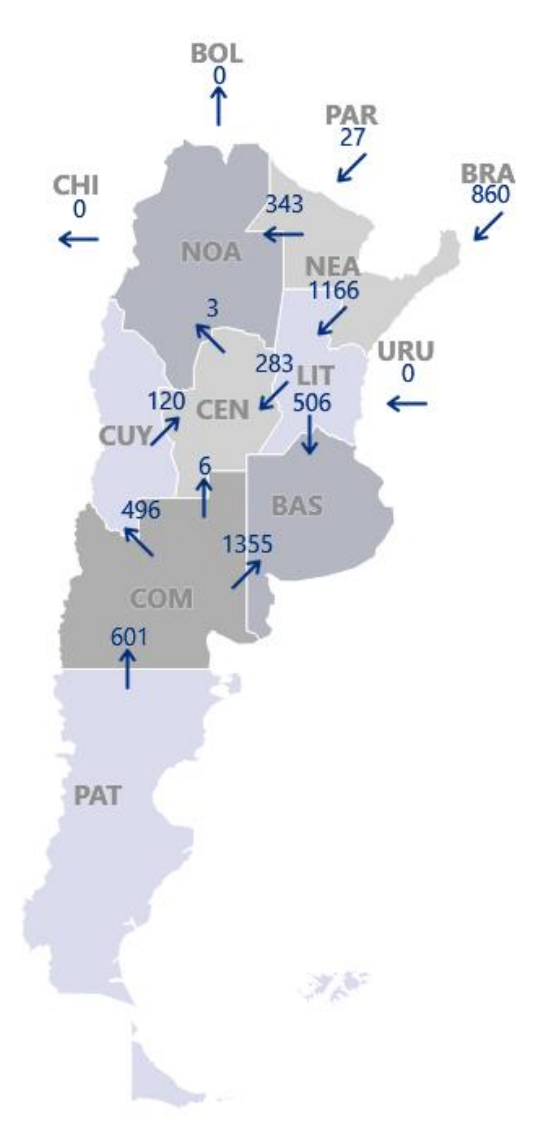

*Gráfco iv.Flujos en Tiempo Real entre Regiones [6]*

En el largo plazo la utlización del modelo Margo en escenarios de años tpicos permite evaluar el costo de gestón y adaptar el parque de producción en consecuencia. Los costos marginales calculados por el modelo son incluso utlizados como input para la defnición de tarifas. Típicamente se obtienen salidas con distintos horizontes de probabilidad o cobertura, en base a las crónicas históricas. Para la presente tesis se toma la crónica 0, que es la que toma todas las crónicas históricas y la probabilidad de 50% para tener una proyección más ecuánime. Sin embargo, se comparan con los escenarios de 15% y 85%, detectándose variaciones semanales promedio de potencia de -9,847% y 1,414% respectvamente, lo cual pareciera no ser tan importante.

Una vez fnalizada la ejecución del modelo Margo, se utliza el módulo de sobrecostos y se calcula los costos fjos y variables de los generadores térmicos, hidráulicos y renovables. Parte de estos valores de orden económico son utlizados para una estmación del ahorro de importaciones que producirá la instalación del Wet Compressor.

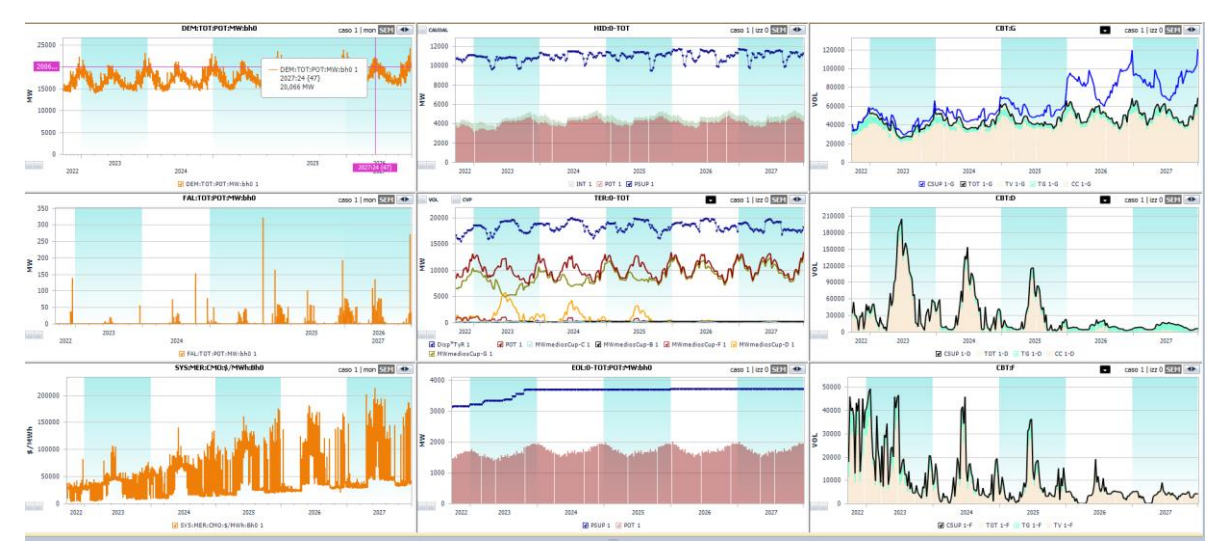

*Gráfco v.Salidas del Oscar & Margo para Brigadier López*

# 3. Análisis Descriptivo de la Operación

# 3.1. El Control Operatvo

La posibilidad de contar con base de datos horarias y secuenciales ya unidas es un gran potencial para la construcción de distntos análisis de la operación de los equipos. Sin embargo, el dato crudo como base de datos necesitaba cierto refnamiento para ser interpretable y lograr medidas funcionales para la explotación de los datos, por lo cual se comenzó un trabajo de preprocesamiento en R de la base del Parte Post Operatvo y una interfaz de explotación visual de los mismos en Power BI Service en la nube.

La generación de tablas más interpretables ya trabajadas con criterio de control de la operación, permitó contar de manera unifcada y consistente de la información para ir construyendo análisis y modelos sobre las mismas. El control operatvo de distntas turbinas permite comparar las tecnologías y a través del benchmarking tener mejores nociones sobre la propia operación. Se toma como principal criterio la norma IEEE 762 "IEEE Standard Defnitons for Use in Reportng Electric Generating Unit Reliability, Availability, and Productivity" donde se establecen criterios de medición e indicadores de importancia para el sector generación eléctrica.

Partiendo de la filosofía que no se puede mejorar lo que no se controla y no se puede planificar sobre lo que no se conoce es que surge la necesidad de tener una capacidad de desarrollar herramientas de orden más descriptivo sobre los datos, que den lugar al análisis y posteriormente al desarrollo de modelos predictivos o soluciones prescriptivas como inversiones, procesos de mejora, establecer criterios de prioridades o en términos más generales de toma de decisiones. A su vez el control operativo permite evaluar los resultados de las soluciones prescriptivas tomadas.

Para lograr el desarrollo de las tablas y las visualizaciones, surge la necesidad de construir y relacionar con otras tablas dimensionales y tabla de hechos, que se enumeran a contnuación:

- Librería de Estados Operatvos: la cual permite interpretar los códigos de estados operatvos y remunerativos de CAMMESA de manera sistemática.
- Potencia derrateada: Seguimiento mensual del derrateo de la potencia.
- Tabla de criterios de arranque exitoso: la cual permite establecer para las distintas unidades, potencias y tiempos que determinan un arranque exitoso.
- Tablas de remuneración: En base a la operación real se calcula la remuneración a percibir por parte de CAMMESA según las resoluciones vigentes y se calcula cual hubiera sido la remuneración ideal en base a un operación ideal.
- Tablas de presupuesto mensual: presupuesto fsico en términos de generación y combustble de salida del Oscar & Margo.
- Tablas de registro de eventos: Se registran los eventos sucedidos su duración, causas y costos asociados.
- Tablas de períodos de análisis: Para el especialista de producción necesita poder hacer un análisis y comparar distintas ventanas temporales.

#### 3.2. Las Pantallas Desarrolladas

Se comparten algunas de las visualizaciones desarrolladas, en Power BI Service, que es el servicio para compartir tableros en la nube del software de Microsoft, utilizadas para tener nociones generales de la máquina, para compartir e intercambiar con distintas áreas involucradas en el proyecto y para empezar a establecer criterios para el modelado.

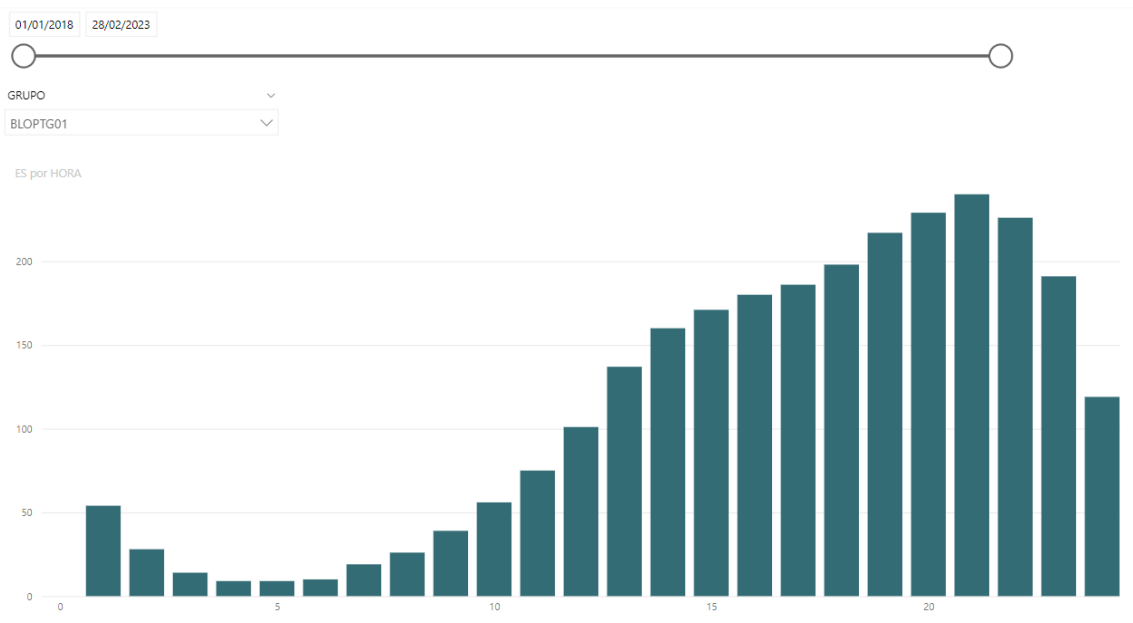

# 3.2.1. Pantallas de Control Operatvo

#### <span id="page-40-0"></span>*Gráfco vi. Análisis de empuntamiento de BLOPTG01*

En la pantalla de empuntamiento del [\[Gráfco vi\]](#page-40-0), se puede ver en un período seleccionado cuántas horas estuvo en servicio en cada hora del día de la hora 1 a la hora 24. En este caso se ve que a la madrugada es cuando menos despacho hay y va subiendo a medida que va comenzando la mañana, hasta tener un pico máximo a las 21 horas. Desde ahí, empieza un descenso bastante abrupto, bajando claramente la generación para la madrugada. Esta curva, más allá que va cambiando día a día, es muy importante para el modelo predictvo y para lo que es la remuneración, ya que las horas de punta, que son las horas de 19 a 23, son las que mejor remuneración tienen.

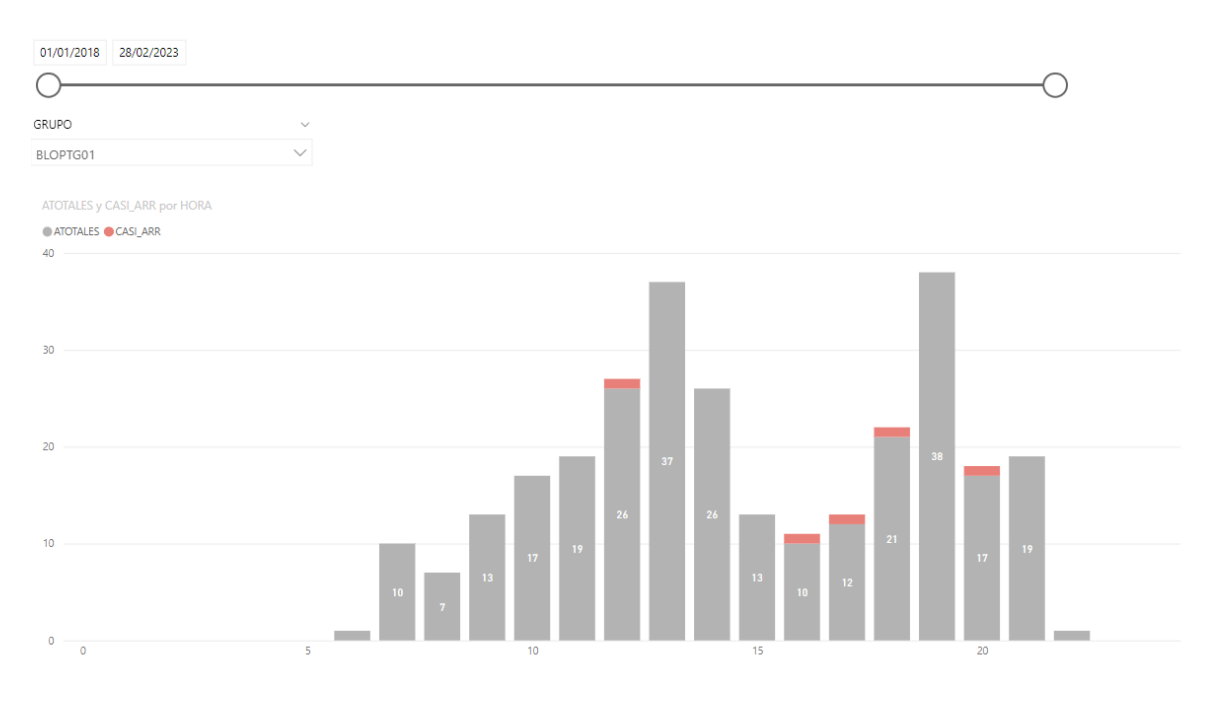

*Gráfco vii.Análisis de arranques de BLOPTG01*

<span id="page-41-0"></span>En el mismo sentdo, se puede ver en el [\[Gráfco vii\]](#page-41-0) que respeta también el formato de cantdades por las 24 horas del día, pero en este caso viendo la cantdad de arranques en color gris y, por otro lado, la cantidad de cuasi arranques o arranques fallidos en rojo. De este tipo se observa una muy pequeña cantdad, pueden ser que haya salido en falla algún arranque que se demoró demasiado y no se llegó a completar la potencia en menos de 20 minutos, que es el tempo estmado por una turbina del tipo industrial como esta para levantar la carga. Esto es importante para el modelo predictivo, porque las EOH dependen de la cantidad de arranques y es importante analizar cuándo suceden y cada cuánto suceden. En el modelo a futuro se supone que los arranques son todos exitosos, sabiendo que el error será menor.

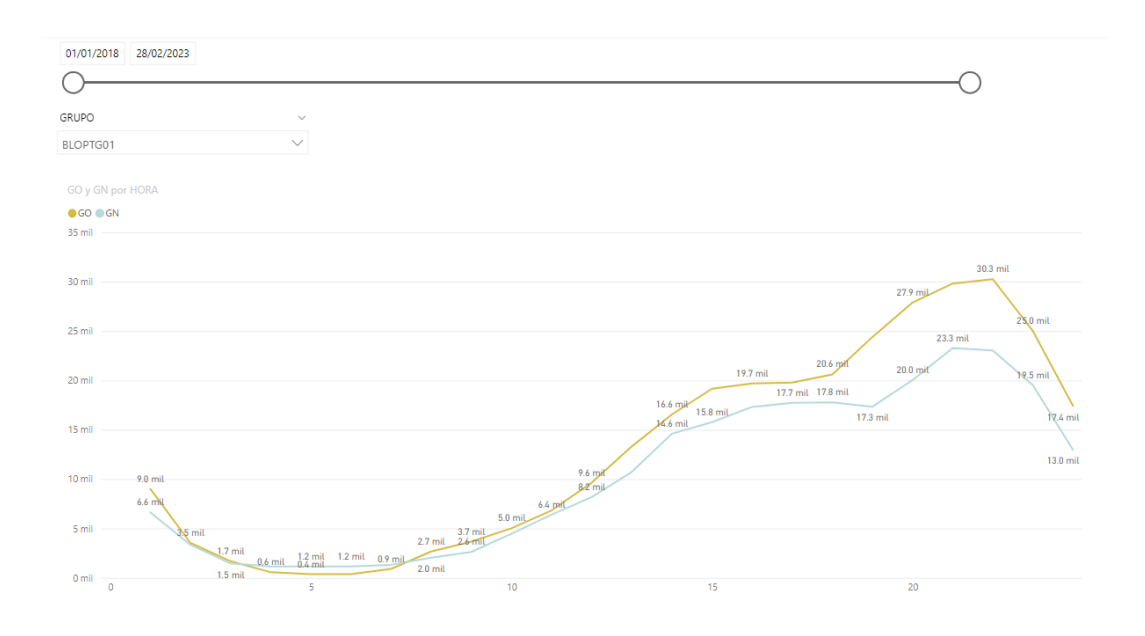

*Gráfco viii.Análisis de energía por combustble de BLOPTG01*

En esta pantalla también se ve el perfl horario de cómo se distribuyen las horas de generación entre gasoil y gas natural. Las dos curvas son muy similares, ubicándose levemente por encima la generación con gasoil. Esto se asocia mucho a la disponibilidad que se tene en el sistema de estos combustbles, más que nada en la región litoral. Esta situación va a cambiar sustancialmente con la entrada en servicio del gasoducto Néstor Kirchner, el primer tramo Saquilecó-Tratayén, que va a generar una mayor disponibilidad de gas neuquino llegando al litoral. Esto cambiará el perfl, sin embargo, está simulado dentro del modelo de Óscar y Margo que captaría ese efecto para fnes del 2023.

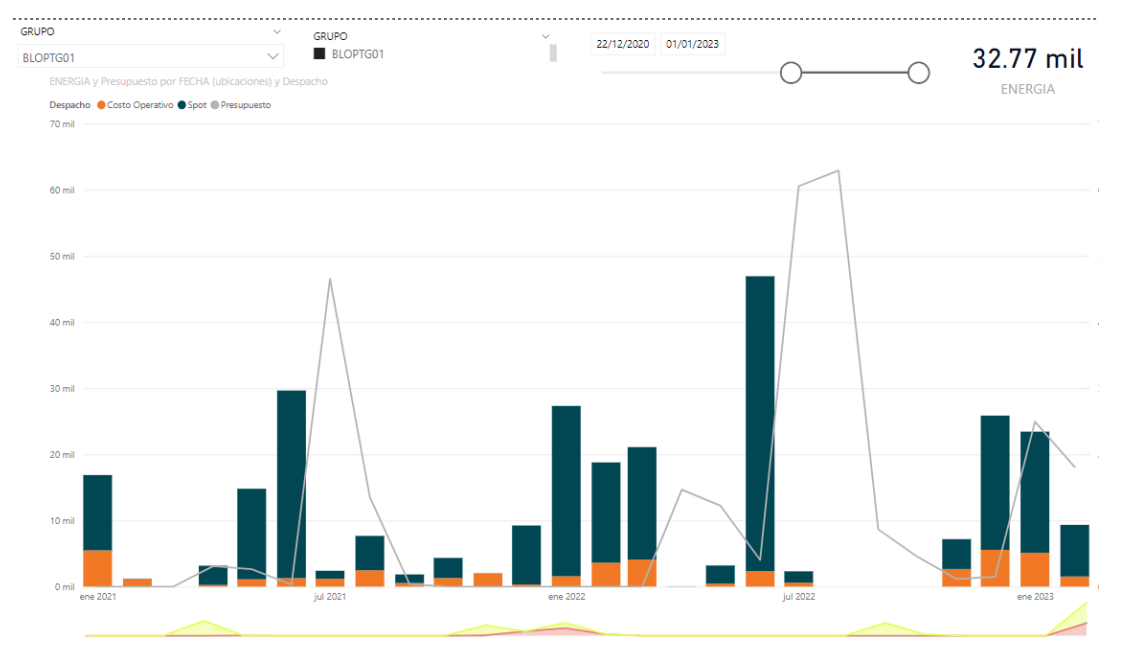

<span id="page-42-0"></span>*Gráfco ix. Energía por tpo de despacho contra presupuesto e indisponibilidades de BLOPTG01*

En el [\[Gráfco ix\]](#page-42-0) de barras se analiza la energía generada, en naranja, la generada a costo operatvo y en azul, la generada en el mercado spot. En la línea gris, lo que se había presupuestado en total de energía. Se puede ver mucho desfasaje, especialmente en los meses de invierno. Se estma el pico en julio y se termina dando anteriormente en junio. En el caso de 2022, también se estmó un pico en agosto y la generación fue nula en ese mes. En ese punto, se tiene el mayor desfasaje que ensucia el cálculo total y hace que se tenga más energía de la que realmente se aporta.

En este primer análisis de orden visual, se observa que la generación al spot en julio se vio reducida drástcamente y de ahí nace parte del error, que indudablemente estas salidas del Oscar y Margo arrastrarán al modelo predictvo. Tomando el concepto de basura entra basura sale en algoritmos de predicción más allá de cuan elaborados sean. Sin embargo, se podría intentar explicar estos errores debido a las indisponibilidades, que el algoritmo predictivo tiene alta capacidad de corregir. Se puede ver abajo en escala porcentual por mes. Las indisponibilidades forzadas en rojo y la disponibilidad programada en amarillo, o sea, mantenimientos, no lo explican. Así que, difcilmente el algoritmo pueda corregir por ese lado. Por últmo, se podría pensar que en los meses fríos en cuestón, estos factores no tenen mayor incidencia, al haber más bajas temperaturas, no afecta tanto el modelo prescriptivo final.

#### Estados Operativos - TG

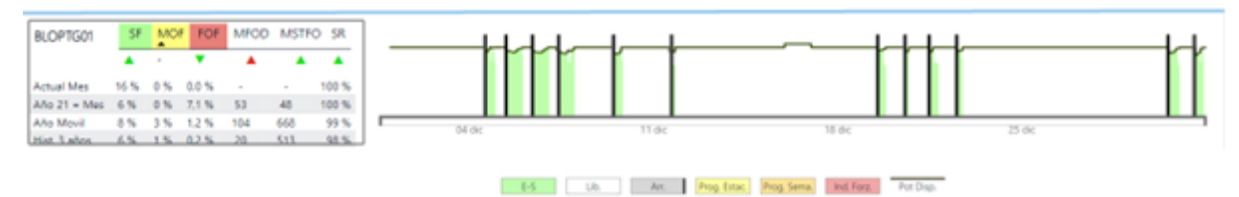

<span id="page-43-0"></span>*Gráfco x.Estados Operatvos del mes seleccionado y comparatva contra históricos*

El [\[Gráfco x\]](#page-43-0) permite visualizar la secuenciación de estados operatvos horarios, potencias y arranques del mes seleccionado y calcula una serie de indicadores de la norma en distntas ventanas temporales, permitendo comparar rápidamente con fechas de color el estatus del indicador para la máquina.

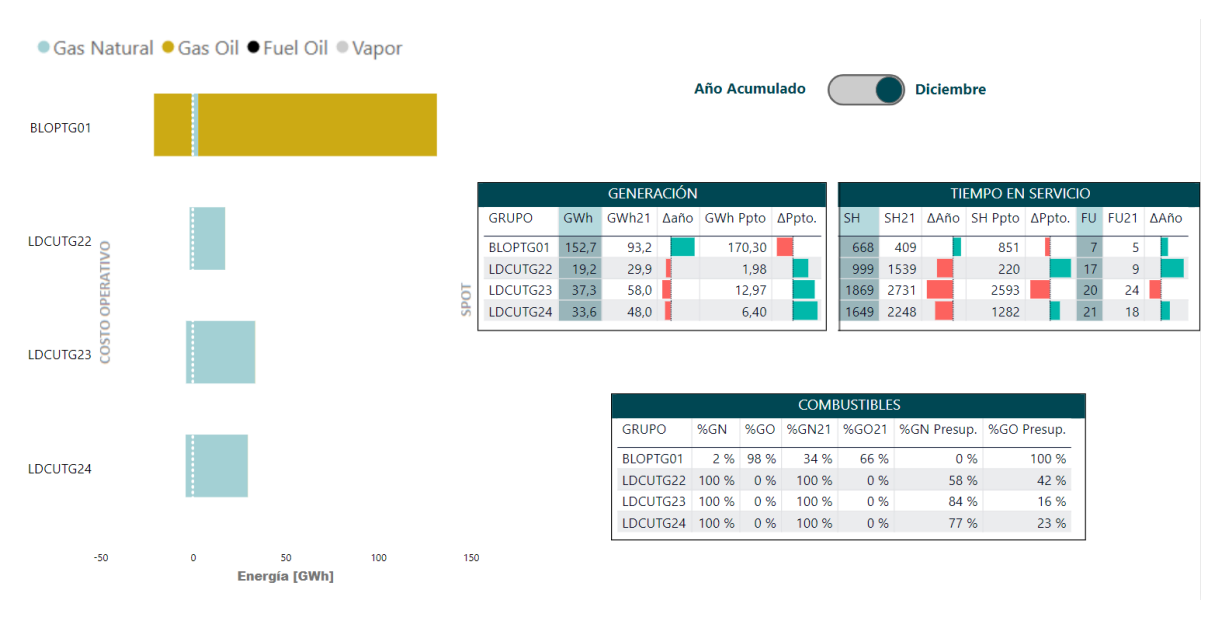

*Gráfco xi.Despacho de turbinas de gas*

El perfl de generación permite sacar una serie de indicadores respecto al mes que se visualiza, en términos de combustible utilizado, generación al spot o a costo operativo, comparación contra el año anterior y contra presupuesto.

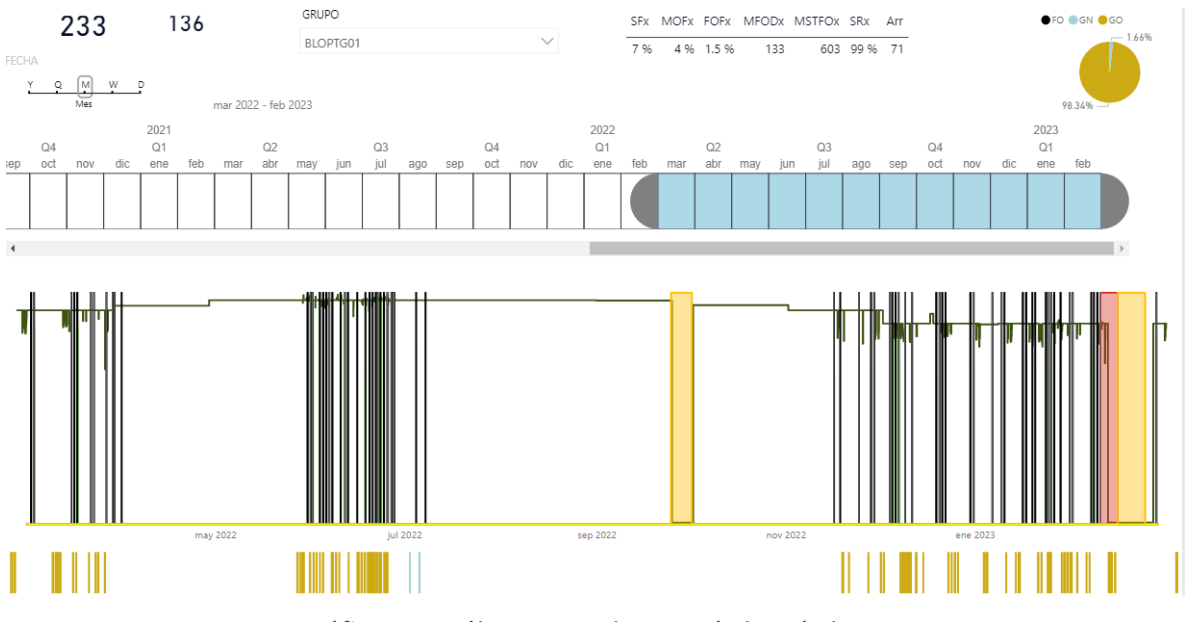

*Gráfco xii. Análisis integral con período móvil*

Una pantalla que permite condensar las dos anteriores en una con selección de período móvil.

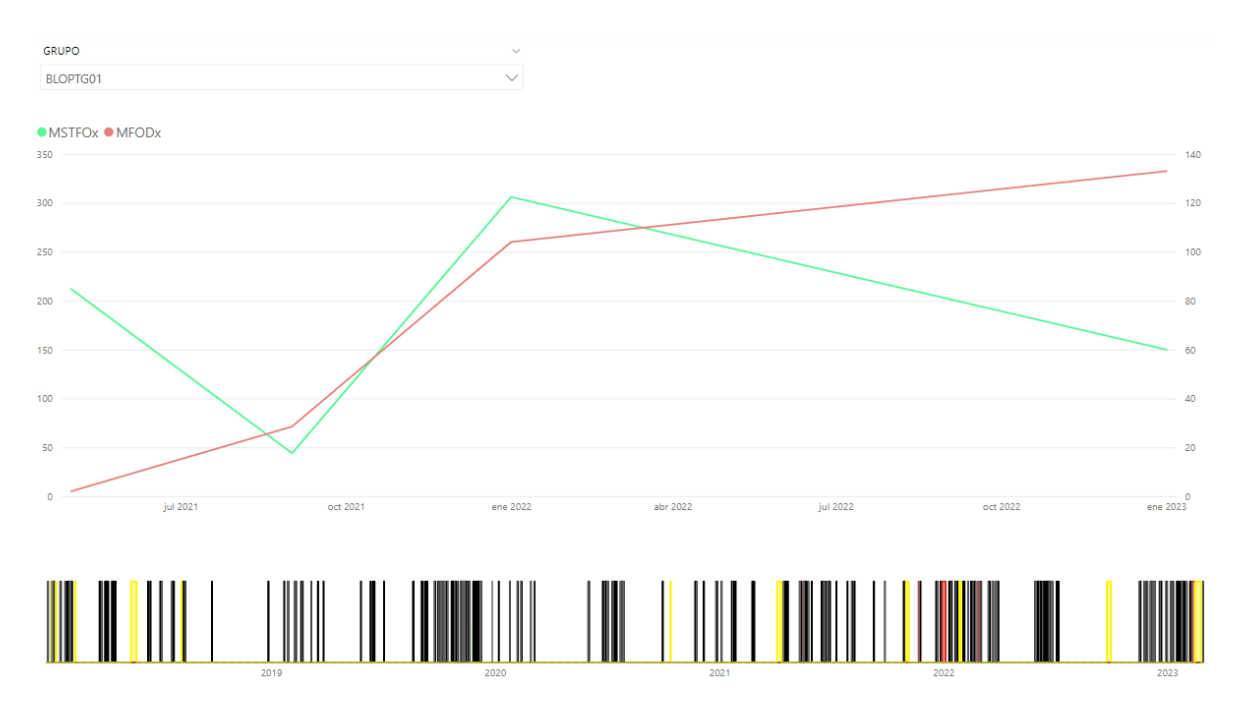

*Gráfco xiii. Confabilidad e Historia*

El MSTFO es un indicador que permite medir el tiempo medio en servicio entre fallas, que da una noción de la frecuencia que tienen estas fallas. En cambio, el indicador MFOD mide el tiempo medio de duración de estas fallas, que aporta una noción de la gravedad que tiene esta falla en promedio. Entonces, al mirar los dos indicadores en conjunto, se obtene un buen sentdo de la confabilidad. En este caso, se ven promedios cuatrimestrales, ya que en periodos más largos tiene más sentido que en periodos muy cortos donde la variabilidad es muy alta.

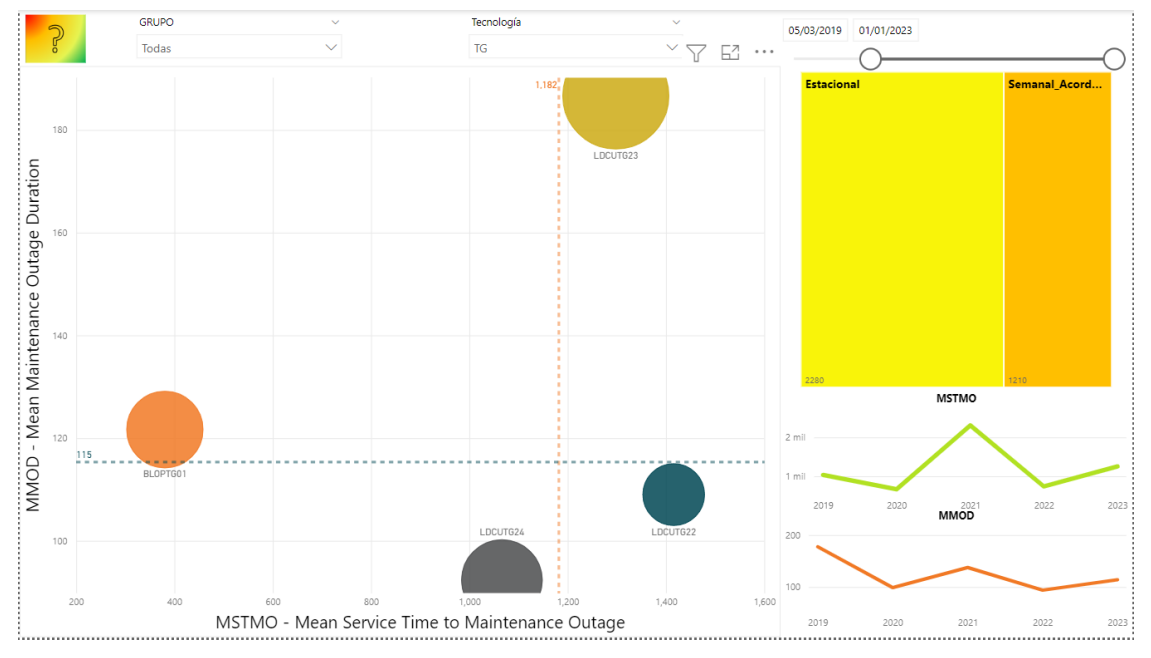

<span id="page-45-0"></span>*Gráfco xiv. Análisis mantenimientos turbinas de gas*

En el [\[Gráfco xiv\]](#page-45-0) se calculan otros dos indicadores en tándem que son muy similares en su cálculo a los indicadores de confabilidad, pero que miden específcamente los mantenimientos. El MMOD es el tiempo medio de duración de un mantenimiento. Se hace la suma tanto de los mantenimientos semanales acordados como de los mantenimientos estacionales. Por otro lado, se tene el MSTMO, que es el tiempo medio en servicio entre mantenimientos. Es importante considerar períodos largos, ya que como caen estos mantenimientos puede afectar severamente el cálculo.

Estos indicadores resultan útles al comparar distntas turbinas, pero agrupadas por tecnología como son las turbinas de gas y poder analizar cómo se ubican dentro del mismo cuadrante. El tamaño de la burbuja indica la duración que están teniendo total estos mantenimientos y cómo se ubican respecto a los ejes, una noción de cómo están las máquinas en general. Donde dos máquinas se encuentran en la zona de "Deseable", verde, y dos en la zona de "Atención", o amarilla, y ninguna turbina de gas en la zona roja de arriba a la izquierda.

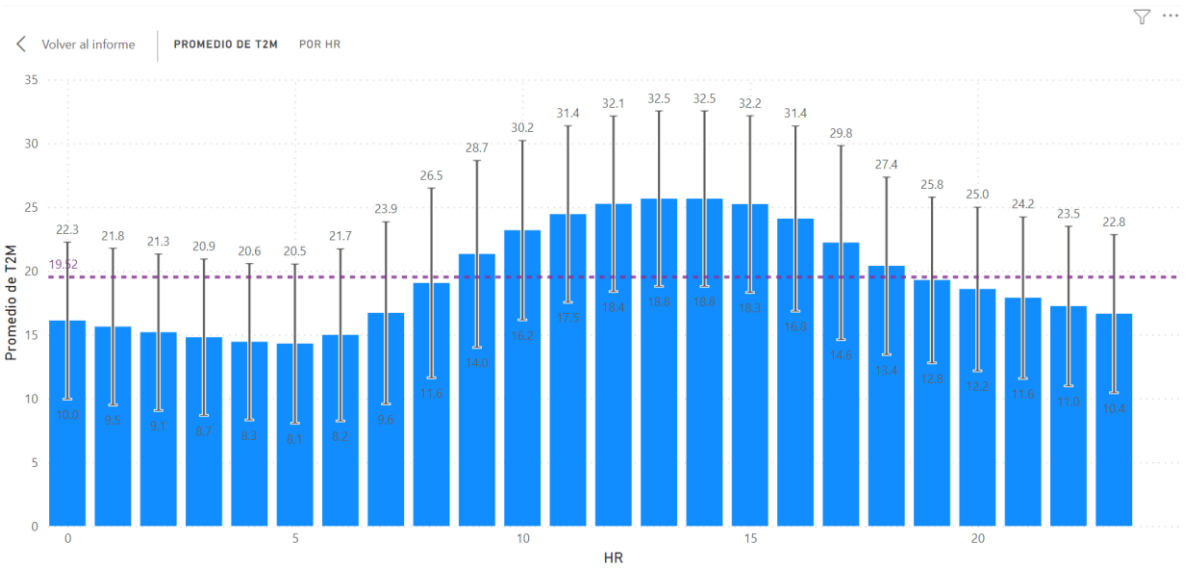

# 3.2.2. Pantallas de Análisis de Temperaturas

*Gráfco xv.Variación de temperatura a lo largo de las 24 horas del día en Sauce Viejo*

<span id="page-46-0"></span>En el [\[Gráfco xv\]](#page-46-0) se analiza el perfl de temperaturas horario y la barra de error de un desvío hacia cada lado de la temperatura en ese horario en la línea punteada violeta se indica el promedio de toda la serie que es 19,52°C la temperatura promedio del 2014 al presente.

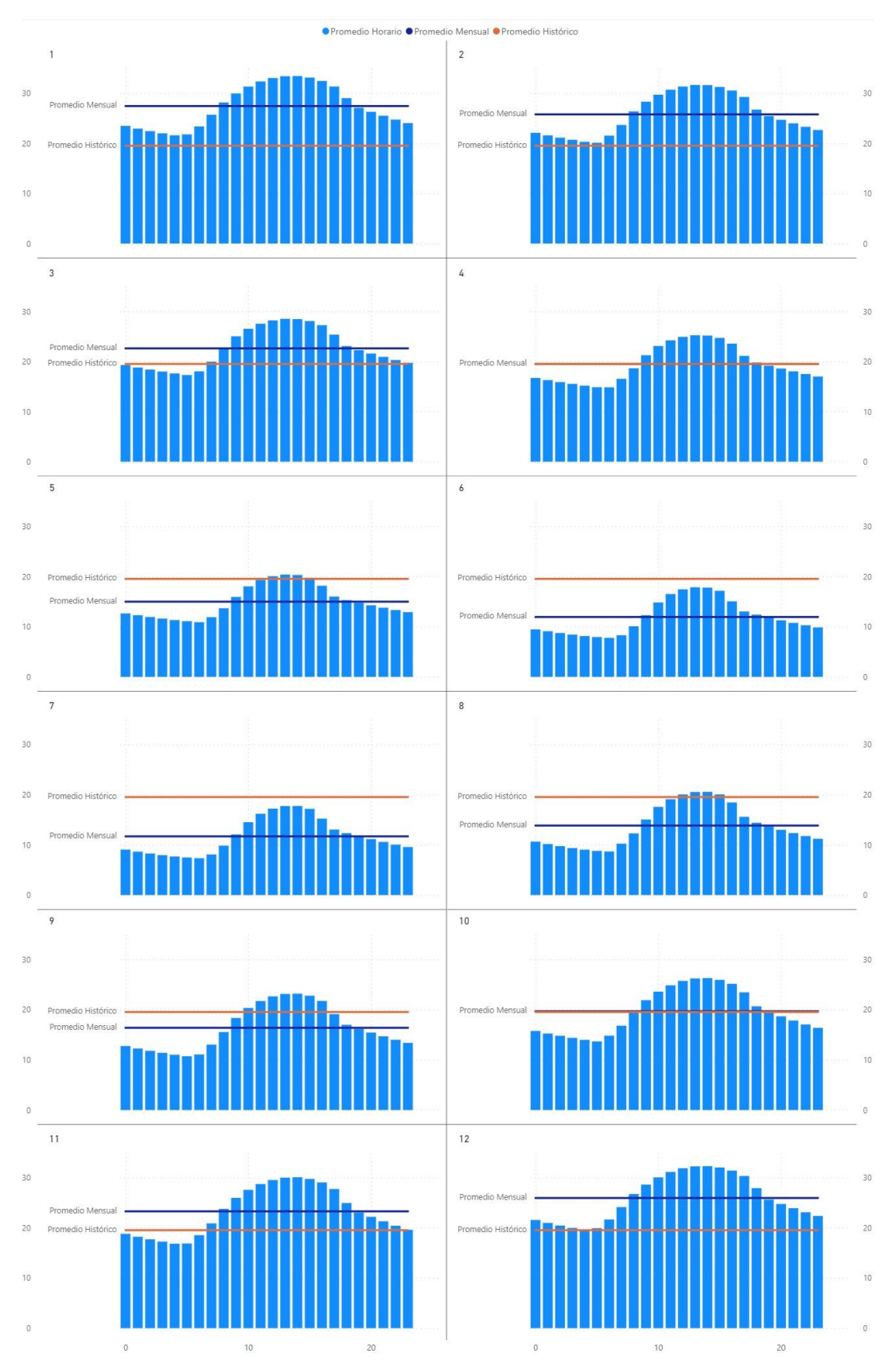

*Gráfco xvi.Variación de temperatura a lo largo de las 24 horas del día por mes en Sauce Viejo*

Es importante comprender los perfles de temperatura más allá de los promedios y la dispersión. Para ello, se analizan las temperaturas promedio por los meses del 1 al 12 y se agrega una línea naranja que representa el promedio histórico de 19,52 grados. Se puede evidenciar que en el primer trimestre, la temperatura promedio es superior al histórico. En abril, el promedio mensual y el histórico se igualan. En los meses de mayo, junio, julio, agosto y septembre, la temperatura mensual se ubica por debajo del promedio histórico. Es recién en octubre que la temperatura supera levemente la temperatura histórica y se ubica cómodamente arriba en los meses de noviembre y diciembre. En términos de la curva, es bastante homogénea en todos los meses.

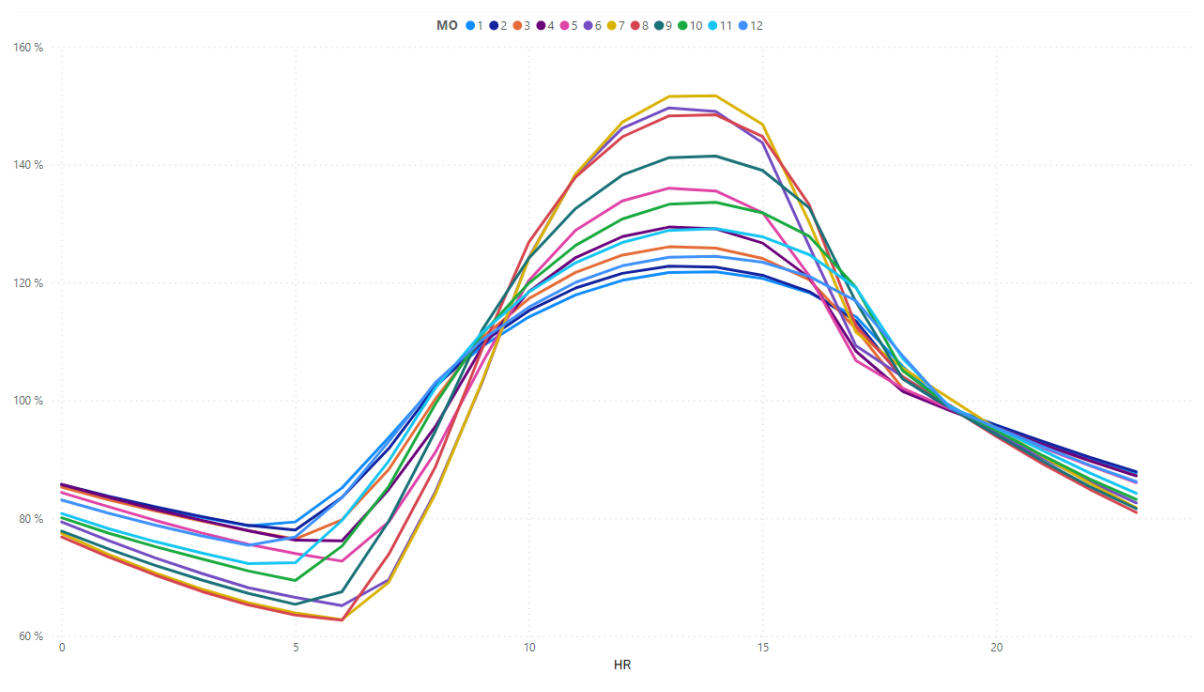

<span id="page-48-0"></span>*Gráfco xvii.Variación porcentual de temperatura a lo largo del día por mes en Sauce Viejo*

#### 3.3. La Inversión

Para tener comprensión más vasta de todos los inputs con los cuales se trabajan los modelos, es de importancia analizar la inversión total a realizar y cómo esta se comporta. Como expuesto en la sección 1.3.1.1, la inversión consta de u\$d 1.850.000 del equipo en sí, más una inversión de u\$d 27.500 para readecuación de la planta de agua e instalación de cañerías. Además de esto, se estma que, fnalizada la vida útl de 10 años de la instalación, esta consta con un valor de rezago de u\$d 355.000. Estos dos fujos, de lo que se denomina CAPEX en el modelo, tenen no solo signo distnto, sino que también temporalidades distntas. Por lo cual, una distnta afectación por la tasa de descuento.

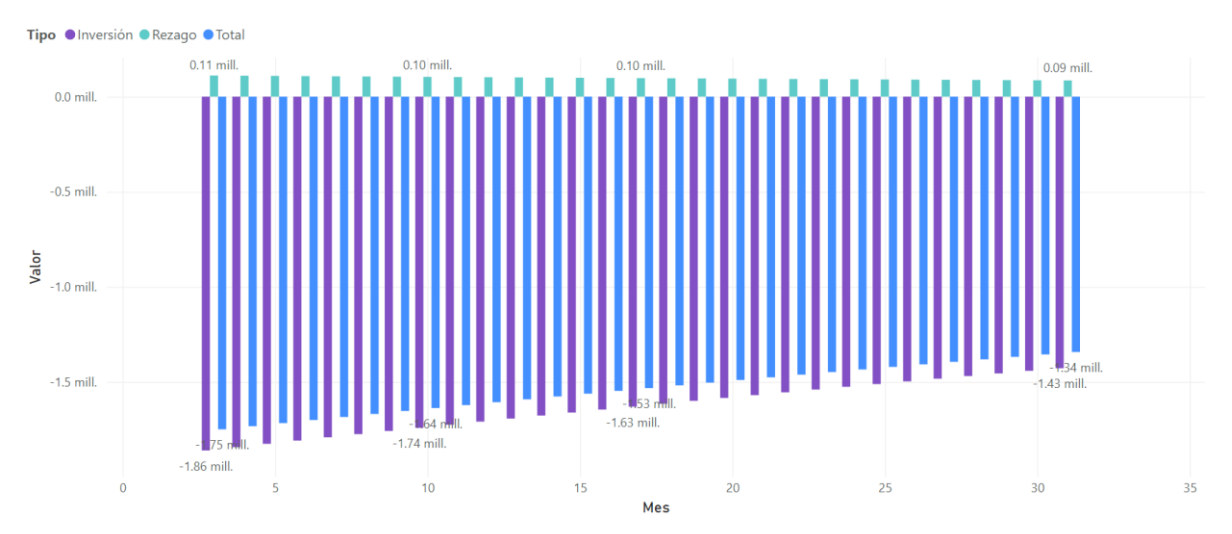

<span id="page-49-0"></span>*Gráfco xviii.Comportamiento de la inversión con el punto de inicio de la operación*

En el [\[Gráfco xviii\]](#page-49-0) se puede ver como con una tasa de descuento del 12% a medida que se retrasa el momento de inicio del proyecto, la inversión va bajando a términos absolutos del presente, esto sucede tanto para la inversión inicial, como el recupero por rezago, aunque con distntas afectaciones temporales. Es importante entender este comportamiento y la diferencia importante en valores para prever como se comportará el modelo prescriptvo. Y qué importancia tendrá esto ante una sensibilidad de la tasa.

### 4. Análisis Predictivo del Despacho

#### 4.1. Los Fenómenos Climáticos y las Estimaciones

#### 4.1.1. El Niño

El Niño es un fenómeno climátco surgido en el Océano Pacífco y se caracteriza por un calentamiento anormal de las aguas superfciales del mar en la región ecuatorial. Esto provoca una serie de cambios climáticos globales que tienen un impacto en las regiones costeras y continentales, incluyendo tormentas, sequías e inundaciones.

El Niño es un fenómeno meteorológico que se desarrolla cuando los vientos alisios, que normalmente soplan hacia el este, se debilitan o incluso cambian de dirección. Esto provoca una acumulación de agua caliente en la región ecuatorial del Pacífco. Como resultado, hay un cambio en las corrientes oceánicas y en la temperatura del agua. El fenómeno ocurre aproximadamente cada 3-7 años y puede durar muchos meses.

Todavía no hay evidencia de que haya comenzado el niño, pero las probabilidades son altas para que comience a manifestarse a fnes del 2023, de hecho, los monitoreos internacionales al respecto marcan un estado de vigilancia [17].

Analizando los estudios del Servicio Meteorológico Nacional realizados sobre la afectación de la temperatura por El Niño en las coordenadas de la central, se pueden ver anomalías en la

temperatura de entre -0,5 °C y -0,2 °C grados en los trimestres Febrero-Marzo-Abril y Octubre-Noviembre-Diciembre. Entre +0,5 °C y +0,8 °C grados en el trimestre Mayo-Junio-Julio. En tanto en los meses de enero, agosto y septiembre no presentaron anomalías significativas [18].

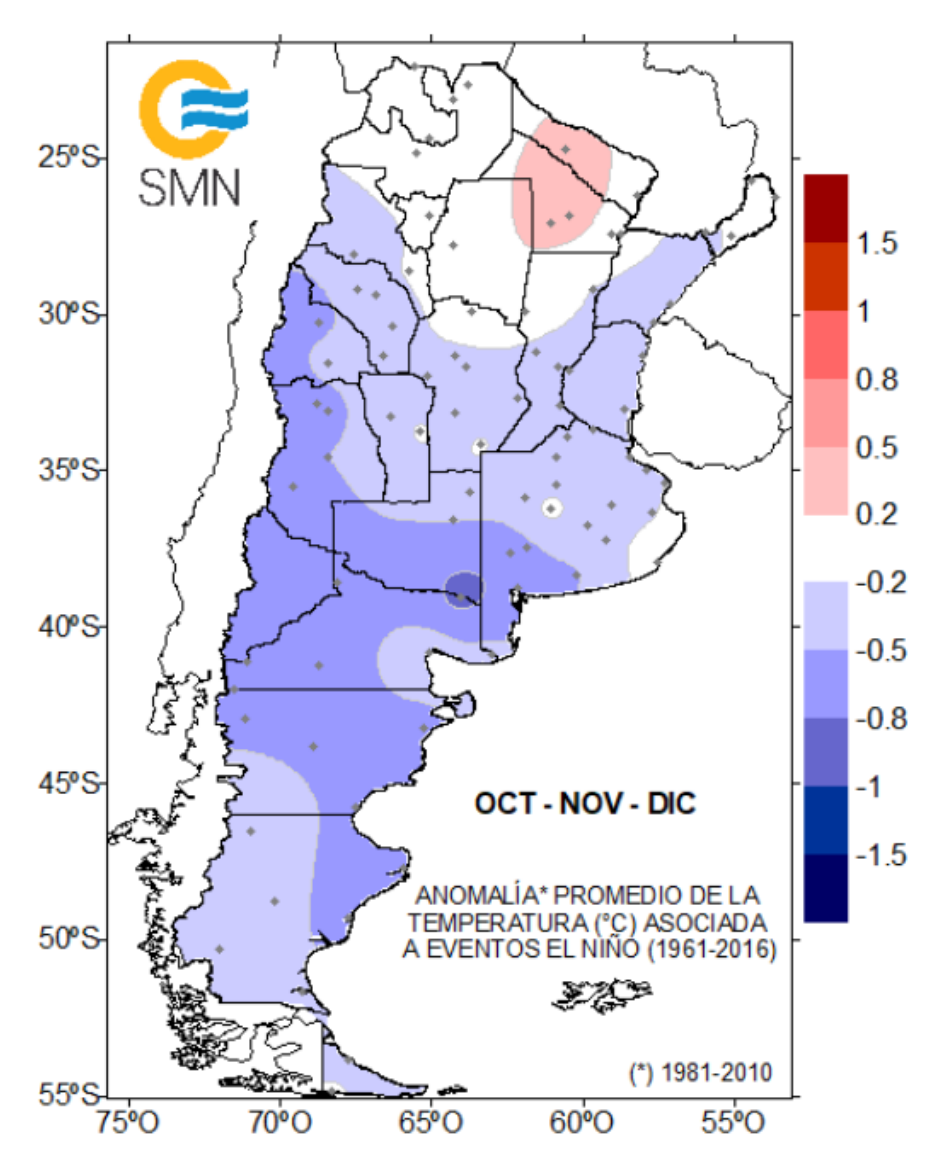

*Gráfco xix.Anomalía de temperaturas por el Niño*

Sin embargo, de darse este fenómeno no se sabe con certeza con qué intensidad se dará el mismo y cómo afectará la región y cómo se conjugará con otros fenómenos regionales como puede ser el Modo Anular del Sur (SAM) que en 2015/2016 funcionó como un moderador de El Niño [19].

En vista de los valores de afectación que tendría El Niño para el estudio de temperaturas a futuro se aprecia que el efecto es marginal y omisible a los términos de alcance de esta tesis, que no pretende hacer modelos de excesiva complejidad donde infuyen muchos fenómenos meteorológicos que tampoco son garantía de exactitud. A su vez, es pertinente este análisis y que no sea omitido este fenómeno de facto.

### 4.1.2. El Cambio Climátco

El efecto del cambio climátco se debe principalmente a la emisión de gases de efecto invernadero asociados a la actvidad antropogénica transporte, generación de energía, producción agropecuaria, emisiones asociadas a la producción industrial o a los residuos y otras cuestones que amplifcan de la actividad humana, como pueden ser la deforestación, la contaminación, los cambios en la geografa y en los recursos hídricos, la afectación de la biodiversidad, el derretmiento del permafrost, entre otras cosas. El efecto invernadero se defne como el aumento sistemátco de la temperatura media más allá de la variedad climática que es esperable.

No sólo es relevante para la presente tesis la caracterización del fenómeno en términos de afectación de las temperaturas, si no también que las solución del Wet Compressor implica una reducción de las emisiones realizadas para la generación de energía y replicable en múltiples turbinas de gas, lo cual es fundamental como una polítca de lo que se denomina mitgación del cambio climátco. Se tiende a pensar en generación en políticas de mitigación en términos de aumentar la potencia de energías renovables o sumar potencia nuclear, sin embargo, este proyecto en tecnologías como las turbinas de gas o ciclos combinados que representan el 45,25% de la potencia instalada con 19586 MW lo cual muestra el importante impacto que pueden tener. Además, las turbinas de gas no presentan intermitencia, tienen rápido tiempo de respuesta en términos de subida de carga y son capaces de regular frecuencia lo cual es muy importante, ya que todas estas característcas son necesarias para el funcionamiento del sistema eléctrico hoy y en el futuro aún más con el crecimiento de las renovables.

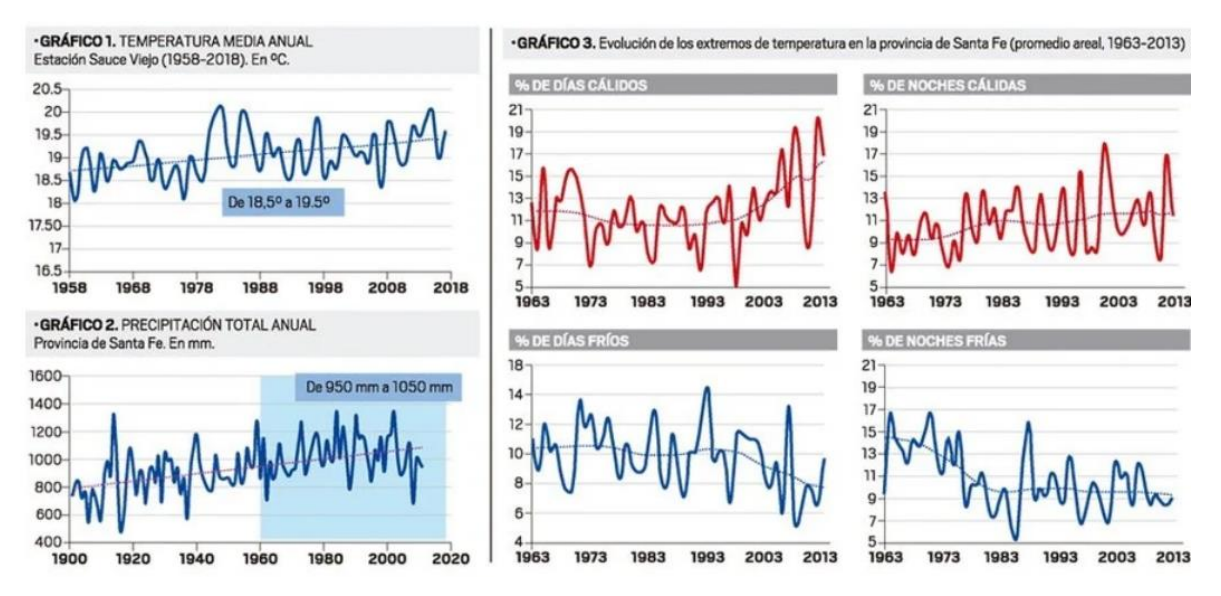

*Gráfco xx.Registros del clima en la provincia de Santa Fe [20]*

<span id="page-51-0"></span>En el [\[Gráfco xx](#page-51-0)**¡Error! No se encuentra el origen de la referencia.**] que se muestra, se puede observar una tendencia histórica en el litoral y especialmente en el municipio Sauce Viejo a un aumento de las temperaturas medias más allá de la variabilidad esperable y una profundización de los eventos extremos. De hecho, la temperatura de diseño para la construcción de la central se tomó en 18,9°, mientras que hoy se tene una temperatura media de 19,52° del 2014 hasta la fecha en el data set de trabajo. Consultando con especialistas del Servicio Meteorológico Nacional, recomendaron tener en cuenta estas variaciones de la media a la hora de modelar una década hacia el futuro.

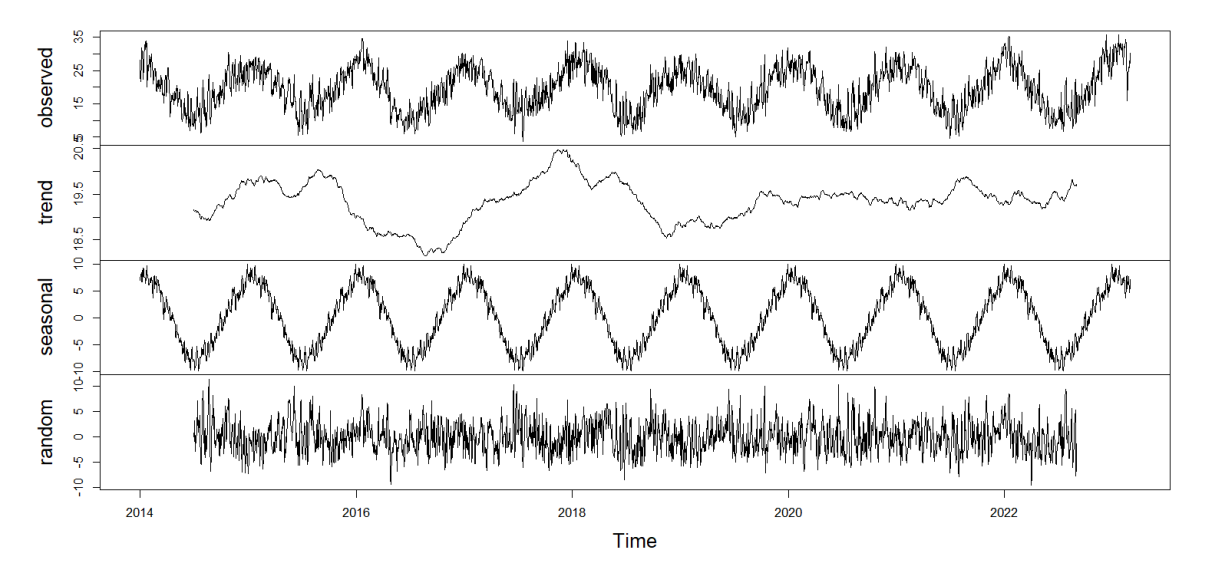

*Gráfco xxi. Descomposición aditva de la serie de tempo de temperatura de Sauce Viejo*

Es por eso que se utliza el modelo Holt-Winters, que permite capturar este aumento de la media y, a su vez, puede replicar fácilmente el efecto estacional. Además, se puede identificar y estudiar el error para ver que no haya un sesgo sistemátco. Para hacer la predicción se toman las temperaturas medias diarias para ajustar el modelo y poder capturar la estacionalidad anual y el aumento de temperaturas de la zona, mejorando una simple replicación de los históricos.

# 4.2. Estmación de las Temperaturas a Futuro

Los modelos de estmación climátcos son excesivamente complejos y onerosos de realizar. De hecho, el Servicio Meteorológico Nacional se encuentra poniendo en servicio una supercomputadora para correr dichos modelos, los cuales tienen enorme cantidad de variables y horizontes de estudio y granularidad muy distinta a los necesarios para este trabajo.

Por lo cual en primera instancia se estudia hacer una simulación de las temperaturas en base a los históricos, pero se observan algunos saltos discretos de hora a hora que no se corresponden con la realidad y que afectan seriamente las estmaciones en termino de horas de servicio del equipo de Wet Compressor y el modelo prescriptivo. Y por otro lado no termina de capturar los aumentos de temperatura media como se ve en el [\[Gráfco xx](#page-51-0)**¡Error! No se encuentra el origen de la referencia.**] más allá de la variabilidad estacional y diaria.

Es por eso que se toma como referencia el modelo Holt-Winters que es muy popular para estmaciones de temperatura y que es utlizado en general para la estmación de despacho en sistemas eléctricos [21]. Debido a la naturaleza del problema de múltples estacionalidades, una que abarca la estacionalidad de las 24 horas del día, y otra que captura el efecto anual, se estudia trabajar con el modelo doble dshw() de la librería forecast de R. Sin embargo, los resultados del modelo no son satisfactorios a pesar de hacer un ajuste de hiperparámetros y la proyección a 10 años se volvía muy inestable.

Se utiliza el Holt-Winters tanto para hacer la estimación a 10 años de la curva de Brigadier López como la de AMBA. El modelo presenta limitaciones en capturar algunos efectos climátcos, pero a los objetivos de tener una curva suavizada que capture las estacionalidades cíclicas resulta efectivo y acorde a la realidad.

Se debe realizar un ajuste de los hiperparametros para buscar un ajuste razonable del modelo, sin embargo, no se trata solo de una reducción del MSE, sino también de que las estmaciones sean coherentes. Especialmente el efecto aditivo moderado por el parámetro  $\alpha$  y el efecto multiplicativo el cual es moderado por el β que en una extrapolación muy prolongada pueden llegar a mostrar temperaturas demasiado extremas o variaciones de la media ilógicas.

Sin embargo, este método no captura la variabilidad diaria. Es por eso que se utlizan las curvas de ajuste del [\[Gráfco xvii\]](#page-48-0) por mes para ajustar la variación de temperatura en base a la temperatura promedio del día, hacer una curva que sea consistente y capture la variabilidad durante el día es importante para el modelo prescriptvo. Y se obtene la salida de predicciones de temperaturas medias diarias en el [\[Gráfco xxii\]](#page-53-0) y el [\[Gráfco xxiii\]](#page-54-0).

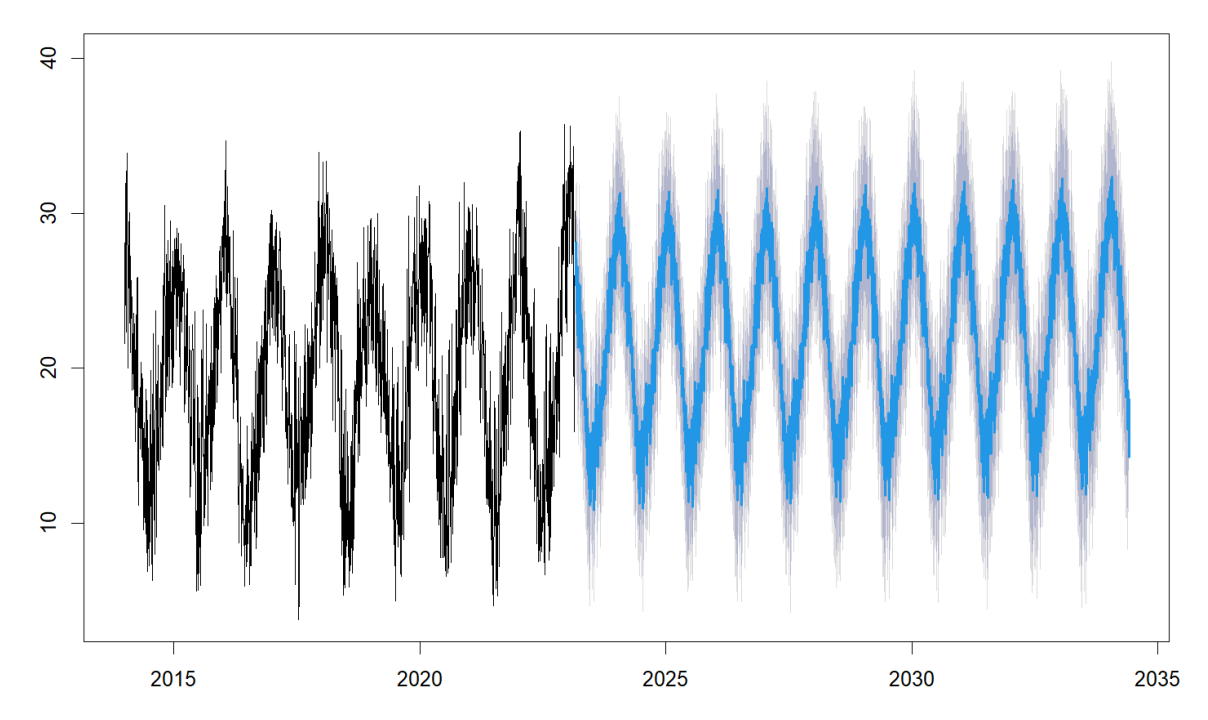

<span id="page-53-0"></span>*Gráfco xxii.Estmación de Temperaturas para Sauce Viejo*

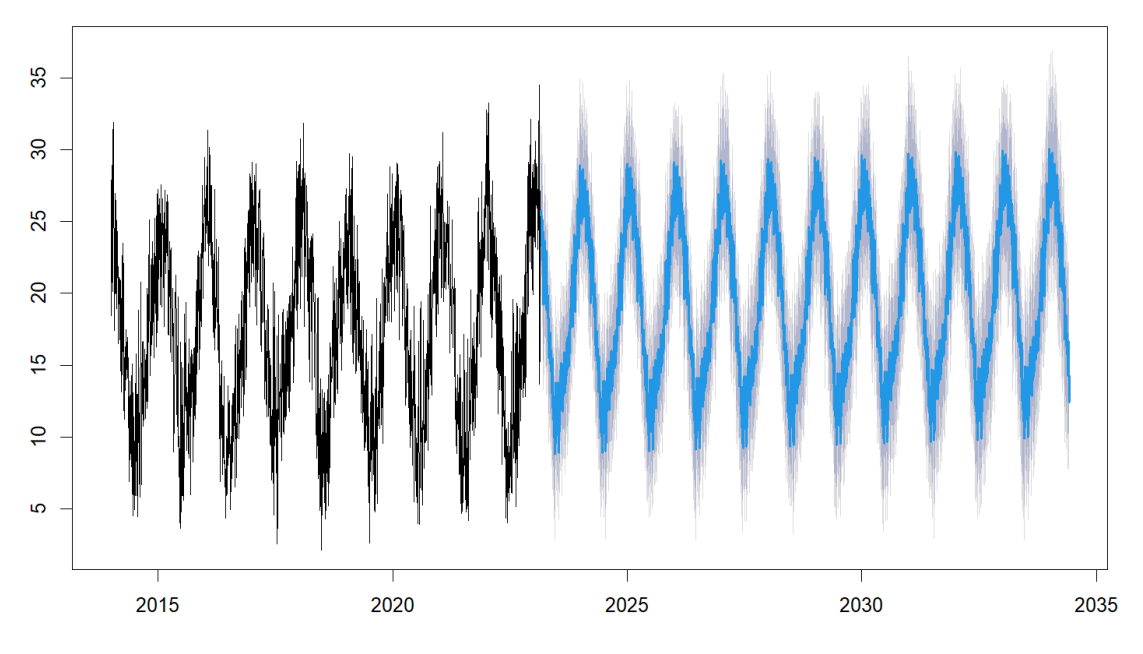

*Gráfco xxiii.Estmación de Temperaturas para AMBA*

#### <span id="page-54-0"></span>En la proyección de temperaturas se obtienen las salidas:

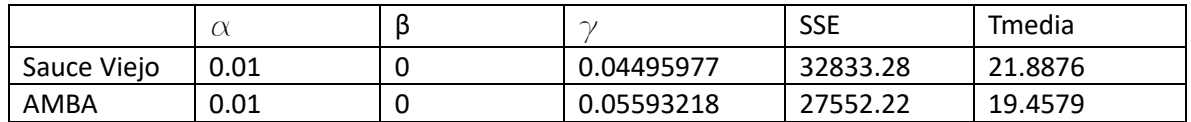

*Tabla ix. Parámetros utlizados para las estmaciones por Holt-Winters*

### 4.3. Predicción de la Hora de Despacho

Una parte vital para correr el modelo prescriptvo y optmizar el uso del Wet Compressor es saber cuándo va a estar en servicio la turbina de gas, por eso la variable objetvo es ES (En Servicio) que toma el valor 1 si está en servicio y 0 si no se encuentra aportando energía al sistema. Un supuesto importante es que la turbina a ciclo abierto funciona a plena carga todo el tempo cómo se corrobora en los históricos.

El eje principal de la proyección futura del sistema eléctrico son las salidas de Oscar y Margo. En ellas se encuentran todas las condiciones del sistema en términos de demanda, transporte, provisión y logística de combustibles. También se consideran los costos asociados al combustible, así como todo lo relacionado con la hidraulicidad, la generación hidroeléctrica y la gestón de embalses.

A esto se le suma la parte económica: los volúmenes y costos de los combustbles utlizados, sumado a los costos de nodo y de transporte en el sistema interconectado, los costos denominados CVP representan el costo variable de producción de cada máquina, y también se tienen en cuenta las necesidades de forzamiento y mantenimiento de algunos equipos. Es con esto que se realiza la planifcación de corto, mediano y largo plazo del SADI. De hecho, CAMMESA utliza las crónicas históricas y algunas bases de datos suplementarias para realizar dicha planifcación, que son las mismas que utiliza internamente.

Es por todas estas razones que no se puede prescindir de la estmación de Oscar y Margo. Sin embargo, para lograr una mayor precisión y tener un paso horario en vez de un paso semanal, se ha desarrollado un algoritmo predictivo. A este se le suman como features a estudiar el mes, la semana, el día, el día de la semana y la hora. No se considera el año, ya que esto induciría a un error en los años futuros, y se considera una estacionalidad anual en lo que es el despacho.

Saliendo de las variables asociadas al tempo, se cuenta con la temperatura, el promedio de la potencia, los MWh de energía semanal, la temperatura, el ángulo cenital y acimutal en el AMBA. Por últmo, si en esa hora la máquina se encuentra indisponible o en mantenimiento, sin distnción del tipo de mantenimiento, buscando que el algoritmo entienda que cada vez que la máquina se encuentre fuera de servicio, la energía debería ser cero, lo cual es bastante natural en estructuras de árbol.

No se incorpora directamente en el modelo predictvo variables de CVP, si no que estás se consideran dentro del Oscar y Margo partcularmente en el cambio de ciclo abierto a ciclo cerrado. En una ampliación de la tesis se podría incluir las mismas para refnar la predicción, que ante una mejora del rendimiento podría conllevar a un mayor despacho, mejorando la rentabilidad esperada de la inversión aunque no significativamente.

# 4.3.1. Aproximación Inicial

Como primera aproximación rápida se realiza una regresión logística a modo de benchmarking, utlizando todas las variables mencionadas y transformando algunas de las variables asociadas a la temporalidad como categóricas. Este modelo establece un piso del cual debería mejorar con un algoritmo aditvo como el random forest.

En la regresión logística la distribución está acotada entre 0 y 1, y toma la forma:

$$
P\left(y=\frac{1}{X_n}\right)=\frac{1}{1+e^{-(\beta 0+\beta 1.x1+\beta 2.x2+\cdots+\beta n.xn+\epsilon)}}
$$

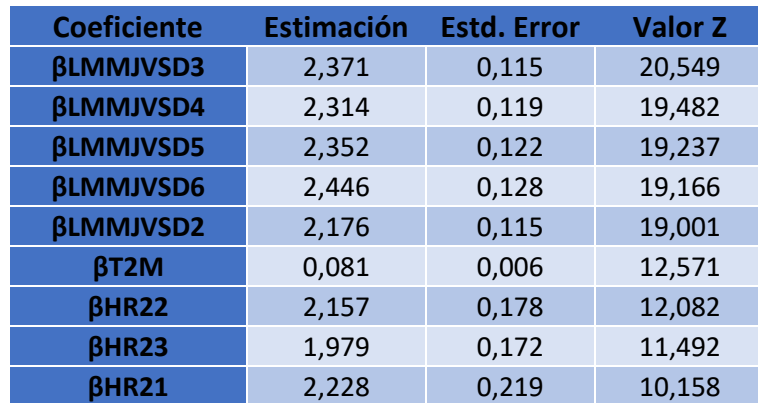

A modo de resumen se muestran algunos coeficientes estimados

| <b>BLMMJVSD7</b> | 1,098    | 0,140 | 7,862    |
|------------------|----------|-------|----------|
| <b>BHR24</b>     | 1,285    | 0.179 | 7,161    |
| <b>BHR20</b>     | 2,050    | 0,301 | 6,806    |
| <b>BHR3</b>      | $-1,572$ | 0,293 | $-5,369$ |

*Tabla x. Coefcientes de regresión logístca más signifcatvos*

Para realizar esta comparación se realiza una matriz de confusión sobre Test donde se sacan los principales indicadores y se calcula el AUC con la librería pROC. Se respeta la misma división aleatoria en Train y Test, de manera de comparar los distntos métodos.

|            | Real |     |  |
|------------|------|-----|--|
| Predicción |      |     |  |
|            | 9297 | 571 |  |
|            | 214  | 568 |  |

*Tabla xi.Matriz de confusión regresión logístca*

Y a partir de la matriz de confusión se calculan los siguientes valores que serán de utilidad para el benchmarking.

$$
Accuracy = \frac{Verdadero \, Positivos + Verdaderos Negativos}{Total}
$$

Sensitivity = Verdadero Positivos Verdadero Positivos + Falso Negativos

$$
Specificity = \frac{Verdadero Negativos}{Verdadero Negativos + False Positivos}
$$

$$
AUC = \text{Área Bajo la Curva} = \int_0^1 Sensitivity(Specificity). dSpecificity
$$

En este caso se obtiene:

- Accuracy : 0,9263
- Sensitivity : 0,9775
- $\bullet$  Specificity : 0,4987

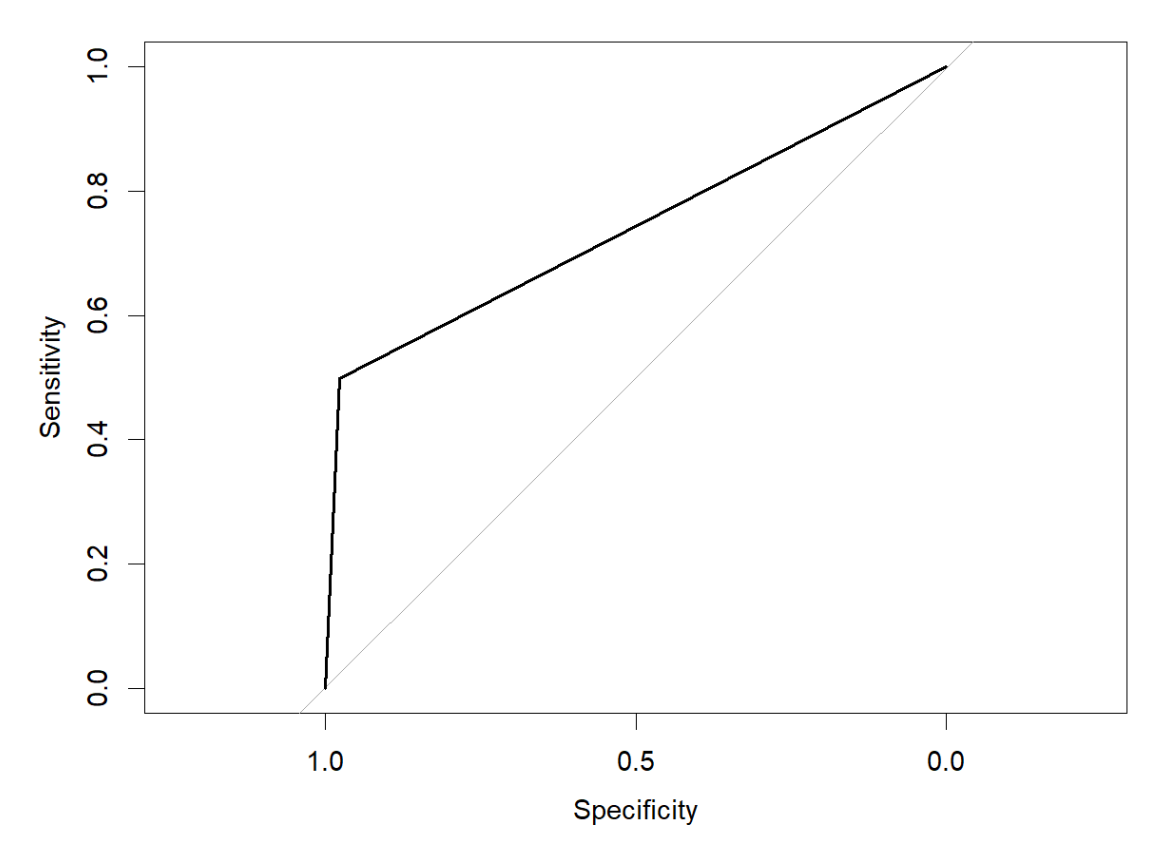

*Gráfco xxiv. Área bajo la curva = 0,7381*

### 4.3.2. El Método Random Forest

El algoritmo Random Forest es un algoritmo de aprendizaje supervisado que ensambla múltples árboles de decisión sobre un conjunto de datos de entrenamiento con técnicas de remuestreo. Esto permite mejorar el poder predictivo y la robustez ante cambios en los datos, en comparación con un solo árbol de decisión. Este método puede ser utlizado tanto para clasifcación como para regresión.

Cada árbol generado en Random Forest contene un grupo de observaciones aleatorias elegidas mediante bootstrap, que es una técnica por la cual se toman múltples muestras parciales de los registros de Train y las observaciones por fuera de la muestra permiten una estmación indirecta del error. Después para lograr una única estmación entre todos los árboles se aplica alguna regla generalmente el promedio para regresión, y un sistema de voto para problemas de clasifcación, como el caso de estudio donde ES se defne como categórica.

A su vez, Random Forest aplica un segundo proceso para minimizar la correlación positva entre árboles provenientes del bootstrapping que es tomar una cantdad de variables explicatvas aleatoria m para la construcción de cada árbol, sobre la cantdad p total de predictores donde m<p. Esto evita que todos los árboles tengan las mismas primeras divisiones nodales y por otro lado reducir el costo computacional. Generalmente el valor hiperparámetros toma el valor por defecto  $m = \sqrt{p}$  para clasifcación, pero se recomienda estudiar los resultados para distntos valores m [22].

Existen diferentes implementaciones de este algoritmo, con leves modifcaciones, un criterio importante en un árbol es bajo que regla o criterio hacer una división en un nodo, muchas veces se hace a través del cálculo de Gini que estma el corte que minimiza su valor y por ende maximiza la alocación correcta de las clases para obtener el corte óptmo, entre otros índices como puede ser la entropía. Otra manera de realizar la división en nodos de suma importancia es el criterio de los extremly randomized trees (extratrees) que permite tomar al azar alguno de los p atributos y realizar el corte aleatorio en su versión más extrema, esto por un lado provee exacttud en grandes árboles con una gran velocidad de procesamiento [23].

Random Forest es una técnica efciente en términos de cómputo y certera en términos de poder predictvo, lo cual lo hace una técnica muy difundida. Además, pose la ventaja que usar una gran cantidad de árboles no produce overfitting solo tiene un costo computacional y que es práctico para trabajar sobre variables categóricas. También se puede destacar su buena performance incluso en problemas de gran dimensionalidad y puede lograr un buen rendimiento en problemas categóricos de series de tiempo [24]. Sin embargo, tiene algunas desventajas a tener en cuenta, por ejemplo, la visualización clara que se tenía con la gráfca de un árbol de decisión se pierde en este tpo de modelos y los resultados puede ser difcil de interpretar, y se sufre el efecto "caja negra". Pueden tender a sobreajustar en ciertos casos y las predicciones no son de naturaleza contnua.

### 4.3.2.1.Validación Cruzada

En el aprendizaje automátco, la validación cruzada es una técnica importante para mejorar la capacidad predictiva de un modelo y reducir el overfitting. En particular el set de datos utilizado es una serie temporal, en la que no se le incluye el año, pero tiene cierta dependencia temporal entre las observaciones. Por eso se utliza el método de validación cruzada de "Time Slices" de la librería Caret(). Este método implica comenzar con un pequeño subconjunto de datos para fnes de entrenamiento, pronosticar los puntos de datos posteriores y luego verificar la precisión de los puntos de datos pronosticados. Los mismos puntos de datos pronosticados se incluyen entonces como parte del próximo conjunto de datos de entrenamiento y se pronostican los puntos de datos subsiguientes [25].

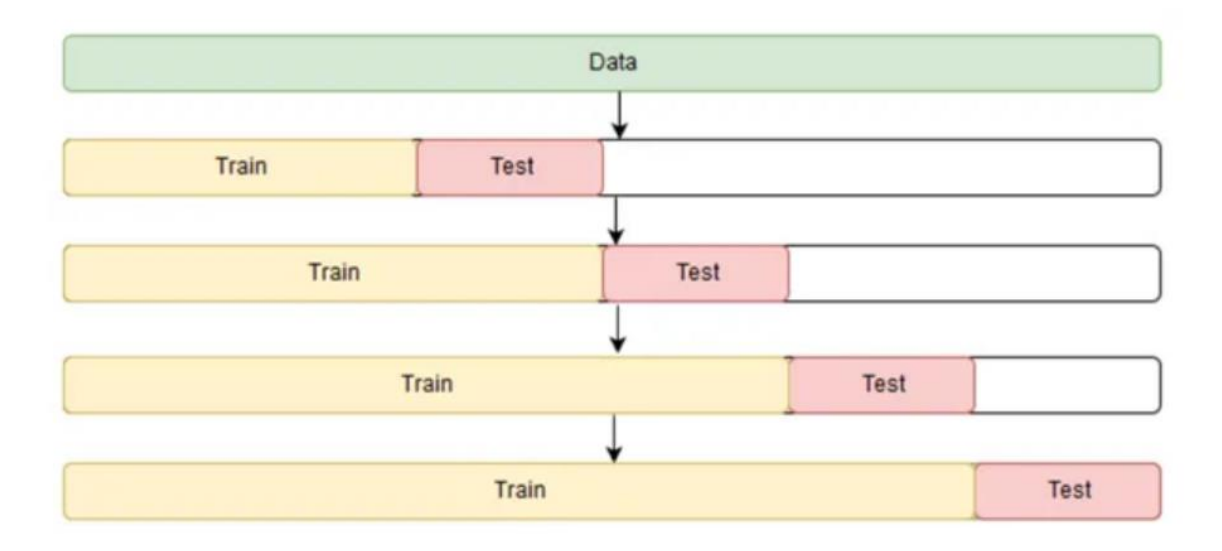

*Imagen viii. Esquematzación del proceso de validación cruzada para series de tempo*

La idea detrás de las divisiones de series de tiempo es dividir el conjunto de entrenamiento en dos divisiones en cada iteración, siempre y cuando la división de validación esté siempre por delante de la división de entrenamiento. En la primera iteración, se entrena el modelo con los primeros tres años y se valida con los datos del año subsiguiente. Para la siguiente iteración, se entrena con los datos de los primeros cuatro años y se valida con los datos del año subsiguiente, y así sucesivamente hasta el fnal del conjunto de entrenamiento. De esta manera, se respeta la dependencia temporal y se pueden hacer predicciones más precisas sobre datos futuros.

### 4.3.2.2.Parámetros del modelo

Se utliza el modelo Ranger de Caret que es una implementación rápida del Random Forest. Soporta distintos tipos de problema, clasificación, regresión y arboles de supervivencia (survival forest) y están implementados como el Random Forest original de Breiman [26] [27]. En este caso se trabaja sobre un problema de clasifcación de la clase En Servicio o ES.

La función Ranger permite pasar a la función una serie de parámetros los cuales vienen con valores predeterminados, o valores nulos que no imponen restricciones, pero habilitan a cargar un valor.

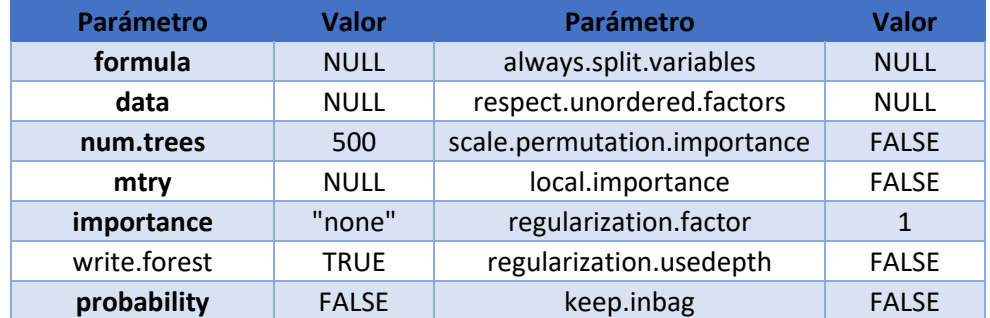

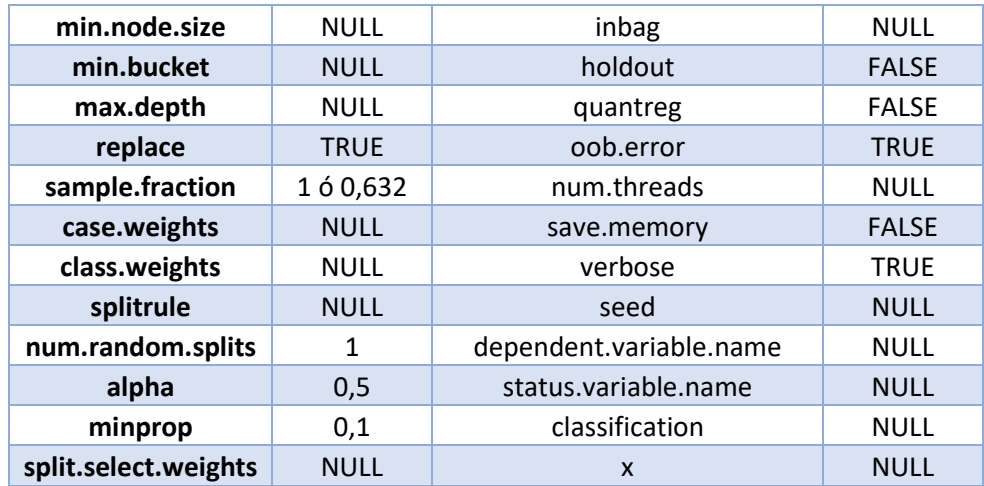

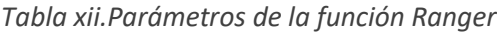

A su vez el modelo Ranger utlizado permite a través del tune grid plantear una grilla de los principales hiperparametros a ajustar la cual es utlizada para mejorar el rendimiento predictvo del modelo. Se exploran distntas grillas y fnalmente se trabaja con los siguientes conjuntos:

 $mtry = {5,6,7,8,9,10,11}$ 

splitrule = {"gini", "extratrees"}

min.node.size =  $\{1, 3, 5, 10, 15, 25\}$ 

#### 4.3.3. Estmación por Random Forest

Se realizan múltiples corridas de los modelos predictivos, se hacen pruebas con distintas librerías, donde se decide seguir trabajando con caret() y el modelo de random Forest denominado Ranger. No se detecta una mejora signifcatva con la incorporación de la temperatura de AMBA y su carácter predictivo para el futuro se entiende que le quitará robustez al modelo en general, entonces se opta por eliminar la variable y trabajar con la temperatura predicha para Santa Fé únicamente.

Se estudia la performance de los modelos mediante una serie de valores de interés que se desprenden de la matriz de confusión defnidos en la sección 4.3.1.

#### 4.3.3.1.El Modelo Ciclo Abierto

En este caso se tene poco despacho por lo cual la variable a predecir ES está desbalanceada a favor del 0, por lo cual más allá del Accuracy por defecto calculado, se estma la Sensitvity que va a ser el punto de estrés del modelo. No hay que subestmar el peso de este primer tramo ya que el efecto de la tasa de descuento hace que la energía generada en este período sea de mayor importancia en el VAN.

Establecida la grilla de hiperparametros, se comparan los resultados obtenidos en la siguiente tabla, en la cual se ve una peor performance con nodos más grandes, pero no se detecta una amplia deferencia de ajuste entre modelos a nivel Train, podría haber algo de overfitting por lo cual es importante estudiar los dataset de Test. Se trabaja con dos sets por fuera de la muestra de train, a modo de validación y testeo [28], un set de testeo más tradicional y otro toma el mes de enero 2023, como para analizar en un bloque el mes más reciente, se descarta febrero para testear ya que estuvo la máquina prácticamente todo el mes indisponible.

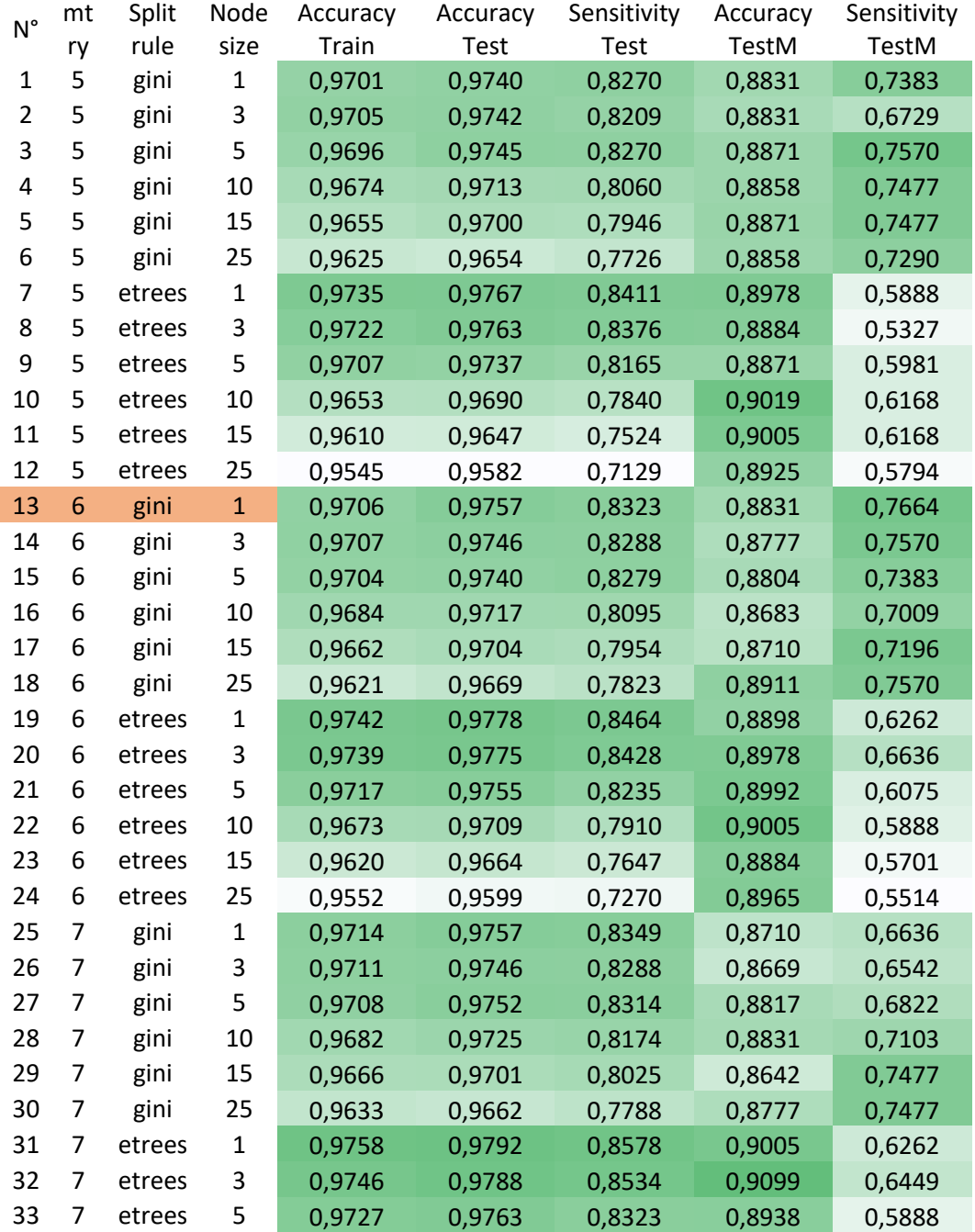

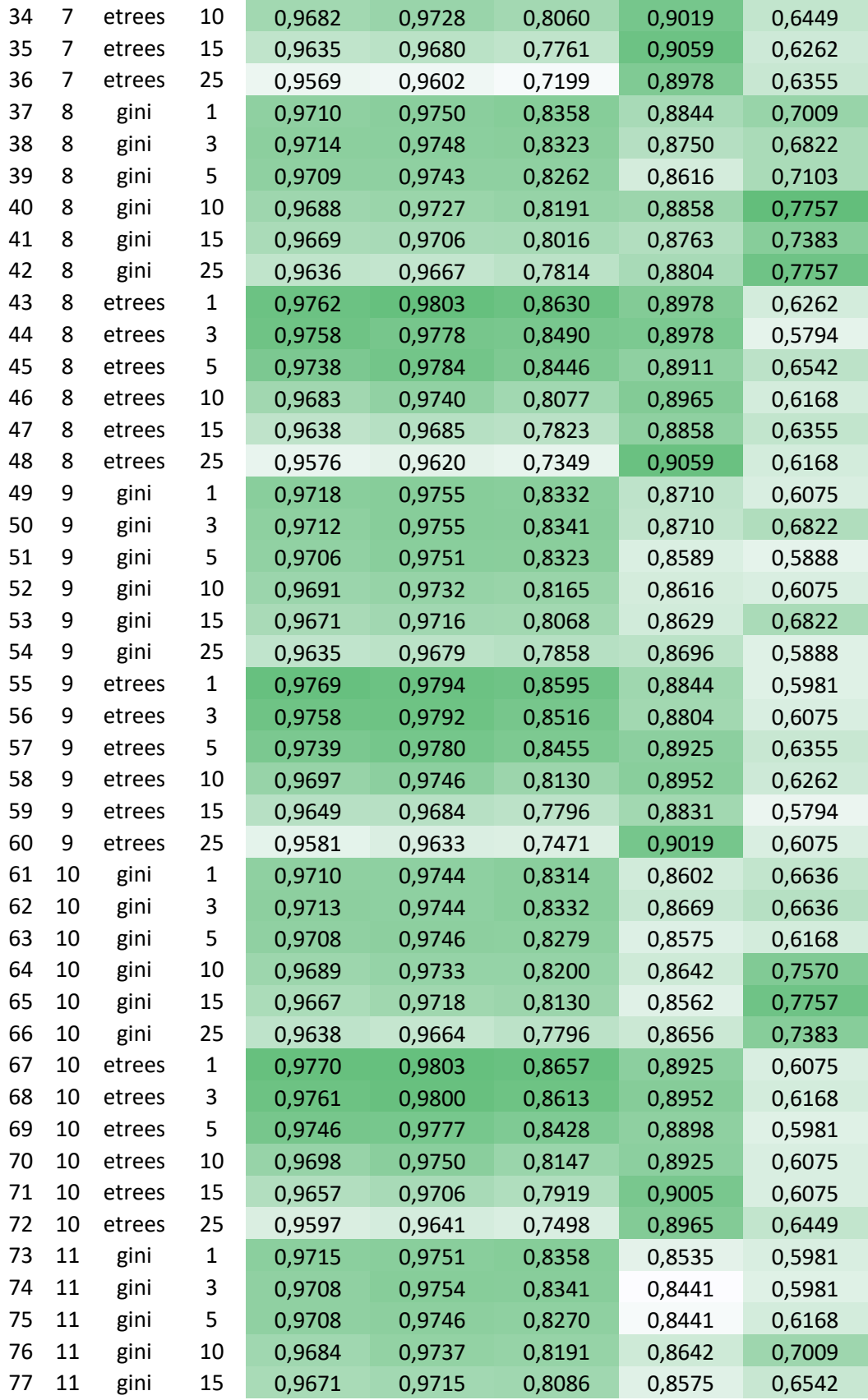

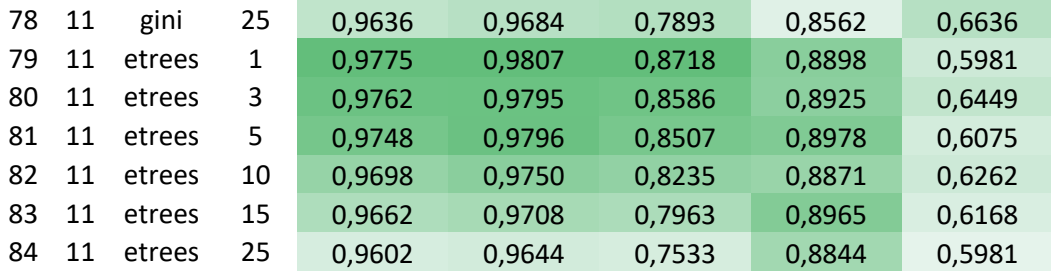

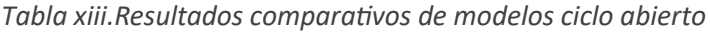

Considerando todas las métricas se elige el modelo 13 para realizar la estmación a futuro, entendiendo que hay otros modelos buenos como el 3 o el 40 por mencionar algunos. Se corre la predicción con el modelo elegido y se calcula la performance en Test obteniendo un AUC=0.9126 una amplia mejoría respecto a la aproximación inicial del orden del +23,6%.

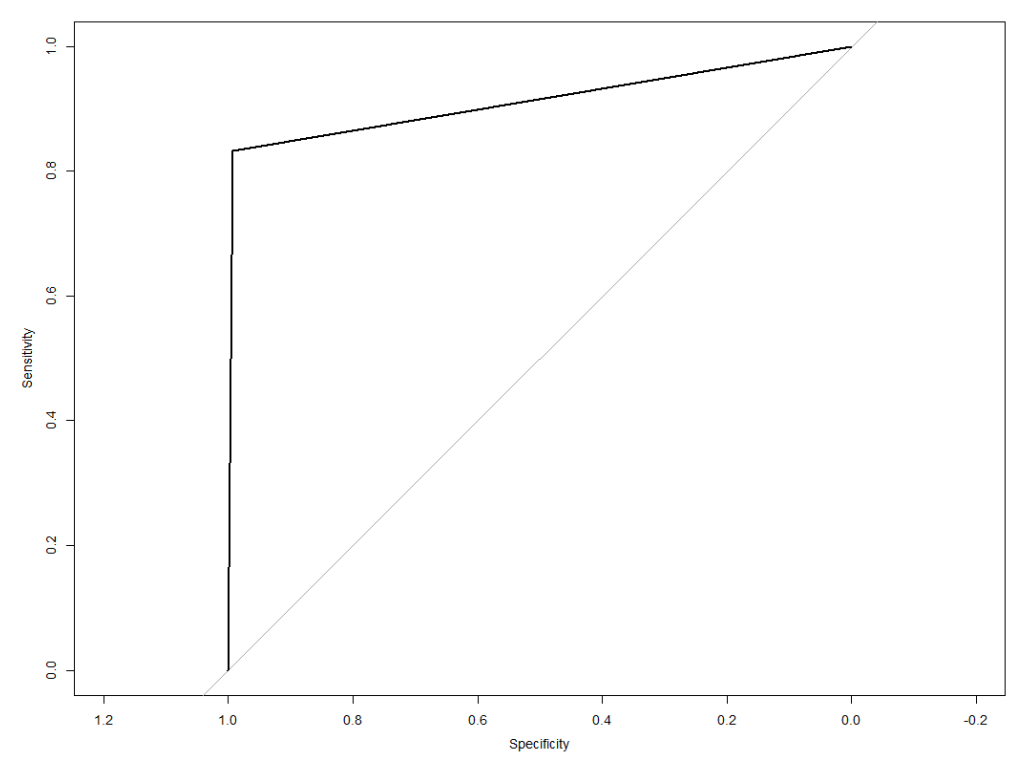

*Gráfco xxv.Área bajo la curva modelo 13*

Y la siguiente matriz de confusión:

|            | Real |     |  |
|------------|------|-----|--|
| Predicción |      |     |  |
|            | 9441 | 195 |  |
|            | 70   |     |  |

*Tabla xiv. Matriz del modelo 13 en Test*

Al hacer el estudio en el mes de enero 2023, se obtene un AUC=0,8345 y la siguiente matriz de confusión:

|            | Real |    |  |
|------------|------|----|--|
| Predicción |      |    |  |
|            | 575  | 25 |  |
|            |      |    |  |

*Tabla xv.Matriz del modelo 13 en Test Mes*

El rendimiento en este mes en partcular muestra cierta baja en la performance en un período de corrido, sin embargo, se considera un AUC bueno y captura muy bien los arranques los cuales tienen importancia signifcatva en la suma de EOH.

A su vez, se estudia la importancia de las variables explicatvas en términos de permutación en las combinaciones de árboles que aparecen:

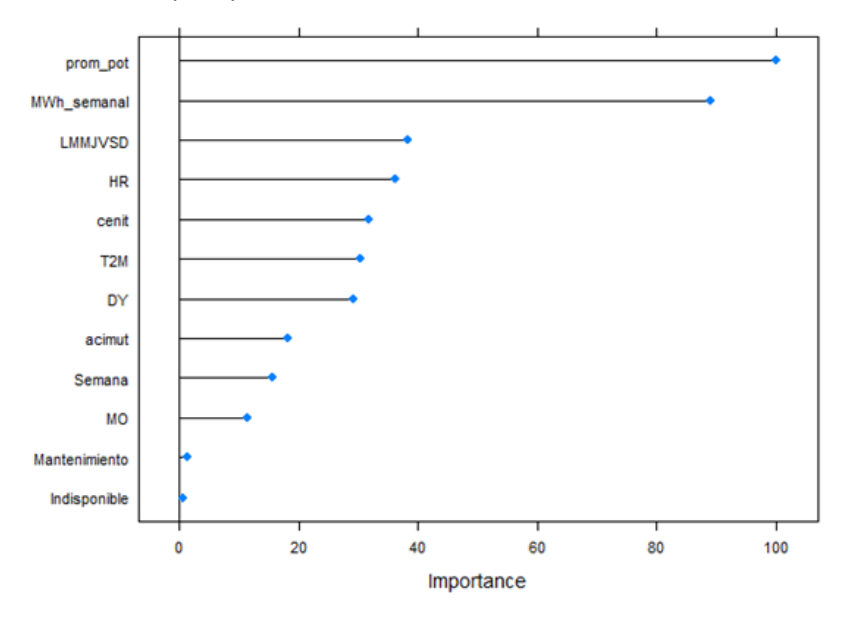

*Gráfco xxvi.Importancia de las variables para modelo 13*

Donde se obtiene un resultado que se encuentra dentro de lo esperado, con la previsión de potencia y energía siendo las más importantes, cenit siendo de mayor importancia que acimut, tal vez llama la atención la poca importancia de Semana y Mes (MO) aunque parte de la estacionalidad puede estar siendo capturado también por otras variables como los ángulos de incidencia solar o las temperaturas. Es importante también la no incidencia de Indisponible, ya que no se predice momentos de indisponibilidad a futuro lo cual podía complicar la performance de la proyección.

Se busca mejorar aún más el poder predictivo, con distintas técnicas, como balanceo a través de el comando sampling, ajuste de hiperparametros por fuera de lo que permite la grid, en general no se consiguen mejores resultados respecto del modelo 13, o meramente una mejora en train por overfitting cuando se hace un rebalanceo "up" que da magros resultados cuando se compara en test mes del orden de -34,74% en Sensitivity.

# 4.3.3.2.El Modelo Ciclo Cerrado

El modelo ciclo cerrado es de alto despacho por lo cual se toma los datos de referencia del hemiciclo TIMCC01. Por lo cual, se prestar partcular interés a la Specifty ya que al haber muchos registros donde ES=1 la Sensitivity parte de un piso alto con solamente estimar 1.

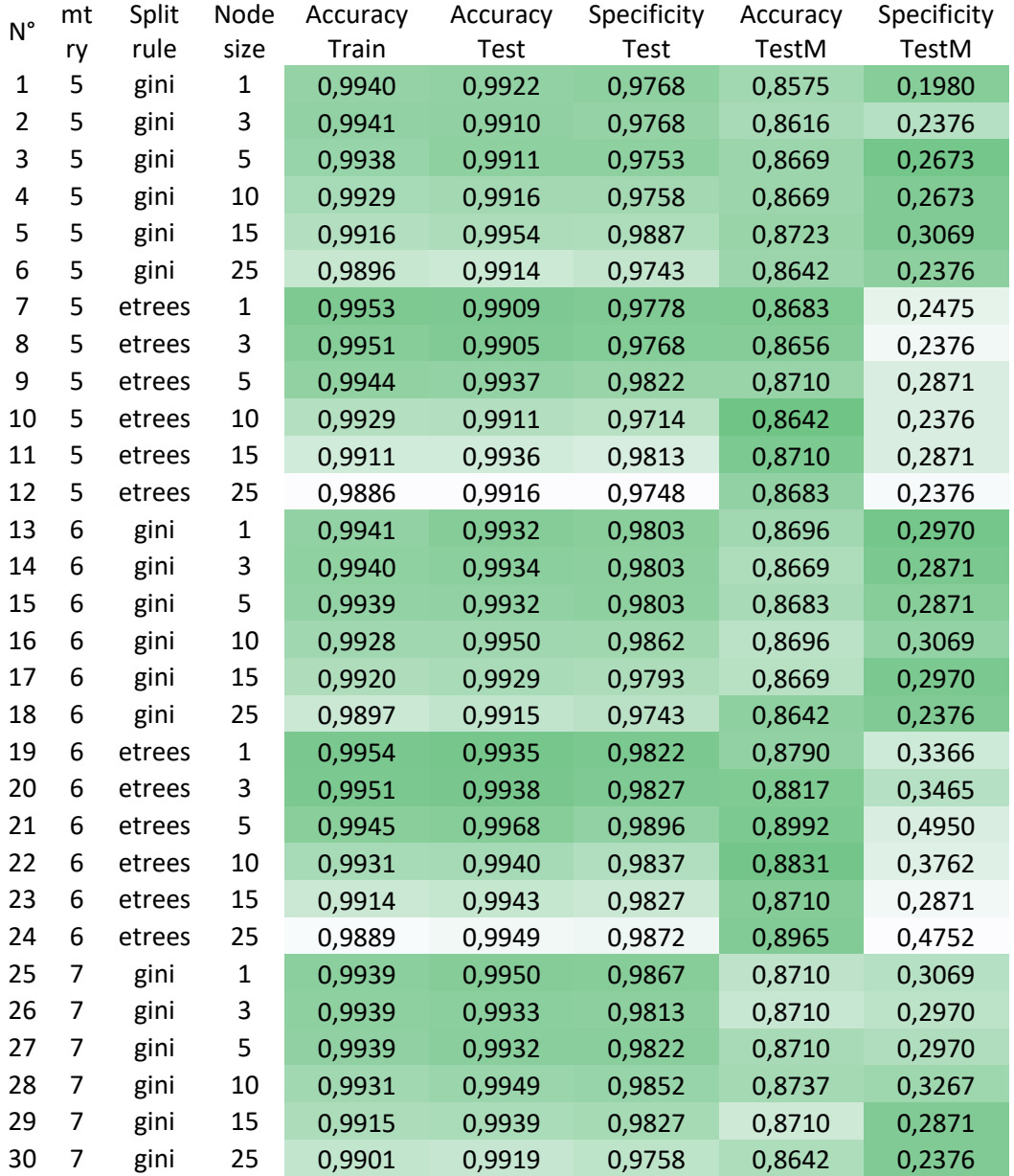

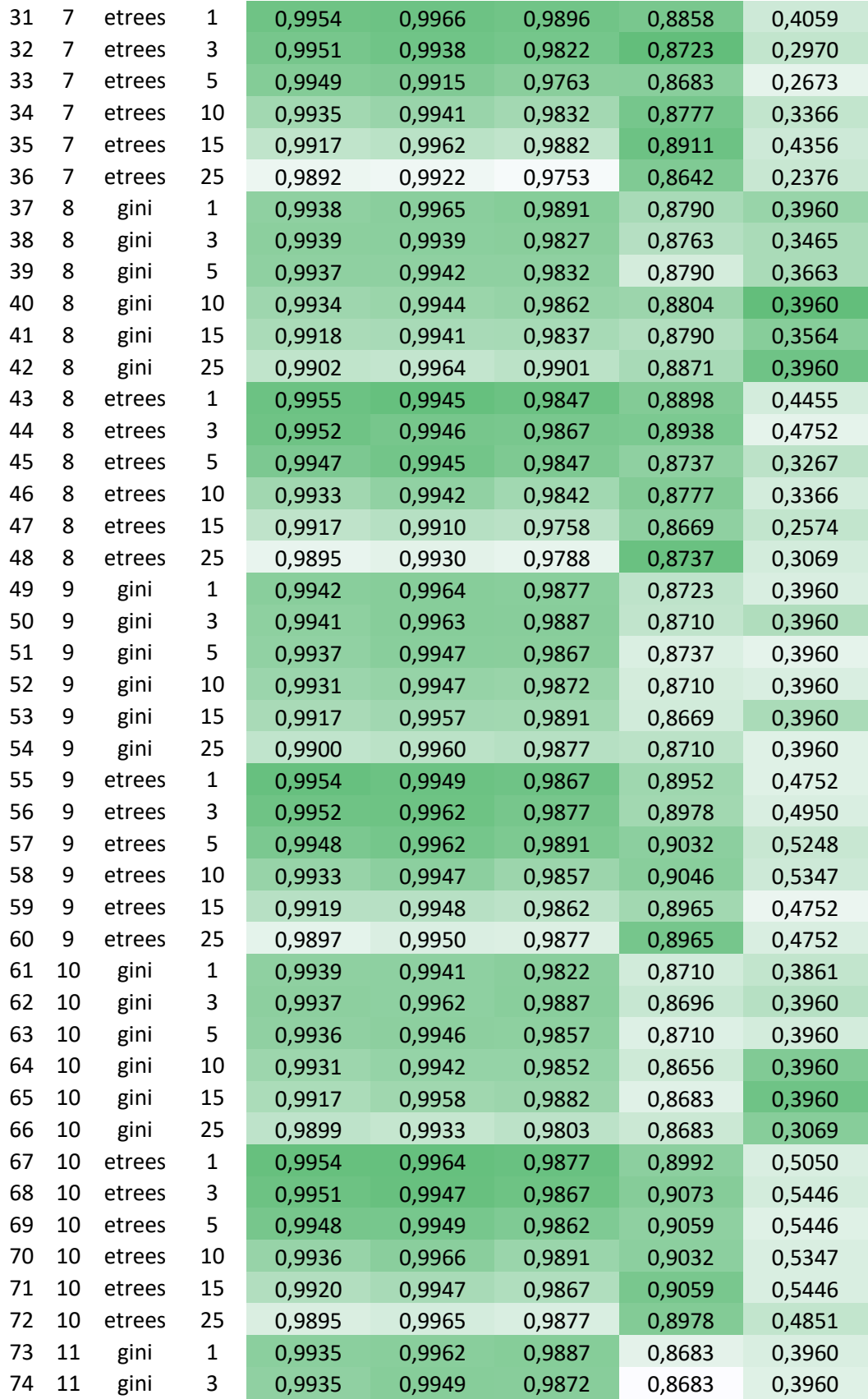

| 75 | 11 | gini          | 5  | 0,9934 | 0,9950 | 0,9867 | 0,8683 | 0,3960 |
|----|----|---------------|----|--------|--------|--------|--------|--------|
| 76 | 11 | gini          | 10 | 0,9927 | 0,9960 | 0,9877 | 0,8710 | 0,3960 |
| 77 | 11 | gini          | 15 | 0,9916 | 0,9963 | 0,9901 | 0,8683 | 0,3960 |
| 78 | 11 | gini          | 25 | 0,9900 | 0,9964 | 0,9901 | 0,8696 | 0,3960 |
| 79 | 11 | etrees        | 1  | 0,9955 | 0,9967 | 0,9882 | 0,8992 | 0,5050 |
| 80 | 11 | etrees        | 3  | 0,9951 | 0,9932 | 0,9827 | 0,8710 | 0,2970 |
| 81 | 11 | etrees        | 5  | 0,9948 | 0,9950 | 0,9872 | 0,9073 | 0,5545 |
| 82 | 11 | <b>etrees</b> | 10 | 0,9936 | 0,9951 | 0,9872 | 0,9086 | 0,5644 |
| 83 | 11 | etrees        | 15 | 0,9919 | 0,9950 | 0,9867 | 0,9059 | 0,5446 |
| 84 | 11 | etrees        | 25 | 0,9896 | 0,9948 | 0,9857 | 0,8965 | 0,4752 |

*Tabla xvi.Resultados comparatvos de modelos ciclo cerrado*

Se ve en general muy buena performance en Test Y Train, pero bajo desempeño en termino de Specifcity en Test Mes, sabiendo que es un mes complejo por una partcular cantdad de ES=0. Entre los modelos el que mejor performa es el modelo 82. Por otro lado, en términos del tamaño mínimo de nodo se ve que se le puede dar mayor detalle a la grilla para ver si no existe un modelo más performante.

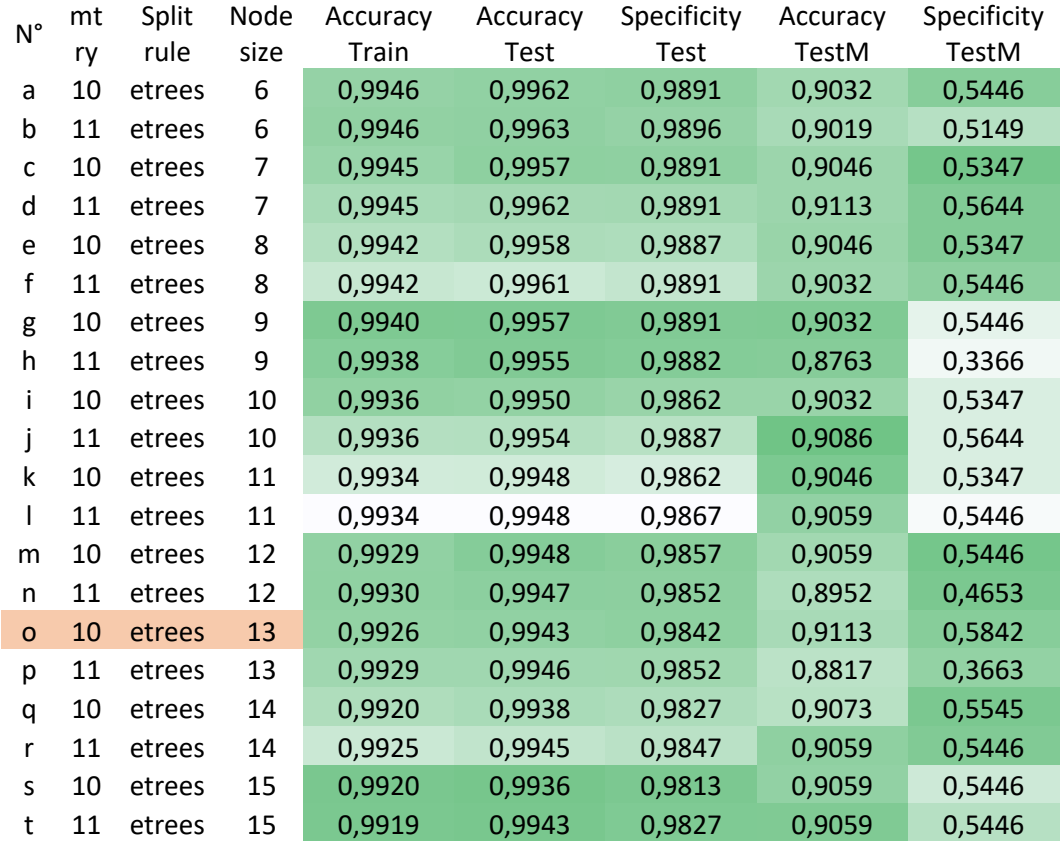

*Tabla xvii.Resultados comparatvos de modelos ciclo cerrado segunda grilla de exploración*

Hallando que el modelo "o" es superador del modelo 82, así que se utliza este para hacer la estimación para el modelo prescriptivo. Para Test se obtiene un AUC=0,99

Y la siguiente matriz de confusión:

|            | <b>Real</b> |      |  |
|------------|-------------|------|--|
| Predicción |             |      |  |
|            | 1995        | 29   |  |
|            | 37          | 8595 |  |

*Tabla xviii.Matriz del modelo "o" en Test*

Al hacer el estudio en el mes de enero 2023, se obtiene un AUC=0,7734 y la siguiente matriz de confusión:

|            | Real |     |  |
|------------|------|-----|--|
| Predicción |      |     |  |
|            | 59   | 24  |  |
|            |      | 619 |  |

*Tabla xix.Matriz del modelo "o" en Test Mes*

Se ensayan distintos escenarios de balanceo y cambios en otros hiperparametros, pero no se consigue mejorar la performance.

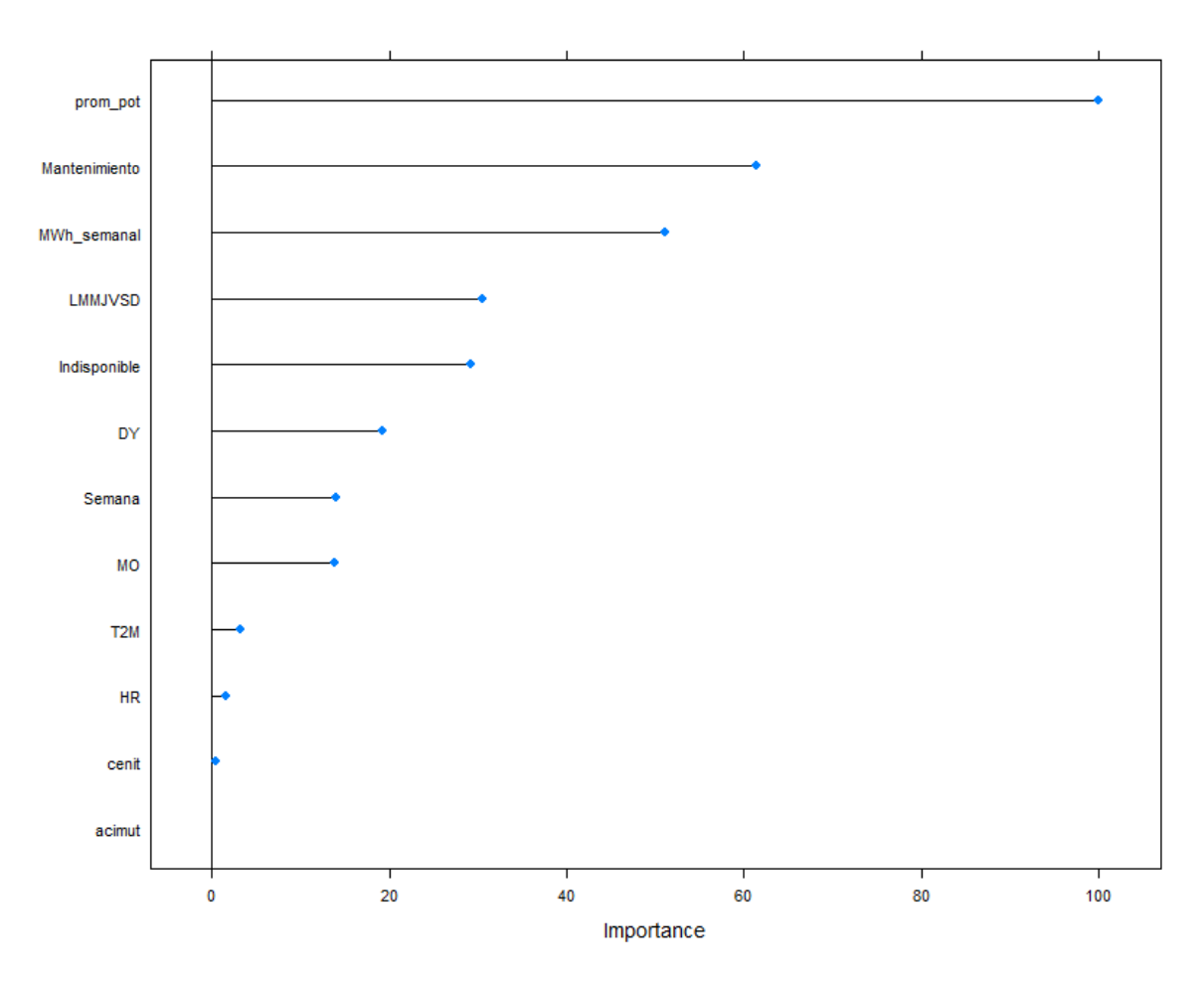

*Gráfco xxvii.Importancia de las variables para modelo "o"*

Analizando la importancia de variables en términos de permutación, se ve un ordenamiento distnto, lo cual ratifica la decisión de abrir el modelo entre ciclo abierto y cerrado. En un despacho de base en el que se está disponible prácticamente todo el tiempo, tiene mucha importancia las indisponibilidades programadas (Mantenimiento) y forzadas (Indisponible). Por otro lado, las variables de potencia y energía siguen siendo fundamentales y el día de la semana donde pesa mucho la diferencia de despacho los fnes de semana es capturada en el modelo.

#### 4.3.4. Ajuste Estmación

A la salida del modelo predictvo se le hace una serie de ajustes para mejorar su performance en base a conocimientos de la lógica de despacho, y el estudio de los controles operatvos realizados en la sección 3. Por otro lado, sabiendo que el método de resolución por Random Forest trabaja con una lógica de voto, puede ser que en algunos casos se introduzca un error de predicción en la mayoría de los árboles, por eso se realice un post procesamiento que mejora levemente el AUC. El mismo consiste en los siguientes tres ajustes:

- Una TG no puede estar en servicio (ES=1) si se encuentra en mantenimiento (Mantenimiento=1), por lo cual se coerciona el ES=0.
- Una TG nunca es despachada por una hora, entonces en este caso se coerciona a ES=0 si este este es el caso. Solo sucede cuando sale indisponible por una falla en el periodo de arranque.
- Una TG no viene en servicio, queda libre por una hora y vuelve a generar. En este caso se coerciona a ES=1.

En el modelo a ciclo cerrado este ajuste no tene incidencia, sin embargo, al hacerlo en ciclo abierto sí. Cuando se testea en el mes se tiene una leve mejora llevando el AUC=0,84

|            | <b>Real</b> |    |  |
|------------|-------------|----|--|
| Predicción |             |    |  |
|            | 577         | 24 |  |
|            | GΛ          | RЗ |  |

*Tabla xx.Matriz de confusión ajustada modelo 13 en Test*

Cuando se hace en el set de Test se logra un AUC=0,9421 y se obtene la siguiente matriz de confusión:

|            | Real |      |  |
|------------|------|------|--|
| Predicción |      |      |  |
|            | 9453 | 125  |  |
|            | 58   | 1014 |  |

*Tabla xxi.Matriz de confusión ajustada modelo 13 en Test Mes*

Una mejora interesante, el ajuste por mantenimiento está bien capturado por el modelo y no incide en el ajuste, sin embargo, es pertnente incorporarlo en la rutna de código.

Previo a la corrida del modelo fnal de ciclo cerrado, se trabaja sobre el dataset de proyección futura con un leve retoque de la potencia promedio estmada por Oscar & Margo. Esto se realiza siguiendo la recomendación del especialista en dicha herramienta, quien sugirió realizar un ajuste lineal. Por lo tanto, se multplica por un factor de 0,9693 para que la media histórica y la media proyectada de potencia sean iguales.

# 5. Modelo de Programación Lineal Entera Mixta

# 5.1. Los Modelos de PI FM

Dentro del amplio mundo de la Investgación Operatva, la programación lineal es una importante herramienta para resolver y optmizar un importante número de problemátcas del mundo real que nos aquejan. La mayoría de las técnicas de resolución por lo general se determinan mediante algoritmos, como puede ser el método simplex, probablemente el primer y más conocido algoritmo de resolución. En general, se busca mediante una serie de pasos fjos de cálculo que se aplican de forma iteratva acercarse idealmente a un óptmo [29]. El avance de la computación con una mejora sideral en el poder de cómputo y distintas mejoras en las técnicas algorítmicas, han permitido resolver problemas de importante complejidad y la investigación operativa continúa ampliando su horizonte de aplicación.

Sin embargo, algunos problemas pueden ser tan complejos que es imposible resolverlos con cualquiera de los algoritmos de optmización disponibles. En esos casos puede que sea necesario resignar la búsqueda de la solución óptma y simplemente buscar una buena solución aplicando heurísticas, o bien algún conjunto de reglas empíricas.

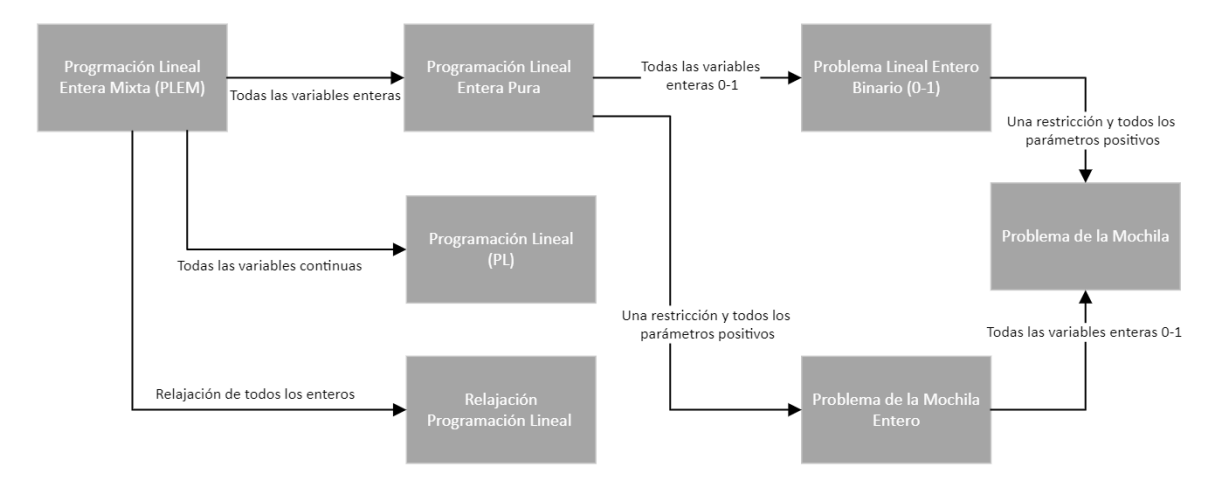

*Imagen ix.Clasifcación de problemas de optmización lineal [30]*

Un programa entero mixto está compuesto por variables tanto continuas como enteras y distintos parámetros de entrada. A su vez, la función objetivo es una función o la suma de varias funciones, y de manera similar, cada restricción también es una suma de varias funciones de variables únicas. Tanto la función objetivo como las funciones de restricción en el programa entero mixto son separables y lineales. A continuación, se detallan las suposiciones que se desprenden de una formulación PLEM:

- Suposición de divisibilidad para cada variable continua
- Suposición de integralidad para cada variable entera
- Suposición de certeza para cada parámetro de entrada
- Suposición de proporcionalidad para cada término en la función de restricción y objetvo
- Suposición de aditvidad y separabilidad para cada función combinada en la función objetvo y las restricciones
- Suposición de un único objetvo que puede ser maximización o minimización
- Suposición de simultaneidad para el sistema de todas las ecuaciones e inecuaciones de restricción [30].

En el problema planteado se cumplen estos supuestos, donde la temperatura de set point es una variable continua, y un set de variables binarias e inecuaciones correctamente formuladas permiten incorporar todos los criterios tanto técnicos como económicos del problema.

# 5.2. Sofware Utlizado

Para pasar de la formulación matemática al MPLEM se utiliza el intérprete ZIMPL, el cual es un sofware libre que permite generar un archivo .zpl que puede ser traducido a archivo .lp [31], para procesarlo se utliza la Suite SCIP como solver. SCIP es actualmente uno de los solvers no comerciales más rápidos para programación entera mixta y programación no lineal entera mixta [32].

SCIP se implementa como una biblioteca en C y proporciona clases envolventes en C++ para complementos del usuario. También se puede utlizar como un programa independiente para resolver programas lineales y no lineales mixtos enteros en diversos formatos como MPS, LP, fatzinc, CNF, OPB, WBO, PIP, etc. Tiene la partcularidad que puede leer directamente modelos ZIMPL. El sofware SCIP aplica algunas técnicas de preprocesamiento y principalmente B&B para resolver el problema planteado PLEM. Por otro lado, para plantear la metaheurístca se utliza Visual Basic y una serie de planillas Excel.

# 5.3. El Modelo Horario de Maximización del VAN

Se busca maximizar las ganancias a partr de la inversión, considerando la nueva resolución de la secretaría de Energía 826/22 como marco remuneratvo para la estmación de ingresos, el costo asociado de provisión de agua al Wet Compressor y la inversión inicial del mismo, todo esto incorporando la dimensión tiempo-dinero a través del Valor Actual Neto (VAN), por lo cual la función a maximizar será la siguiente:

$$
Max\{VAN_{r=12\%}(\Delta \$826_{Energyia} + \Delta \$826_{Potencia} - \$Costo Agua - Inversion)\}\
$$

Se enumeran una serie de supuestos que hacen al modelo:

- a. En la función a maximizar se utlizan sólo conceptos netamente económicos, por lo cual no se consideran por ejemplo los efectos de reducción de emisiones de gases de efecto invernadero para el parque generador argentno.
- b. Se utiliza una tasa anual de descuento  $r = 12\%$  para hacer el cálculo del VAN como consigna provista por el área fnanciera de la compañía. Eso conlleva a asumir que la compañía siempre contará con una tasa de reinversión de ese nivel y que esta es estátca en el tempo lo cual no termina de corresponderse con la realidad, pero se

asume como tal en todo análisis económico-fnanciero. La tasa no es afectada por infación de Estados Unidos, sino que la tasa adoptada incorpora el riesgo inflacionario. Donde  $r_{mensual} \approx 0.95\%$ .

- c. Se consideran todos los valores en dólares al tpo de cambio ofcial para tener una unidad de cuenta en común. Para hacer las conversiones de dólares a pesos, se toman parámetros de previsión macroeconómica de la empresa y se supone cláusulas de ajuste alrededor de un precio en dólares de manera periódica. Ya que con el devenir de la pandemia y la derogación de las cláusulas de ajuste de la Resolución 31 de la Secretaría de Energía, no existe más una fórmula polinomial o de ningún tipo que defina ajustes de manera sistemática.
- d. No se considera en el modelo tempos de indisponibilidad forzada por la complejidad que le agregan al modelo y la incapacidad de predecir cuando estos sucederán.
- e. Analizando los sets de datos de input se corrobora que siempre se da que la remuneración horaria de energía es ampliamente mayor al costo horario del agua. Por lo cual, a nivel horario nunca es anteconómico prender el Wet Compressor.
- f. El desembolso de la inversión se hace completo en un único momento y hasta la puesta en servicio del sistema se consideran 2 meses.
- g. El costo es proporcional al despacho del equipo de Wet Compressor y es el de los metros cúbicos de agua tratada, la merma por evaporación de agua cuando el sistema se encuentra fuera de servicio no se considera relevante.
- h. No se considera indisponibilidad forzada del sistema de Wet Compressor.
- i. El equipo de Wet Compressor por indicación del tecnólogo solo puede ser operado 10.000 horas equivalentes entre mantenimientos mayores, sin importar si se concentran en algún momento determinado del año. Infringir estas polítcas pondría en peligro todo el andamiaje contractual con el proveedor y la confabilidad del compresor y es un riesgo que no se está dispuesto a asumir.
- j. La lógica de control del Wet Compressor es provista por el proveedor y no será modifcada y alterada por el operador a pesar de que existan incentvos económicos de corto plazo. Por lo cual tiene un único set point de temperatura, que siempre que se supere dicha temperatura se accionará el sistema de manera automátca excepto que se haya superado las 10.000 horas equivalentes de operación anuales como se expone en el ítem (i).

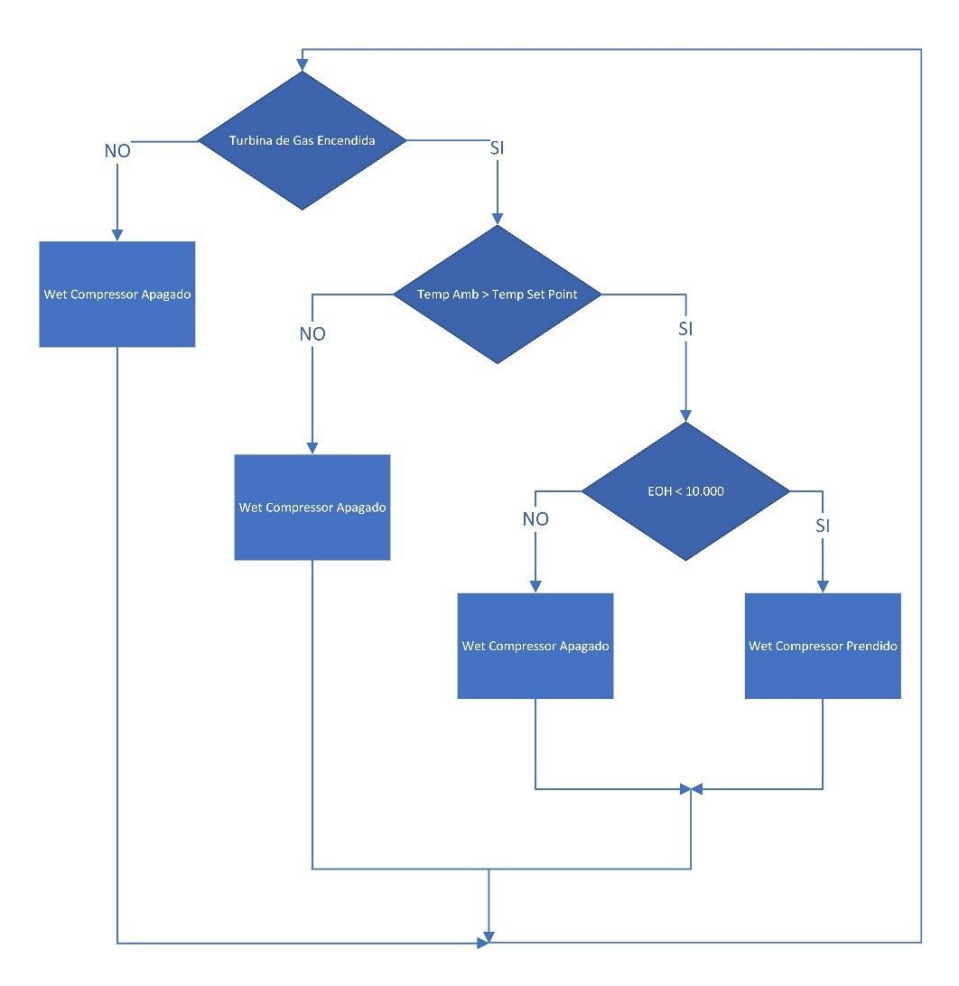

<span id="page-74-0"></span>*Imagen x.Esquemátco reducido de la lógica del Wet Compressor*

- k. El set point de temperatura será mayor o igual a 10°C según disposición del tecnólogo.
- l. El Wet Compressor solo puede estar en servicio a una hora determinada si la turbina de gas se encuentra en servicio.
- m. La vida útil del Wet Compressor es de 120 meses.
- n. La vida útl de la turbina de gas es hasta 2042 y excede la ventana temporal del estudio.
- o. Se considera como horizonte de estudio 132 meses después del cierre de ciclo, de manera que no haya un desincentvo a considerar la instalación con el cierre de ciclo a la hora de hacer sensibilidades de fechas de inicio.
- p. Se considera valor de rezago de la inversión al fnalizar la vida útl de 355.000 u\$d.

Por los puntos mencionados se puede reescribir la función a maximizar como:

$$
Max\left(\sum_{m \in M} \frac{\Delta \$826_{Energia}}{(1 + r_{mensual})^m} + \sum_{m \in M} \frac{\Delta \$826_{Potencia}}{(1 + r_{mensual})^m} - \sum_{m \in M} \frac{\$Costo Agua}{(1 + r_{mensual})^m} - \sum_{m \in M} \frac{Inversion}{(1 + r_{mensual})^m}\right)
$$

$$
= Max \left( \sum_{m \in M} \frac{\Delta Energy(a_{mh} \cdot Precio\ Ener_{mh} \cdot SH_{mh}}{(1 + r_{mensual})^m} + \sum_{m \in M} \frac{\sum_{h} \Delta Potencia. Precio Pot_{mh} \cdot \delta_{wconn,h}}{(1 + r_{mensual})^m} \right)
$$

$$
- \sum_{m \in M} \frac{\sum_{h \in H} \$HoraAgua. SH_{mh}}{(1 + r_{mensual})^m} - \frac{Inversion}{(1 + r_{mensual})^0} + \frac{Rezago}{(1 + r_{mensual})^{120}}
$$

Donde se cuentan con los siguientes datos:

 $M = \{1, ..., 122\}$  los meses de alcance del estudio

 $H = \{1, ..., n\}$  con la cantidad de horas n del mes m

 $\Delta Energ$ ía<sub>mh</sub> = Plus de energía en MWh que aportaría el encendido del Wet Compressor para determinado mes m y hora h

Precio Ener $m_h$  = Precio del MWh para determinado mes m y hora h

- $\Delta$ Potencia = Plus de potencia promedio en MW que aportaría el encendido del Wet Compressor tras aprobación CAMMESA=9,19 MW
	- Precio Pot<sub>mh</sub> = Precio del MW para determinado mes m y hora h

 $$Hora Agua = costo horizon provided$ 

 $Inversion = Costo$  de inversión inicial del Wet Compressor =  $$-1.877.500$ 

 $Rezago = Valor de rezago del Wet Compresor = $355.000$ 

 $r_{\text{measured}} =$  tasa de interes de descuento mensualizada = 0,94888%

Y la función a maximizar solo cuenta con las siguientes variables, las cuales son de naturaleza binaria:

$$
SH_{mh} = \begin{cases} 1 & \text{el Wet Compressor se enciende durante la hora h y mes m} \\ & 0 & \text{el Wet Compressor permanece apagado} \end{cases}
$$

 $\delta_{\rm wcon\,m,h}=\int\limits_{\rm 0}^{+\infty}\int\limits_{\rm 0}^{+\infty}dE$  el Wet Compressor se cuenta instalado y disponible en el mes m y hora h<br> $\delta_{\rm wcon\,m,h}=\int\limits_{\rm 0}^{+\infty}dE$  el Wet Compressor no se encuentra todavía disponible en el mes m y hora 0 el Wet Compressor no se encuentra todavía disponible en el mes m y hora h

A su vez se numeran las siguientes 9 familias de restricciones que hacen al modelo:

 $T_{mh} \leq T \lim + K \cdot \delta_{tempmh}$  (1)  $\forall m \in M, \forall h \in H$ 

 $T_{mh}$  = Temperatura en determinado momento [°C]

 $Tlim$  = Variable correspondiente a la temperatura de set point que determina el límite para la señal de encendido de Wet Compressor

 $K =$  Constante grande

 $\delta_{temp\,mh} = \begin{cases} 1 & \text{la temperature} \ 0 & \text{otherwise} \end{cases}$  and  $\delta_{temp\,mh} = \begin{cases} 1 & \text{h} \ \text{normal} \ 0 & \text{otherwise} \end{cases}$ 0 la temperatura ambiente no supera el set point en el mes m y hora h

La restricción (1) permite determinar una de las variables más importantes del modelo que es la determinación de la temperatura de set point de la lógica del Wet Compressor y activa la variable binaria cuando ese set point es superado, siguiendo la lógica del supuesto (j).

$$
10 \leq T lim \quad (2)
$$

Restricción (2) determinada por la condición (k)

$$
SH_{mh} \le ES_{mh} \quad (3) \qquad \forall \ m \in M, \forall \ h \in H
$$

Con  $ES_{mh}$  siendo un dato dado por la salida del modelo predictivo:

$$
ES_{mh} = \begin{cases} 1 \text{ la TG se encuentra en servicio en el mes m y hora h} \\ 0 \text{ la TG no se encuentra en servicio en el mes m y hora h} \end{cases}
$$

La restricción (3) cumple con la condición (l) donde el Wet Compressor encendido implica que la TG se encuentra encendida pero no su viceversa.

$$
SH_{mh} \leq \delta_{temp\, mh} \quad (4) \qquad \forall \, m \in M, \forall \, h \in H
$$

La restricción (4) explica que solo se pone en servicio el Wet Compressor si se supera la temperatura de set point.

$$
\sum_{m \in M01} \sum_{h \in H} SH_{mh}.EOH_{mh} \le 10000 \quad (5\#01)
$$
  

$$
\sum_{m \in M12} \sum_{h \in H} SH_{mh}.EOH_{mh} \le 10000 \quad (5\#12)
$$
  

$$
\sum_{m \in M23} \sum_{h \in H} SH_{mh}.EOH_{mh} \le 10000 \quad (5\#23)
$$
  

$$
\sum_{m \in M34} \sum_{h \in H} SH_{mh}.EOH_{mh} \le 10000 \quad (5\#34)
$$
  

$$
\sum_{m \in M45} \sum_{h \in H} SH_{mh}.EOH_{mh} \le 10000 \quad (5\#45)
$$

Con  $M_{01} = \{3, ..., 14\}$  período entre entrada en servicio hasta el Mantenimiento Mayor 1  $M_{12} = \{15, ..., 38\}$  período entre Mantenimiento Mayor 1 y el Mantenimiento Mayor 2  $M_{23} = \{39, ..., 84\}$  período entre Mantenimiento Mayor 2 y el Mantenimiento Mayor 3  $M_{34} = \{85, ..., 121\}$  período entre Mantenimiento Mayor 3 y el Mantenimiento Mayor 4  $M_{45} = \{122, ..., 151\}$  período entre Mantenimiento Mayor 4 y el Mantenimiento Mayor 5 La familia de restricciones (5#MantenimientoAnteriorPosterior) defnen dentro de los periodos entre mantenimientos mayores, la restricción planteada por el supuesto (i) de las 10 mil EOH que se vuelven a habilitar tras cada intervención mayor.

$$
K - K.ES_{mh}.\delta_{temp\,mh} + K.SH_{mh} \ge \sum_{n \in M01} \sum_{h \in H} SH_{nh} \quad (6 \# 01) \quad \forall \ (mh) \in M_{01}x \ H \ \backslash nh > mh
$$

$$
K - K.ES_{mh}.\delta_{temp\;mh} + K.SH_{mh} \ge \sum_{n \in M12} \sum_{h \in H} SH_{nh} \quad (6\#12) \quad \forall \; (mh) \in M_{12}xH \setminus nh > mh
$$

$$
K - K.ES_{mh}.\delta_{temp\,mh} + K.SH_{mh} \ge \sum_{n \in M23} \sum_{h \in H} SH_{nh} \quad (6\#23) \quad \forall \ (mh) \in M_{23}x \ H \ \infty \ hD
$$

$$
K - K.ES_{mh}.\delta_{temp\,mh} + K.SH_{mh} \ge \sum_{n \in M34} \sum_{h \in H} SH_{nh} \quad (6\#34) \quad \forall \ (mh) \in M_{34}x \ H \ \langle nh \rangle \text{ } = nh
$$

$$
K - K.ES_{mh}.\delta_{temp\,mh} + K.SH_{mh} \ge \sum_{n \in M45} \sum_{h \in H} SH_{nh} \quad (6\#45) \quad \forall \ (mh) \in M_{45}x \ H \ \langle nh \rangle \text{ } > mh
$$

La familia de restricciones (6) por otro lado permite dar una solución de contnuidad al funcionamiento del Wet Compressor, cuando la TG se encuentra en servicio y la temperatura supera el set point, si no entra en servicio ya no lo hará en el resto del período. Esto además evita que artificialmente se salten las horas de arranque de la TG ya que estas suman 10 EOH y técnicamente corresponde sumarlas. A su vez, la restricción (6) apoyándose en (e) y que se trata de un problema de maximización, evita que variables  $SH_{m,h}$  tomen artificialmente valor 0 después de finalizado un mantenimiento mayor violando la lógica de (j). Las restricciones (3),(4),(5) y (6) en conjunto representan en la [\[Imagen x\]](#page-74-0) con el esquema de la lógica para cualquier período entre mantenimientos mayores.

$$
SH_{m,h} \leq \delta_{wcon \, m,h} \tag{7} \qquad \forall \, m \in M, \forall \, h \in H
$$
\n
$$
\delta_{wcon \, m,h} = 1 \tag{8} \qquad \forall \, m \in M \setminus m > 2, \forall \, h \in H
$$
\n
$$
\delta_{wcon \, m,h} = 0 \tag{9} \qquad \forall \, m \in M \setminus m < 3, \forall \, h \in H
$$

Con:

$$
\delta_{wcon\,m,h} = \begin{cases} 1 & \text{el Wet Compression se cuenta instalado y disponible en el mes m y hora h} \\ 0 & \text{el Wet Compression no se encuentra todavía disponible en el mes m y hora h} \end{cases}
$$

Las restricciones (7), (8) y (9) incorporan (f) sólo se podrá generar el plus de energía con el Wet Compressor 2 meses después del desembolso. Esta es una defnición amplia del modelo para después poder practicar sensibilidades redefiniendo el momento de desembolso con mayor versatilidad. Para este modelo base la definición de los valores  $\delta_{wcon\ m,h}$  queda definida por (8) y (9) y por consiguiente el término de remuneración por potencia de la función objetvo puede ser precalculado. En el mismo sentido en la restricción (7) ya podría tratarse  $\delta_{wcon\ m.h}$  como un dato, funcionando más como término independiente que como variable. La defnición aún más amplia del modelo matemátco con fechas móviles de inversión se encuentra en el anexo 8.2.

# 5.4. Resultados y Variaciones del Modelo

# 5.4.1. Corrida del Modelo con SCIP

El modelo se codifca en zimpl, por una cuestón de facilidad que permite el uso de este lenguaje la versión fnal se termina formulando con un índice de base horaria, como se ve en el anexo 8.1. Para una mayor simpleza de la carga inicial a través de defnir a los conjuntos H a partr del inicio de la operación del Wet Compresor, se pueden omitr las restricciones (7), (8) y (9) y sacar los términos ∆\$826 *Potencia* y *Inversión* por fuera de la función objetivo ya que se comportan como constantes no susceptbles a maximización.

La lectura del archivo .zpl conlleva un tempo mínimo. Sin embargo, la enorme cantdad de variables binarias y restricciones del mismo, hacen imposible siquiera la alocación en memoria de tanta información y no se puede correr el modelo. Sobre los esfuerzos iniciales en simplifcar el modelo, se exploran nuevas estrategias, de partr el problema en pequeños subproblemas entre los períodos de mantenimiento o precargar valores de algunas variables, sin embargo, no se consiguen tiempos de cómputo razonables sin deformar el problema. Se corre perfectamente el modelo en periodos cortos de algunos meses, pero eso no permite mantener una Tlim única y saltea artificialmente las restricciones (5) y (6). Tal vez, contando acceso a un centro de cómputos podría obtenerse un resultado de la corrida completa, pero al no tener dicha disponibilidad se decide ir por el camino de las metaheurísticas.

# 5.4.2. Metaheurística Aplicada

Tras probar distntas metodologías de aproximación, se detecta que un modelo de fuerza bruta no sería computacionalmente tan intenso si se discretiza la temperatura. Por lo cual, se realiza una discretización de la temperatura en saltos de 0,1° en lo que se denomina binning y se crea un bucle para ir recorriendo los distntos valores de temperatura en Visual Basic. A partr de esta determinación se puede encontrar rápidamente el valor de las variables binarias, donde  $\delta_{wcon\,m.h}$ ya están determinadas por (8) y (9) y a partir de  $Tlim$  y la restricción (1) y (2) se determinan todas las  $\delta_{temp\,mh}$ . Posteriormente, aplicando concurrentemente las restricciones (3),(4),(5),(6) y (7) se obtienen  $SH_{m,h}$  y consecuentemente el valor de la función objetivo se puede calcular. Esta metodología permite obtener resultados de manera muy veloz, obteniendo los primeros resultados. Resulta fundamental trabajar sobre una base ordenada con fecha y hora e ir recorriendo los registros horarios en orden ascendente para dar la solución de contnuidad que busca dar la familia de restricciones (6) con un costo de procesamiento bajo.

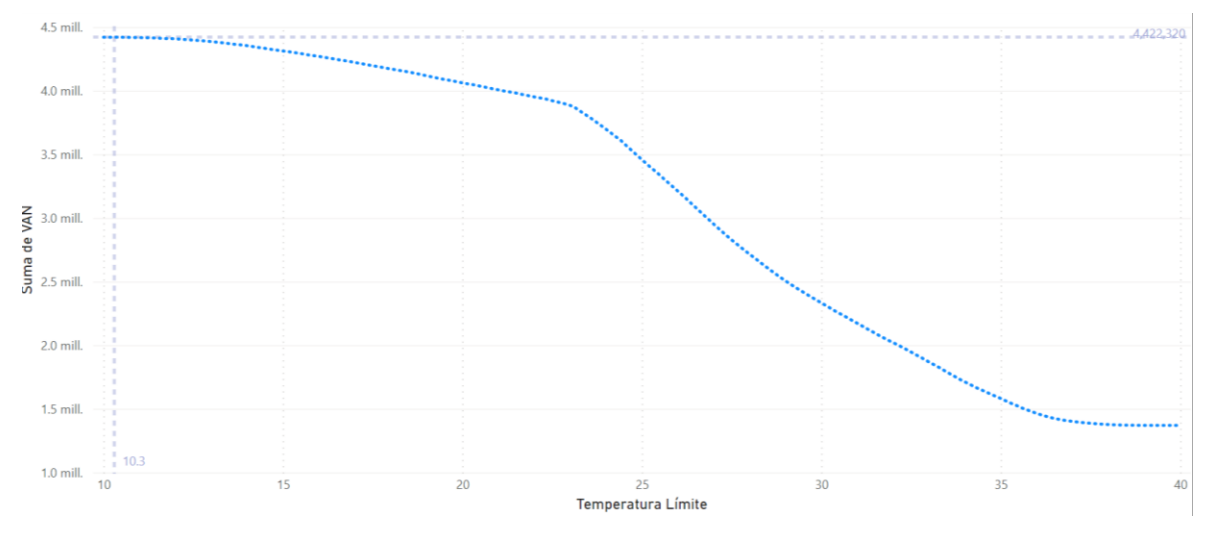

*Gráfco xxviii.VAN óptmo a través de binning*

<span id="page-79-0"></span>Se observa un óptmo en la temperatura de 10,3° de y un VAN de u\$d 4.422.320. Se ve una muy leve variación en valores cercanos al punto óptmo, donde recién se ve un VAN menor al óptmo en - 0,5% a partir de los 12,5°. Por otro lado, se ve un quiebre en la curva cercano a los 23°, donde la caída en el VAN comienza a ser más abrupta y a partr de los 39,3° solo se observa cobro por potencia y el Wet Compresor no se enciende.

# 5.4.2.1.Ampliación del Modelo

Con la velocidad de cómputo conseguida con la metaheurístca, se observa que se puede ampliar el modelo replicando el espíritu del anexo 8.2 de fecha móvil de la inversión. Por lo cual se plantea, dentro del bucle de temperatura un sub-bucle, que va desfasando de a un mes el conjunto M y se asignan consistentemente las  $\delta_{wcon\,m,h}$ . Establecido esto, las demás variables se desprenden transitvamente, por lo cual se puede comenzar a tener resultados de la función objetvo y la formulación se parece más a un problema de optmización combinatoria o COP según sus siglas en inglés.

Siendo el problema tan grande en términos de combinaciones, se busca hacerlo computacionalmente más limitado. Se toman elementos de la programación por restricciones y se acota el domino de estudio [29]. Empezando por la Tlim la cual por la restricción (2) se tene una cota inferior de 10°, después observando las temperaturas estmadas para Sauce Viejo, no tene sentdo analizar temperaturas mayores a 40° ya que no se superan dichos valores y los resultados serán inexorablemente antieconómicos.

$$
Elim = \{10,0;10,1\,...\,40\}
$$

En tanto el momento de inversión utlizado, se decide limitar el problema y considerar saltos mensuales en cada iteración comenzando por la hora h=1, omitendo estados intermedios. Por otro lado, se toman como límite del estudio del dominio el supuesto (o) y que no tiene sentido evaluar escenarios donde todavía no se terminó la vida útl del Wet Compressor, por lo cual se estudian momentos de desembolso con  $m \in MR$ , donde:

$$
MR = \{1, 2 \dots 31\}
$$

Por otro lado, las variaciones en m producen cambios en el término de Inversión y Rezago de la función objetvo, como visto en la sección 3.3. Sin embargo, estos términos no varían por la temperatura, por lo cual se sacan por fuera de los bucles y se calculan por fuera de la iteración, para mejorar aún más la velocidad de cómputo y obtener resultados en tiempos razonables.

Se muestra en forma de pseudocódigo el algoritmo utlizado:

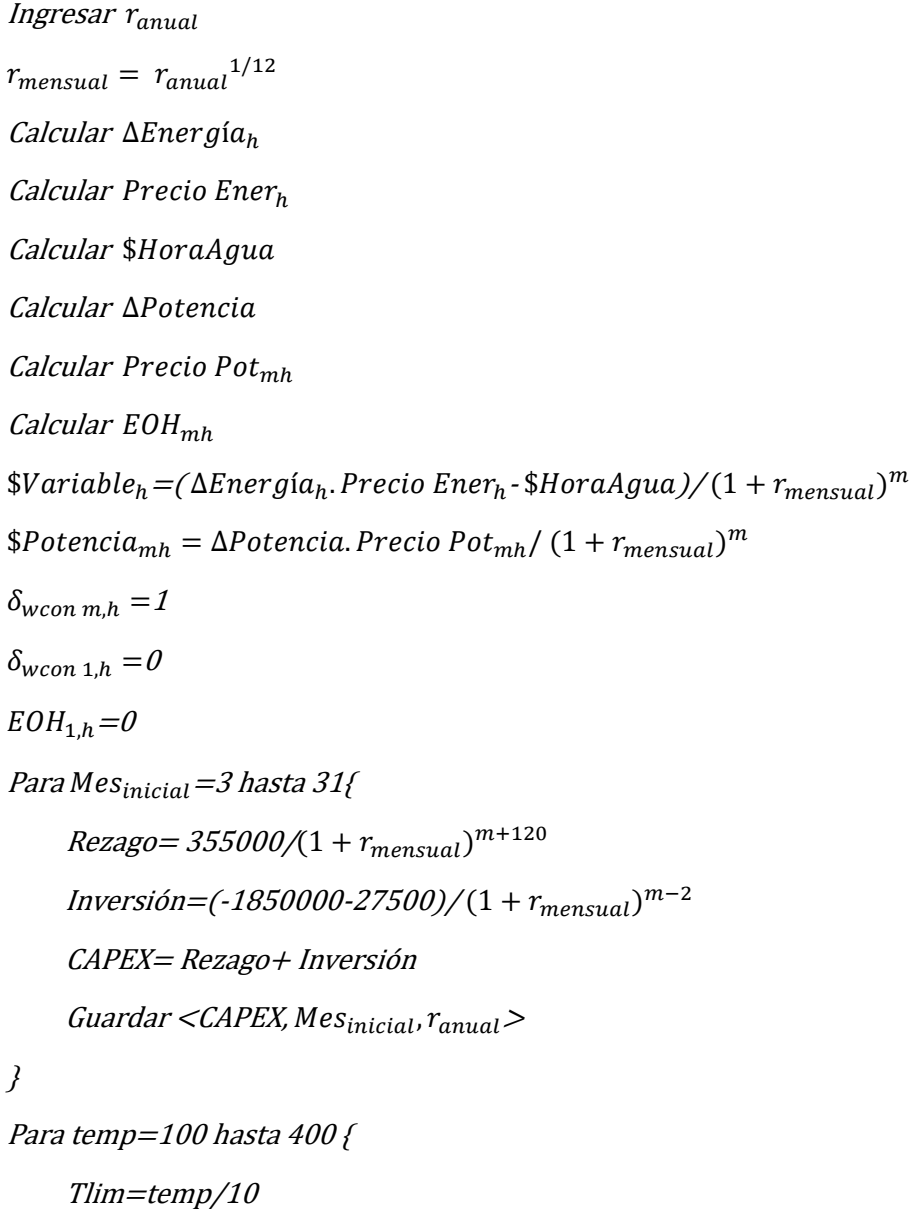

```
Para Mes_{\text{initial}} = 3 hasta 31{
Mes<sub>final</sub> = Mes<sub>inicial</sub> + 120Mes_{ant} = Mes_{inicial} - 1\delta_{wcon\,mesh,h} = 0acumulado(VAN) = 0acumulado(EOH_{mesant.h})=0h=primer Mes<sub>inicial</sub> (h)
Mientras que mes(h) \leq Mes_{final}Si Tlim< T_{mh}\delta_{temp\,mh}=1 Si no
           \delta_{\text{term mh}}=0
```
Si MantenimientoMayo $r_{mh} = 1$  $acumulado(EOH_{mh}) = 0$  $Si$  acumulado( $EOH_{mh}$ )  $\leq 10000$ 

```
SH_{mh} = 1. \delta_{temp}<sub>mh</sub>. ES_{mh}
```
Si no

}

```
SH_{mh} = 0VAN_{mh} = SH_{mh}. $Variable<sub>mh</sub> +\delta_{wconn,h}. $Potencia<sub>mh</sub>
h=h+1F_{\text{objective}} = \text{accumulado}(VAN) - \text{CAPEX}
```
Guardar  $\langle \text{acumulado}(VAN), F_{Objectivo}, Mes_{inicial},$ Tlim,  $r_{anual}$ 

}

}

#### 5.5. Salida del Modelo Ampliado

El modelo ampliado tarda en correr varias horas, pero obtiene satisfactoriamente una grilla de resultados donde la mayor cantdad de ingresos o OPEX traídos al presente son 6.214.260,83. Este punto óptmo se da a 10,3° y realizando la inversión inmediatamente, comenzado a facturar el mes 3 . Pero si se quiere calcular el VAN incorporando la inversión y el valor de rezago, el punto óptmo de VAN es de u\$d 4.615.703,47 comenzando la obra en el mes 16 y con temperatura de seteo de 10,0°. El Wet Compressor generará un plus de 1.285 GWh durante los años de vida útl.

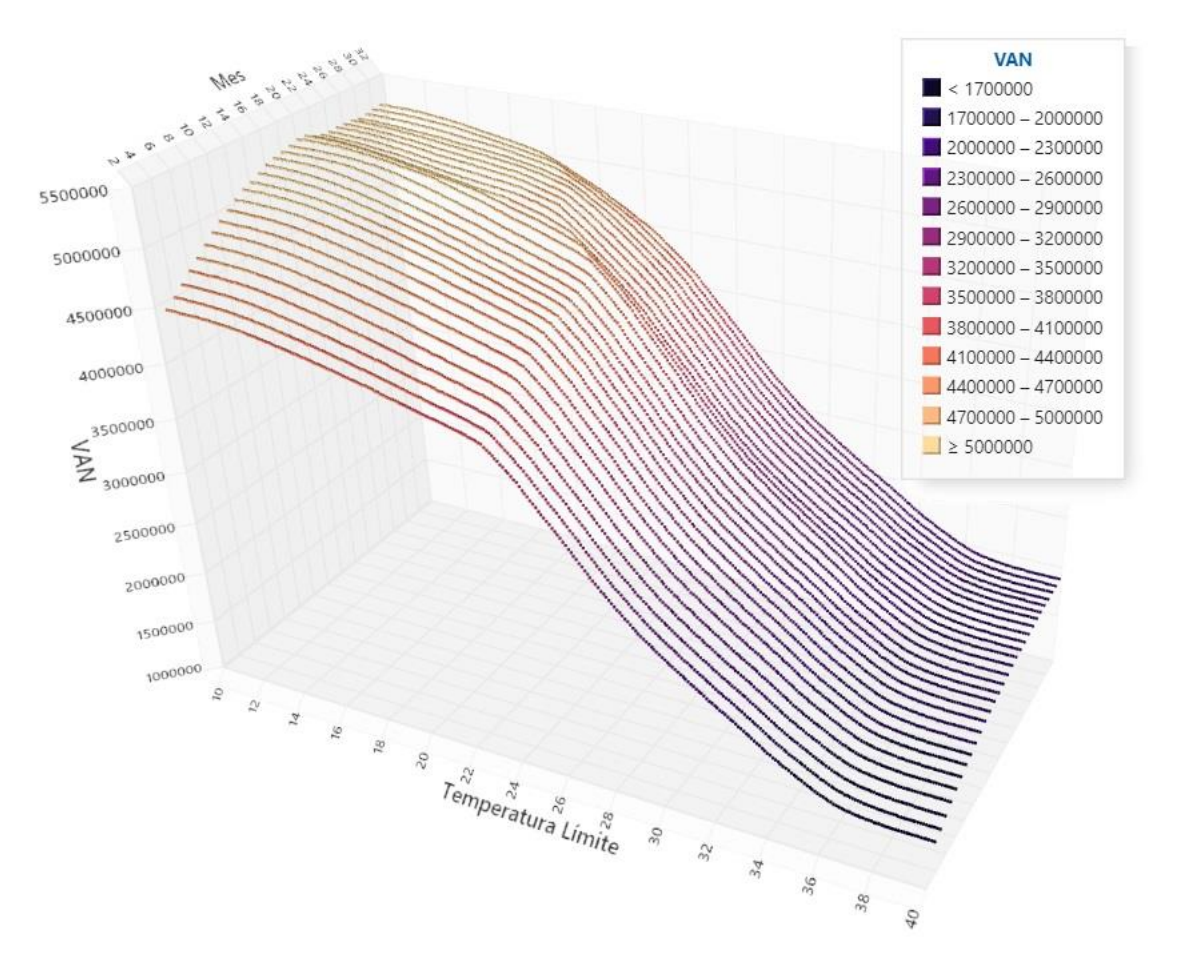

*Gráfco xxix.Función objetvo en función de mes de inicio de operación y Tlim*

En la gráfca tridimensional, se puede observar cómo se comporta el valor actual neto en relación a las distintas combinaciones de mes de inicio de la operación y la temperatura límite seleccionada. En donde la curva del mes 3 corresponde al [\[Gráfco xxviii\]](#page-79-0). Amplios sectores de la superfcie tenen un importante VAN y resultarían en una excelente inversión. Se ve una tendencia en los primeros meses que a medida que el mes aumenta, va aumentando el VAN, pero a medida que se acerca el cambio del régimen de despacho por la entrada en ciclo cerrado a partr del mes 20, se empieza a ver otro comportamiento de la superfcie y una transición la cual también es infuenciada por el efecto de la tasa de descuento.

En cuanto al efecto temperatura, se ve un perfl muy similar al del [\[Gráfco xxviii\]](#page-79-0), pero el punto de quiebre se da cada vez a temperaturas menores a medida que avanza el mes "m". Un factor importante, además de los previamente mencionados, es que el despacho de tipo base captura un espectro de temperaturas mucho más amplio y, a medida que pasan los años, hay una mínima tendencia al aumento de las temperaturas promedio.

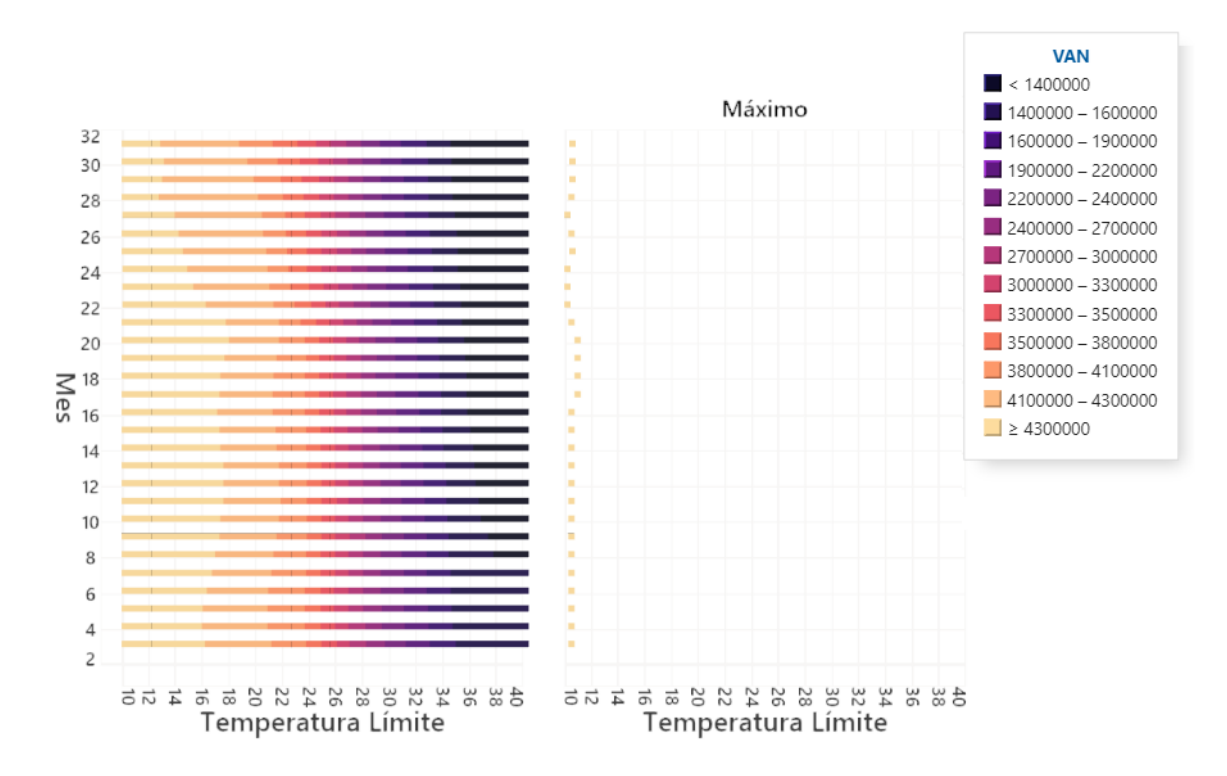

*Gráfco xxx.Temperaturas límite óptmas para cada mes*

Proyectando el eje Z del VAN sobre el plano y dividiendo en dos facetas uno para todos los valores y otro sólo para los máximos de cada mes, se puede identificar las distintas temperaturas óptimas para cada mes de inicio de operación del Wet Compressor todas superando los 4.300.000 y con el mejor resultado dándose en el mes 16.

#### 5.5.1. Tasa Interna de Retorno y Recupero

Para todos los meses de inicio de operación se observa un muy buen negocio en términos que se tiene un VAN positivo aplicada la tasa de descuento, sin embargo, es habitual calcular la Tasa Interna de Retorno (TIR) ya que proporciona una noción del rendimiento de los volúmenes de los fujos de dinero. A mismo riesgo y a mismo VAN, tende a ser conveniente ir por el proyecto que requiera la menor inversión, esto se puede capturar en gran medida por la TIR.

Por ser un cálculo no lineal que tiende a resolverse por aproximación vía iteraciones se descarta realizarlo para todas las combinaciones posibles y se estma sólo para el punto óptmo donde se obtene una tasa interna de retorno de 73,56%. Es un valor sumamente bueno que reafrma que el VAN obtenido es muy bueno, pero además deja en claro que en relación con la muy pequeña inversión lo hace aún más atractivo.

Otro valor de interés fnanciero es encontrar el punto de recupero de la inversión, partendo del punto óptmo donde la inversión se realiza el mes 14 se pone operatvo el Wet Compresor a partr del mes 16, es a comienzos del mes 32 que se repaga la inversión, o sea tan solo 18 meses o un año y medio del desembolso y 16 meses de operación.

Estos valores tan buenos toman sentdo cuando se compara lo que cuesta un MW de una turbina de gas pequeña es del orden de 435.000 u\$d/MW sin considerar los costos de instalación que encarecen signifcatvamente el CAPEX [33]. Mientras que el Wet Compresor se podría decir que representa un valor promedio de (1.850.000  $\mu$ \$d + 27.500  $\mu$ \$d)/9,19 MW = 204.298  $\mu$ \$d/MW el cual cuenta con los gastos de instalación incluidos.

# 5.6. Potencialidades de los Modelos

La fexibilidad del modelo permite con mínimos ajustes de coefcientes, cambiar algunas de las condiciones de la realidad objetva que se hayan modifcado y volver a correr y buscar el óptmo. Se enumeran algunas posibilidades.

- a) Ante un cambio en las proyecciones en el sofware Oscar & Margo, simplemente se puede incorporar el nuevo input y volver a correr los modelos.
- b) De retrasarse o adelantarse el cierre de ciclo será necesario ajustar el empalme de los modelos predictvos para estmar el nuevo momento y temperatura óptma con facilidad.
- c) Una vez hecho el desembolso del Wet Compressor de retrasarse la obra de instalación, se puede correr el modelo prescriptivo simplemente poniendo el coeficiente  $Inversión = 0$ .
- d) Ante alguna variación en la remuneración se incorpora al input de precios y se puede estudiar el impacto.
- e) De suceder algún tipo de indisponibilidad, con definir el mes fijo y poner *Inversión* = 0 y  $Rezago = 0$ , se puede calcular el lucro cesante. En el mismo sentido puede ser útil a la hora de analizar alguna readecuación de contratos con el seguro.
- f) De suceder algún tpo de restricción en el sistema de provisión de agua, se puede estmar cuando y hasta cuanto se estaría dispuesto a pagar para una provisión de agua vía camiones ajustando \$*HoraAgua* y *Inversión* = 0 y  $Rezago = 0$ .
- g) Se pueden fjar algunas de las variables y utlizarlo como herramienta de presupuesto.
- h) Se podría ensayar distintos escenarios de fallas catastróficas en distintos momentos respecto a la inversión para analizar su impacto.
- i) Cambiar la función objetvo a otras funciones como maximización de energía.
- j) Cambios en la percepción del riesgo o en la tasa de descuento son muy simples de aplicar.

#### 5.6.1. Sensibilidad de la Tasa de Descuento

La tasa de descuento utlizada es un factor fundamental en cualquier evaluación de proyecto y normalmente se somete a sensibilización. La elección de una tasa no solo está asociada al WACC (costo promedio ponderado de capital) de la empresa, sino también a una percepción de riesgo asociada al proyecto. Por esta razón, se ha realizado el estudio considerando tasas del 12%, 14% y 16%, que aplican a tasas que en algún momento se aplicaron a proyectos similares dentro de la empresa y por ende más plausibles de utlizarse, mientras que se descartan tasas del 8% y el 10%.

# Tasa de Descuento 0 12 % 0 14 % 0 16 %  $-1.3$  mill  $-1.4$  mill  $-1.5$  mil Valor  $-1.6$  mill.  $-1.7$  mill  $-1.8$  mill. Mes

#### 5.6.1.1.La Tasa de Descuento, la Inversión y el Rezago

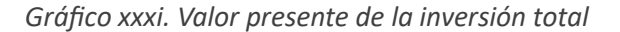

Se estudia en particular el efecto de la sensibilización de la tasa de descuento en la inversión a la hora de calcular su valor presente. A medida que pasan los meses de inicio de la operación se ve que el valor presente es menos oneroso cuanto mayor es la tasa, lo cual es lógico y esperable. Sin embargo, del mes 3 al 8 de operación se encuentran invertdas las líneas, esto se debe como explicado en la sección 3.3 al efecto del valor de rezago, que al encontrarse afectado por 10 años de tasa de descuento termina teniendo más peso en el valor presente total que la porción de la inversión en sí.

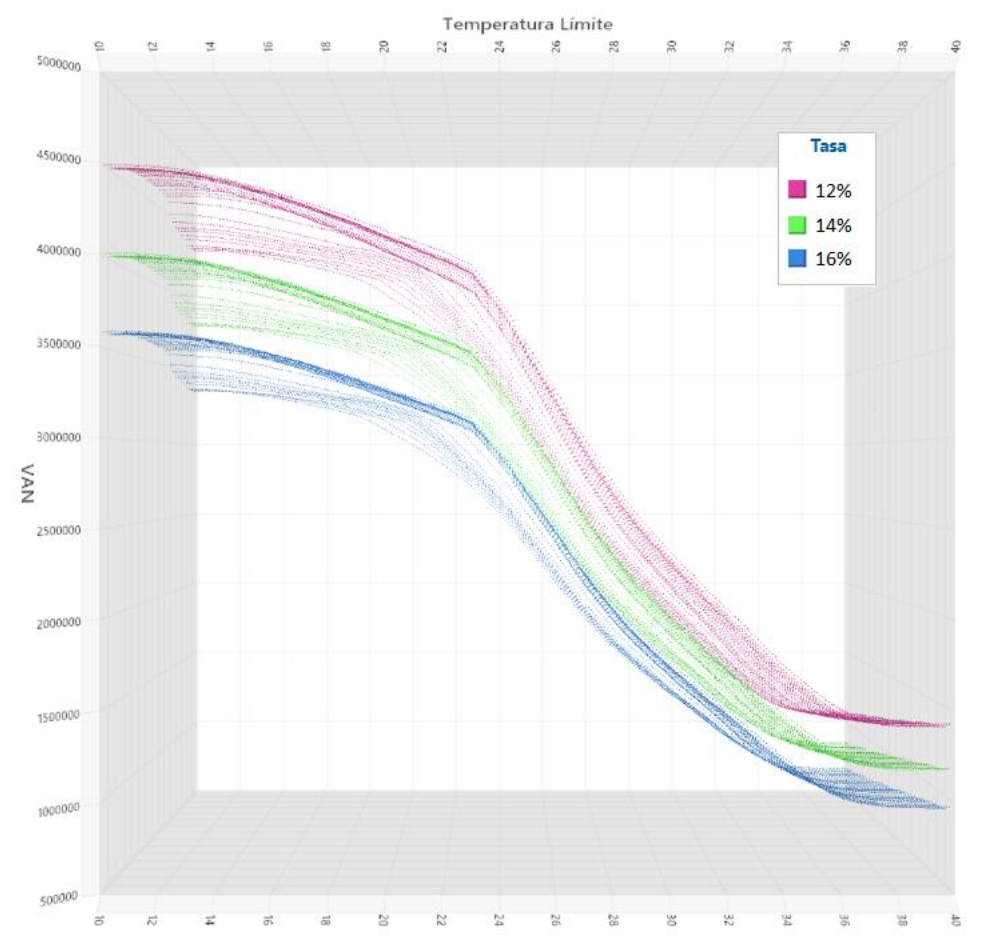

# 5.6.1.2.La Tasa de Descuento en el Modelo Ampliado

*Gráfco xxxii.VAN del modelo ampliado para distntas tasas de descuento*

En la gráfca 3D se muestran los valores que toma el VAN en relación a un eje X con las temperaturas límite y un eje Y con los meses "m", y distinguiendo por color las tasas de retorno, se observa que estas superficies no se intersecan y siguen un patrón muy similar.

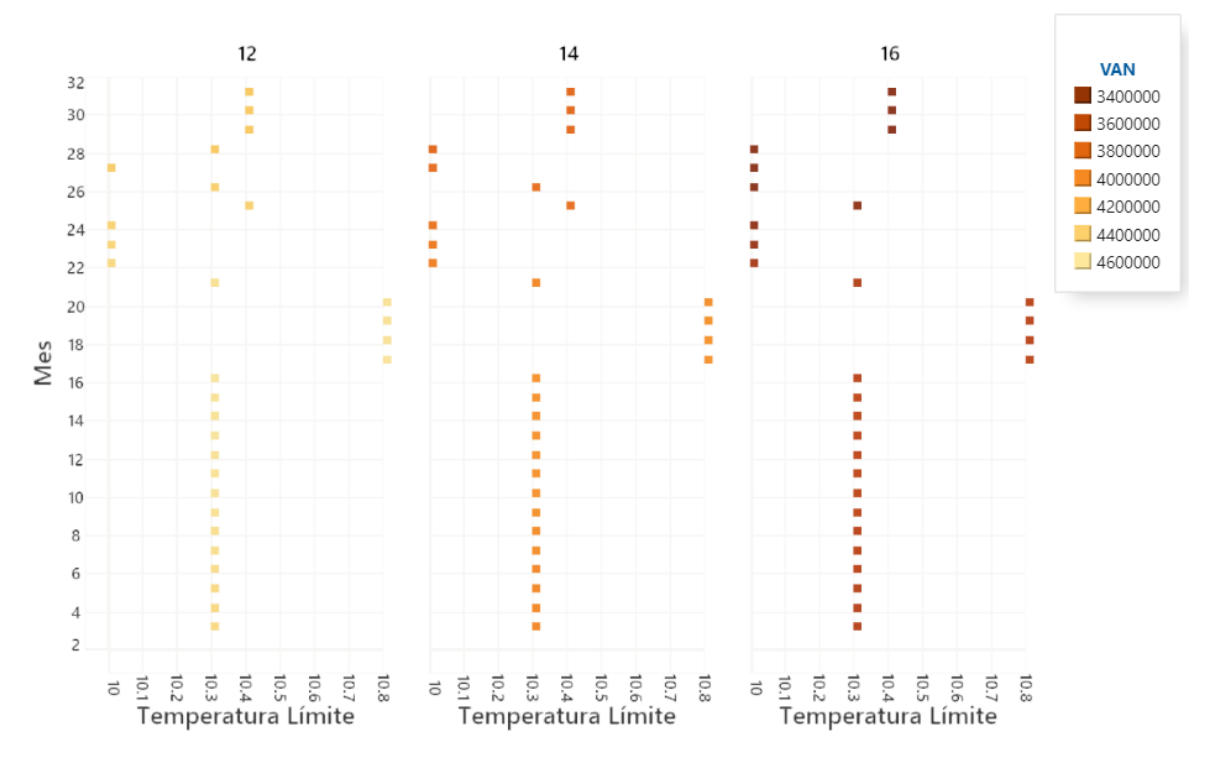

*Gráfco xxxiii.Temperaturas límite óptmas por mes para cada tasa de descuento*

<span id="page-87-0"></span>En línea con el [\[Gráfco xxxiii\]](#page-87-0), donde no hay gran variación en la superfcie por la tasa, se puede observar en el gráfco de temperaturas límite óptmas en términos de VAN para cada mes, que son muy similares al variar la tasa de retorno, solo con algunos pequeños cambios en los meses 25, 26 y 28. Esto es de suma importancia, ya que, al variar las condiciones, ya sea más fnancieras o de percepción de riesgo por parte de los inversionistas o de los equipos encargados de las inversiones, no varía signifcatvamente la consigna técnica de establecimiento de la temperatura límite.

#### 5.6.2. Maximización de Energía

A manera de ejercicio para profundizar el entendimiento y caracterización del problema se estudia el remplazo de la función objetvo por la de maximización de energía:

$$
Max \sum_{m} \sum_{h} \Delta Energyia_{mh} \cdot SH_{mh}
$$

Sacar los valores de orden económico simplifca el problema y se obtene una velocidad de corrida mejor.

![](_page_88_Figure_0.jpeg)

*Gráfco xxxiv. MWh de energía por mes y Tlim*

La superficie es similar en forma a las previamente estudiadas. Aquí el máximo se obtiene en el mes 31 con Tlim=10,4° y es de 1.322.627 MWh. Esto se explica debido a que para ese momento se está funcionando en ciclo combinado y a medida que avanza el tiempo aumentan levemente las temperaturas y la función de rendimiento del Wet Compressor es creciente en el dominio de temperaturas estudiadas. Sin dejar de considerar el efecto de degradación por EOH que condiciona fuertemente ambos términos de la función objetivo.

Al analizar el resultado, pensando que una maximización del VAN perjudica en algún punto al pagador como CAMMESA, la maximización de la energía debería favorecer a dicho organismo. Aunque surge el interrogante ¿es lo mismo tener un plus de energía en dos meses para el SADI que tenerlo dentro de dos años? Al no estar trabajando con una tasa de descuento surgen estas falencias. Por lo cual, de generar una política especial para incentivar este tipo de inversiones se debería buscar algún mecanismo que incentve a la rápida puesta en servicio de manera de alinear a ambas partes. De hecho, respecto al óptimo de  $VAN_{r=12\%}$  el resultado es en términos económicos es 5,2% menor.

# 5.7. Las Emisiones Evitadas

Un aspecto importante de la presente inversión es el impacto ambiental que tendría la instalación del Wet compresor en términos de reducción de emisiones de gases de efecto invernadero. Para hacer dicha estmación, se toma para el punto de operación óptmo las toneladas de dióxido de carbono equivalente, que consiste en llevar a una unidad común el efecto de contribución de los distintos gases emitidos por una combustión y por distintas externalidades que tienen los generadores. Una buena aproximación para realizar el cálculo de emisiones evitadas es tomar el margen de operación que tuvo el mercado eléctrico en los últmos años y tomar los promedios anuales de teCO2/MWh como base estmatva de ahorro de emisiones si se hubiera tenido que usar otras fuentes de energía para cubrir esa potencia desde el mercado eléctrico argentno. Simulando una tendencia a la disminución del margen de operación en relación a la incorporación de nuevas tecnologías se toma un factor promedio de 0,41 teCO2/MWh.

| teCO2/MWh 2013                | 2014                                                           | 2015 | 2016 | 2017 | 2018 | 2019 | 2020 | 2021 |
|-------------------------------|----------------------------------------------------------------|------|------|------|------|------|------|------|
| Margen de<br><b>Operación</b> | 0,5192 0,5172 0,5227 0,5107 0,4770 0,4635 0,4282 0,4432 0,4589 |      |      |      |      |      |      |      |

*Tabla xxii. Margen de operación de parque de generación eléctrica argentno [34]*

Por otro lado, se estima cuáles serían las emisiones de gases  $NO<sub>x</sub>$  en operación normal de la turbina de gas 4000-f y se calcula una reducción de las misma en un -12% por la presencia de agua en la cámara de combustión, aunque el tecnólogo reporta una reducción de las emisiones de NO<sub>x</sub> del -15% [2] se opta por el valor más conservador. Se toman valores promedios ya que conlleva una importante difcultad simular la variedad de mecanismos fsicoquímicos que suceden relacionados con la combustión en cada diseño específico [35]. Tomando como referencia la emisión de NO<sub>x</sub> de 25 ppmvd con gasoil emulsionado con agua y 58 ppmvd con gas natural [36].

Para el óptmo del modelo ampliado se obtene un ahorro total de 532.062 toneladas equivalentes de CO<sub>2</sub> durante los 10 años de vida útil del Wet Compressor, lo que puede compararse con la captura de CO<sub>2</sub> de entre 15.245 ha a 27.426 ha de bosque nativo en la zona del Litoral [37].

#### 5.8. Las Importaciones Evitadas

Un factor fundamental para analizar la incorporación de nuevas tecnologías en un país como Argentna, con una restricción externa presente a lo largo de su historia, es el impacto en el fujo de divisas y en la balanza comercial. Más allá de que se trata de una pequeña inversión, existe un valor intrínseco dentro de esta inversión y de inversiones similares que es el ahorro de uso de combustble, los cuales muchos tenen un origen importado [38]. Se tenen estmaciones de proveniencia de combustbles del sofware Oscar & Margo, discriminando el de gas que viene a través de buques como GNL, el gas importado de Bolivia y el gasoil el cual se podría estmar un porcentaje de

producción local y otro porcentaje de producción internacional. Con una metodología confable de proyección de precios internacionales de combustbles y con el dato certero de componente local de la inversión, se podría estmar es el fujo de divisas neto y un valor presente del mismo. Incluso agregarlo dentro de la función objetivo. O tomar este tipo de consideraciones en modelos más amplios de promoción de instalación de este tipo de tecnologías en Argentina.

# 6. Conclusiones

# 6.1. La Inversión

Considerándose el caso base con una tasa de descuento del 12% el VAN es de u\$D 4.615.703,47 la inversión deberá hacerse en septembre del 2024 y el equipo deberá entrar en servicio en noviembre del mismo año. Será importante en la frma del contrato con el proveedor que se incluya la fecha de puesta en servicio del Wet Compressor y cláusulas de lucro cesante si el proveedor no cumple con dicha fecha, de esa manera se mantiene la rentabilidad esperada y se traslada el riesgo. De hecho, una polítca de este estlo permitría no sumar algunas EOH e incluso aumentar la rentabilidad a futuro.

Se estma que para enero de 2026 el proyecto ya se habrá repagado, o sea en tan solo 18 meses. La tasa interna de retorno de la inversión se estma en 73,56% lo cual es un valor sumamente bueno. Sin embargo, existen otros beneficios de suma importancia asociados a la inversión que no fueron maximizados desde el punto de vista del VAN del generador en la función objetvo. Como puede ser las importaciones evitadas en términos de importación de combustibles por Argentina y también las emisiones evitadas que se estiman en 532.062 teCO<sub>2</sub>.

Esto pone en relieve lo benefcioso de incorporar este tpo de tecnología al mercado eléctrico de generación, que no sólo presenta un estmulo económico evidente desde el lado del inversor sino también de todas las partes interesadas. Por lo cual, invita a pensar por qué no existe mayor difusión de este tpo de intervenciones del parque generador actual y la necesidad de hacer actvidades de promoción y establecer políticas activas que permitan a la sociedad en su conjunto internalizar los beneficios tanto económicos como no económicos.

# 6.2. La Consigna Técnica

Establecido el punto óptmo de operación se determinó que la temperatura límite de seteo para lograr dicha maximización del VAN es de 10°. Se estableció que ante algunas sensibilidades de fecha de inicio de operación o tasa de interés la temperatura de seteo no cambia sustancialmente teniéndose como óptmo más alto en términos de temperatura los 10,8° y siendo el 10° el mínimo valor de seteo por consigna del tecnólogo. Esto es positvo ya que de cambiar algunos de los supuestos de orden no técnico, el orden técnico tiene una leve variación. Ante alguna modificación es importante volver a correr el modelo especialmente antes de confgurar la lógica.

Se estma que durante los 10 años de vida útl se generará un plus de 1.285 GWh de energía, es importante adelantar los estudios de performance a CAMMESA de manera de que el ente rápidamente reconozca el cambio en el PEN. Será pertnente también una vez en operación ir revisando el cumplimiento de las predicciones y si surgieran desvíos respecto a las estmaciones realizadas.

A su vez el desarrollo de estudios sofisticados en términos técnicos como comerciales permite cambiar la manera de aproximación al dialogo con el tecnólogo y otros proveedores y los términos y condicionamientos en las distntas instancias de discusión. Por lo cual se generan oportunidades desde discutir la lógica de control del Wet Compressor para optimizar su uso a revisar las políticas de mantenimiento, o hasta incluso formar sociedades para profundizar aplicaciones en esta tecnología.

## 6.3. Los Desarrollos Realizados

Los desarrollos en términos de análisis descriptivo de la operación y el control operativo, permitirán hacer un seguimiento del equipo y la performance una vez en servicio. Aunque algunos cambios y mejoras podrían realizarse especialmente para determinar cuánto del adicional de potencia se corresponde al Wet Compressor y discriminar las degradaciones de potencia a determinada temperatura y horas de operación. Por eso es de suma importancia el haber desarrollado las bases de datos históricas las cuales permiten hacer esa comparación antes y después de la inversión a misma temperatura.

En tanto al algoritmo predictvo se podrán hacer mejoras y extensión a otras centrales y tomar la práctica de volver a obtener la predicción horaria con cada presupuestación trimestral hecha con el sofware Oscar & Margo, así también como la simulación de escenarios partculares.

En tanto al modelo prescriptvo, la metaheurístca permitó salvar la situación de correr modelos de tantas variables con excelentes soluciones en un tempo de cómputo razonable, que hacen su uso aplicable y no quede en el ámbito meramente teórico. A la vez se lo construyó de tal manera que permite una gran fexibilidad que se le podrá hacer leves modifcaciones ante la necesidad de algún estudio en partcular que requiera la modifcación de algún parámetro. En ese sentdo es recomendable volver a correr el modelo y realizar los ajustes necesarios las veces que sea necesario.

También es importante notar que en la formulación de problemas de programación lineal se ponen en juego un sinnúmero de subjetividades, empezando por qué función objetivo tomar que incluir y qué no, qué supuestos tomar, qué cosas excluir del modelo, qué restricciones formular, o qué relaciones económicas o productivas considerar. Y que más allá de una solución única encontrada, siempre existen sesgos y mejoras a considerar en el desarrollo de este tpo de proyectos.

# 6.4. Futuras investgaciones

El desarrollo de esta tesis a pesar de tener un alcance limitado abre las puertas a futuras investigaciones y nuevas prácticas para incorporar en el ámbito generación, pero a su vez posibles mejoras y extensiones que se le podrían hacer al presente trabajo. En el siguiente listado se enumeran algunas:

- a) Una vez en servicio un refnamiento del registro del aumento de potencia, y corrección de la temperatura de set point óptma con este mismo modelo.
- b) Incorporar mejores modelos climáticos regionales e incluso incorporar pronósticos de corto plazo de mejor precisión.
- c) Construir un sistema de predicción de despacho de corto plazo individualizado para múltiples turbinas incorporando una API de pronóstico.
- d) Incorporar los estudios climátcos desarrollados por CAMMESA para renovables para mejorar los modelos tanto en términos de oferta energética como de afectación climática.
- e) Estudiar y añadir la visión de riesgo del área de operaciones de CAMMESA a la hora de defnir el despacho, puede mejorar significativamente los modelos predictivos.
- f) Trabajar junto a CAMMESA y otros generadores en modelos que permiten mejor la efciencia del sistema desde un punto de vista comercial y operatvo.
- g) Aunque no es una práctica para nada habitual, realizar junto al proveedor una modificación de la lógica para que el set point sea variable en función de la optmización esté corriendo permanentemente y que interactúe con el sistema de control. Incluso considerar el patentamiento y venta de la solución tecnológica.
- h) Incorporar variaciones del algoritmo predictivo a toda evaluación de proyectos, venta u adquisición de centrales.
- i) A partir de la mejor predicción de despacho, programar tareas de mantenimiento que están fuera de calendario de la manera comercialmente más efciente. Incorporando restricciones horarias y de costos de mano de obra.
- j) Optimizar modelos o submodelos, corriendo concurrentemente múltiples escenarios macroeconómicos, climáticos, de infraestructura energética, de despacho, de indisponibilidades, de remuneración y buscar óptmos. Queda por afuera del alcance de la tesis este tipo de metodología no por costo computacional, si no por exceso de sofisticación y complejidad de algunos modelos como puede ser el climátco y el macroeconómico.
- k) Utlizar el modelo predictvo desarrollado para realizar más tareas de mantenimiento sin comprometer el despacho de las turbinas.
- l) Se pude realizar un modelo complementario para encontrar el stock óptmo de gasoil y reducir el capital inmovilizado.
- m) Muchos mantenimientos de equipos electromecánicos se hacen por cantdad de ciclos onof, o horas de uso. La mayor precisión del despacho puede mejorar signifcatvamente la programación de mantenimiento. Así como un insumo para modelos de mantenimiento predictivo.
- n) Estudiar la posibilidad de una vez en ciclo cerrado poder dejar en off en algunos meses, especialmente los de invierno, para ver de utlizar las EOH disponibles en verano que es más rentable.
- o) Monitoreo de aumento de los gastos de mantenimiento y fallas por la instalación del Wet Compressor, más allá de que el fabricante niegue la existencia de tales efectos.
- p) Estmación neta de importaciones evitadas por la instalación del equipo.
- q) Buscar la difusión de este tipo de tecnologías en congresos y en reuniones con organismos del sector, ya que tienen un importante valor para el significativo parque térmico de Argentna en término de reducción de uso de combustbles y su consecuente ahorro en importaciones y reducción de emisiones.

## 7. Referencias

- [1] ENARSA, «Oportunidad de inversión en el sector de generación eléctrica argentno,» CABA, 2018.
- [2] Siemens Energy, «Wet Compression,» 2020. [En línea]. Available: htps://www.siemensenergy.com/global/en/offerings/services/performance-enhancement/modernizationupgrades/gas-turbines/wetc-sgt-4000f.html.
- [3] Central Puerto SA, «Form 20-F,» Securites and Exchange Commission, Washington DC, 2023.
- [4] Clarín, «Qué es y cómo funciona el Sistema Argentno de Interconexión, que colapsó y provocó el apagón,» p. 5, 18 Junio 2019.
- [5] Central Térmica Genelba, «Presentación Insttucional,» Marcos Paz, 2017.
- [6] CAMMESA, «CAMMESA Web,» Enero 2023. [En línea]. Available: https://microfe.cammesa.com/static-content/CammesaWeb/download-managerfles/Sintesis%20Mensual/Informe%20Mensual\_2023-01.pdf.
- [7] CAMMESA, «Proyecto GEOSADI,» 2012. [En línea]. Available: htps://aplic.cammesa.com/geosadi/. [Últmo acceso: Enero 2023].
- [8] E. R. Chávez, «Ciclo Brayton,» de *Termodinámica Técnica*, Oruro, FNI, 2006.
- [9] CAMMESA, «Procedimiento Determinación Potencia En Máquinas Térmicas Para Condiciones De Sito,» CABA, 2023.
- [10] MeeFog, «Wet Compression Power Augmentaton- Boost Gas Turbine Power with MeeFog,» Irwindale, 2023.
- [11] «Walsh, P. P., & Fletcher, P. (1998). Gas Turbine Performance. American Society of Mechanical Engineers.».
- [12] *Bracco, S., Pierfederici, A., & Trucco, A. (2007). The wet compression technology for gas turbine power plants: Thermodynamic model. Applied Thermal Engineering, 27(4), 699–704. htps://doi.org/10.1016/j.applthermaleng.2006.10.013.*
- [13] CAMMESA, «CAMMESA WEB,» 31 Marzo 2023. [En línea]. Available: htps://cammesaweb.cammesa.com/2023/03/14/maximos-historicos-de-energia-y-potenciaestacionales/.
- [14] «[4] D. M. Saban, D. A. Gonzalez-Lopez, and C. Bailey, "Beyond IEEE std 115 and API 546: Test procedures for high-speed multimegawatt permanent-magnet synchronous machines," IEEE Trans. Ind. Appl., vol. 46, no. 5, pp. 1769–1777, 2010.».
- [15] T. Mann y T. Gryta, «The Dimming of GE's Bold Digital Dreams,» *Wall Street Journal,* p. 11, 2002.
- [16] CAMMESA Gerencia Informátca Gerencia Análisis y Control de la Producción, «Manual de Usuario Programa VMARGO,» Revisión 09, CABA, 2017.
- [17] CLIMATE PREDICTION CENTER/NCEP/NWS, « El Niño/Southern Oscilattion (ENSO) Diagnostic Discussion,» NOAA, Maryland, 2023.
- [18] Servicio Meteorológico Nacional, «El Niño/La Niña Anomalías de Precipitación y Temperatura Asociadas,» Marzo 2023. [En línea]. Available: https://www.smn.gob.ar/como\_nos\_afecta.
- [19] «C. S. Vera and M. Osman, "Activity of the Southern Annular Mode during 2015-2016 El Niño event and its impact on Southern Hemisphere climate anomalies: ACTIVITY OF THE SAM DURING 2015-2016 EL NIÑO EVENT," Int. J. Climatol., vol. 38, pp. e1288–e1295, 2018».
- [20] L. Masjoan, «1°C más en 60 años: así impacta el cambio climátco en Santa Fe,» *El Litoral,* 7 Octubre 2019.
- [21] «Ó. Trull, J. C. García-Díaz, and A. Troncoso, "Stability of multple seasonal Holt-Winters models applied to hourly electricity demand in Spain," Appl. Sci. (Basel), vol. 10, no. 7, p. 2630, 2020.».
- [22] «[5] G. James, D. Witten, T. Hastie, and R. Tibshirani, An introduction to statistical learning: With applications in R, 2013th ed. New York, NY: Springer, 2013.».
- [23] «P. Geurts, D. Ernst, and L. Wehenkel, "Extremely randomized trees," Mach. Learn., vol. 63, no. 1, pp. 3–42, 2006.».
- [24] «P. Geurts and L. Wehenkel, "Segment and combine approach for non-parametric tme-series classifcaton," in Knowledge Discovery in Databases: PKDD 2005, Berlin, Heidelberg: Springer Berlin Heidelberg, 2005, pp. 478–485.».
- [25] S. Shrivastava, «Cross Validaton in Time Series,» *Medium,* 2020.
- [26] «L. Breiman, "Random Forest," Mach. Learn., vol. 45, no. 1, pp. 5–32, 2001.».
- [27] «"Ranger Function RDocumentation," Rdocumentation.org. Available: https://www.rdocumentation.org/packages/ranger/versions/0.15.1/topics/ranger.».
- [28] R. Pramoditha, «Why Do We Need a Validaton Set in Additon to Training and Test Sets?,» Towards Data Science, 11 Abril 2022. [En línea]. Available: htps://towardsdatascience.com/why-do-we-need-a-validaton-set-in-additon-to-trainingand-test-sets-5cf4a65550e0.
- [29] Taha, H. A. (2016). Operations Research: An Introduction (10th ed.). Pearson..
- [30] Chen, D.-S., Batson, R. G. G., & Dang, Y. (2011). Applied Integer Programming. John Wiley & Sons..
- [31] T. Koch, «Zimpl User Guide,» Zuse Insttute Mathematcal Programming Language, 2015.
- [32] «K. Bestuzheva et al., 'The SCIP Optimization Suite 8.0', Optimization Online, Dec. 2021.».
- [33] Thunder Said Energy, «Gas turbines: operatng parameters,» 2022. [En línea]. Available: htps://thundersaidenergy.com/downloads/gas-turbines-operatng-parameters/.
- [34] Secretaría de Energía, «Datasets,» 2022. [En línea]. Available: htp://datos.energia.gob.ar/dataset.
- [35] «[1] W. S. Y. Hung, A. Fahme, and A. Kubasco, "Development of a custom ambient NOx correction equation for a Mars SoLoNOx gas turbine," in Volume 3: Coal, Biomass and Alternative Fuels; Combustion and Fuels; Oil and Gas Applications; Cycle Innovations,1994».
- [36] Siemens Energy, «SGT5-4000f,» 2022. [En línea]. Available: htps://www.siemensenergy.com/global/en/offerings/power-generation/gas-turbines/sgt5-4000f.html.
- [37] «[1] S. G. Ledesma, M. S. Sione, J. D. Oszust, and L. J. Rosenberger, "ESTIMACIÓN DEL CONTENIDO Y CAPTURA POTENCIAL DE CARBONO EN LA BIOMASA ARBÓREA DE BOSQUES NATIVOS DEL ESPINAL (Entre Ríos, Argentna)," FAVE., vol. 20, no. 1, pp. 331–345, 2021.».
- [38] Secretaría de Energía, «Lineamientos para un Plan de Transición Energética al 2030,» de *Resolución 1036/2021*, CABA, 2021.

#### 8. Anexos

#### 8.1. Modelo PLEM en ZIMPL

#conjunto horas

set H := { 1 .. 110304};

#subsets de H entre mantenimientos: Hlk l=anterior mantenimiento, k=siguiente

set H01 := { 1 .. 9504};

set H12 := { 9505 .. 35904};

set H23 := { 35905 .. 60624};

set H34 := { 60625 .. 87720};

set H45 := { 87721 .. 110304};

#subsets de mantenimiento: Mantlk l=anterior mantenimiento, k=siguiente

```
# SH[h] = 1 si el Wet compressor esta en servicio
```
var SH[H] binary;

# Tlim variable real que determina la temperatura de setpoint del WC

var Tlim;

# Dtemp[h] = 1 si la temperatura estmada supera a Tlim

var Dtemp[H] binary;

#Se cargan T[h] temperaturas estmadas

param T[H] := read "input.txt" as "6n" skip 1;

#Se levantan ES[h] cuando la Turbina está En Servicio

```
param ES[H] := read "input.txt" as "5n" skip 1;
```
#Se levantan Ing[h] con los ingresos horarios

param Ing[H] := read "input.txt" as "8n" skip 1;

#Se cargan EOH[h] las horas equivalentes de operacion

param EOH[H] := read "input.txt" as "7n" skip 1;

# Funcion objetivo

```
maximize fobj: sum <h> in H: SH[h]*Ing[h];
```
# Actvación de binaria de temperatura de encendido, restricción (1)

subto templim: forall <h> in H:

 $T[h] \leq Tlim + 10000 * Dtemp[h];$ 

# control para que la temp limite no sea infnito, restricción (1bis)

subto templimbis: forall <h> in H:

Tlim - 10000 +10000\*Dtemp[h] <= T[h];

# Temperatura minima de prendido, restricción (2)

subto tempdiez: Tlim>=10;

# El WC sólo puede encender si la TG está en servicio, restricción (3)

subto ESTG: forall <h> in H:

 $SH[h] \leq ESH[h];$ 

# El WC sólo puede encender si se supera la temperatura limite, restricción (4)

subto Tempencendido: forall <h> in H:

SH[h] <= Dtemp[h];

# Prueba de restricción de horas de servicio entre mantenimientos, restricción (5-01)

subto diezkhoras01:

sum <h> in H01: SH[h]\*EOH[h] <= 10000;

# Prueba de restricción de horas de servicio entre mantenimientos, restricción (5-12) subto diezkhoras12:

sum <h> in H12: SH[h]\*EOH[h] <= 10000;

# Prueba de restricción de horas de servicio entre mantenimientos, restricción (5-23)

subto diezkhoras23:

sum <h> in H23: SH[h]\*EOH[h] <= 10000;

# Prueba de restricción de horas de servicio entre mantenimientos, restricción (5-34)

subto diezkhoras34:

sum <h> in H34: SH[h]\*EOH[h] <= 10000;

# Prueba de restricción de horas de servicio entre mantenimientos, restricción (5-45) subto diezkhoras45:

sum <h> in H45: SH[h]\*EOH[h] <= 10000;

# Restricción de horas de servicio entre mantenimientos sean contnuadas, restricción (6-01) subto eohseguidas01: forall <h> in H01:

(sum <n> in H01 with n>h: SH[n]) <= 100000-100000\*ES[h]\*Dtemp[h]+100000\*SH[h]; # Restricción de horas de servicio entre mantenimientos sean contnuadas, restricción (6-12) subto eohseguidas12: forall <h> in H12:

(sum <n> in H12 with n>h: SH[n]) <= 100000-100000\*ES[h]\*Dtemp[h]+100000\*SH[h];

# Restricción de horas de servicio entre mantenimientos sean contnuadas, restricción (6-23) subto eohseguidas23: forall <h> in H23:

(sum <n> in H23 with n>h: SH[n]) <= 100000-100000\*ES[h]\*Dtemp[h]+100000\*SH[h];

# Restricción de horas de servicio entre mantenimientos sean contnuadas, restricción (6-34) subto eohseguidas34: forall <h> in H34:

(sum <n> in H34 with n>h: SH[n]) <= 100000-100000\*ES[h]\*Dtemp[h]+100000\*SH[h]; # Restricción de horas de servicio entre mantenimientos sean contnuadas, restricción (6-45) subto eohseguidas45: forall <h> in H45:

(sum <n> in H45 with n>h: SH[n]) <= 100000-100000\*ES[h]\*Dtemp[h]+100000\*SH[h];

#### 8.2. Modelo Matemátco con Fecha Móvil

$$
Max \left( \sum_{m \in M} \frac{\Delta \$826_{Energia}}{(1 + r_{mensual})^m} + \sum_{m \in M} \frac{\Delta \$826_{Potencia}}{(1 + r_{mensual})^m} - \sum_{m \in M} \frac{\$Costo Agua}{(1 + r_{mensual})^m} - \sum_{m \in M} \frac{Inversión}{(1 + r_{mensual})^m} \right)
$$
  
= 
$$
Max \left( \sum_{m \in M}^{m=151} \frac{\sum_{h} \Delta Energia_{mh}.Precio Ener_{mh}.SH_{mh}}{(1 + r_{mensual})^m} + \sum_{m \in M}^{m=151} \frac{\sum_{h} \Delta Potencia. Precio Pot_{mh}. \delta_{wconn,h}}{(1 + r_{mensual})^m} \right)
$$
  
- 
$$
\sum_{m \in M} \frac{\sum_{h \in H} \$HoraAgua.SH_{mh}}{(1 + r_{mensual})^m} - \sum_{m \in M} \frac{\sum_{h \in H} Inversión. \delta desembolso mh}{(1 + r_{mensual})^m} + \sum_{m \in M} \frac{\sum_{h \in H} Rezago. \delta_{wcont m,h}}{(1 + r_{mensual})^m}
$$

Donde se cuentan con los siguientes datos:

 $M = \{1, ..., 151\}$  los meses de alcance del estudio  $H = \{1, ..., n\}$  con la cantidad de horas n del mes m

 $\Delta Energ$ ía<sub>mh</sub> = Plus de energía en MWh que aportaría el encendido del Wet Compressor para determinado mes m y hora h

Precio Ene $r_{mh}$  = Precio del MWh para determinado mes m y hora h

 $\Delta$ Potencia = Plus de potencia promedio en MW que aportaría el encendido del Wet Compressor tras aprobación CAMMESA=9,19 MW

Precio Pot<sub>mh</sub> = Precio del MW para determinado mes m y hora h

 $$Hora Agua = costo horizon provided$ 

*Inversión* =  $\text{Costo}$  de inversión inicial del Wet Compressor =  $\text{\$}$  - 1.877.500

 $Rezago = Valor de rezago del Wet Compresor = $355.000$ 

 $r_{\text{measured}} =$  tasa de interes de descuento mensualizada = 0,94888%

Y la función a maximizar solo cuenta con las siguientes variables, las cuales son de naturaleza binaria:

> $SH_{mh} = \begin{cases} 1 \ \textit{el Wet Compression} \ \textit{se enciende durante la hora h y mes m} \ \textit{0 el Wet Compression normaneco anagado} \end{cases}$ 0 el Wet Compressor permanece apagado

 $\delta_{desembolso\;mh} = \begin{cases} 1 \; \text{el Wet Compression} \; \text{es pagado} \ 0 \; \text{le inverción no se realiza en oce moro.} \end{cases}$ 0 la inversión no se realiza en ese momento

 ,ℎ = { 1 el Wet Compressor cumple exacatamente 120 meses de vida 0 el Wet Compressor tiene una vida distinta a 120 meses

A su vez se numeran las siguientes 11 restricciones que hacen al modelo:

$$
T_{mh} \leq T \lim + K \cdot \delta_{temp\ mh} \quad (1) \qquad \forall \ m \in M, \forall \ h \in H
$$

 $T_{mh} = Temperature$  en determinado momento  $[°C]$ 

 $Tlim$  = Variable correspondiente a la temperatura de set point que determina el límite para la señal de encendido de Wet Compressor

 $K =$  Constante grande

 $\delta_{temp\,mh} = \left\{ \begin{array}{ll} 1 \ \textit{la temperature} \ \textit{ambiente superal} \ \textit{e} \ \textit{supera} \ \textit{el} \ \textit{set point} \ \textit{en} \ \textit{el} \ \textit{mes} \ \textit{m} \ \textit{y} \ \textit{hora} \ \textit{h} \ \textit{h} \ \textit{on} \ \textit{e} \ \textit{nonre} \ \textit{e} \ \textit{in} \ \textit{e} \ \textit{in} \ \textit{on} \ \textit{e} \ \textit{in} \ \textit{e} \ \textit{m} \ \textit{e}$ 0 la temperatura ambiente no supera el set point en el mes m y hora h

La restricción (1) permite determinar una de las variables más importantes del modelo que es la determinación de la temperatura de set point de la lógica del Wet Compressor y activa la variable binaria cuando ese set point es superado, siguiendo la lógica del supuesto (j).

 $10 \leq T lim$  (2)

Restricción (2) determinada por la condición (k)

$$
SH_{mh} \le ES_{mh} \quad (3) \qquad \forall \ m \in M, \forall \ h \in H
$$

Con  $ES_{mh}$  siendo un dato dado por la salida del modelo predictivo:

 $ES_{mh} = \left\{ \begin{array}{ll} 1 \text{ la TG se encuentra en servicio en el mes m y hora h} \ 0 \text{ La TG no se encuentra en servicio en el mes m y hora h} \end{array} \right.$ 0 la TG no se encuentra en servicio en el mes m y hora h

La restricción (3) cumple con la condición (l) donde el Wet Compressor encendido implica que la TG se encuentra encendida pero no su viceversa.

$$
SH_{mh} \le \delta_{temp\, mh} \quad (4) \qquad \forall \, m \in M, \forall \, h \in H
$$

La restricción (4) explica que solo se pone en servicio el Wet Compressor si se supera la temperatura de set point.

$$
\sum_{m \in M01} \sum_{h \in H} SH_{mh}.EOH_{mh} \le 10000 \quad (5\#01)
$$
  

$$
\sum_{m \in M12} \sum_{h \in H} SH_{mh}.EOH_{mh} \le 10000 \quad (5\#12)
$$
  

$$
\sum_{m \in M23} \sum_{h \in H} SH_{mh}.EOH_{mh} \le 10000 \quad (5\#23)
$$
  

$$
\sum_{m \in M34} \sum_{h \in H} SH_{mh}.EOH_{mh} \le 10000 \quad (5\#45)
$$
  

$$
\sum_{m \in M45} \sum_{h \in H} SH_{mh}.EOH_{mh} \le 10000 \quad (5\#45)
$$

Con  $M_{01} = \{3, ..., 14\}$  período entre entrada en servicio hasta el Mantenimiento Mayor 1  $M_{12} = \{15, ..., 38\}$  período entre Mantenimiento Mayor 1 y el Mantenimiento Mayor 2  $M_{23} = \{39, ..., 84\}$  período entre Mantenimiento Mayor 2 y el Mantenimiento Mayor 3  $M_{34} = \{85, ..., 121\}$  período entre Mantenimiento Mayor 3 y el Mantenimiento Mayor 4  $M_{45} = \{122, ..., 151\}$  período entre Mantenimiento Mayor 4 y el Mantenimiento Mayor 5

La familia de restricciones (5#MantenimientoAnteriorPosterior) defnen dentro de los periodos entre mantenimientos mayores, la restricción planteada por el supuesto (i) de las 10 mil EOH que se vuelven a habilitar tras cada intervención mayor.

$$
K - K.ES_{mh}.\delta_{temp\ mh} + K.SH_{mh} \ge \sum_{n \in M01} \sum_{h \in H} SH_{nh} \quad (6\#\ 01) \quad \forall \ (mh) \in M_{01}x \ H \ \backslash nh > mh
$$

$$
K - K.ES_{mh}.\delta_{temp\ mh} + K.SH_{mh} \ge \sum_{n \in M12} \sum_{h \in H} SH_{nh} \quad (6\#\ 12) \quad \forall \ (mh) \in M_{12}x \ H \ \backslash nh > mh
$$

$$
K - K.ES_{mh}.\delta_{temp\,mh} + K.SH_{mh} \ge \sum_{n \in M23} \sum_{h \in H} SH_{nh} \quad (6\#23) \quad \forall \ (mh) \in M_{23}x \ H \ \backslash nh > mh
$$

$$
K - K.ES_{mh}.\delta_{temp\,mh} + K.SH_{mh} \ge \sum_{n \in M34} \sum_{h \in H} SH_{nh} \quad (6\#34) \quad \forall \ (mh) \in M_{34}x \ H \ \backslash nh > mh
$$

$$
K - K.ES_{mh}.\delta_{temp\,mh} + K.SH_{mh} \ge \sum_{n \in M45} \sum_{h \in H} SH_{nh} \quad (6\#45) \quad \forall \ (mh) \in M_{45} \times H \ \langle nh \rangle \quad m
$$

La familia de restricciones (6) por otro lado permite dar una solución de continuidad al funcionamiento del Wet Compressor, cuando la TG se encuentra en servicio y la temperatura supera el set point, si no entra en servicio ya no lo hará en el resto del período. Esto además evita que artificialmente se salten las horas de arranque de la TG ya que estas suman 10 EOH y técnicamente corresponde sumarlas. A su vez, la restricción (6) apoyándose en (e) y que se trata de un problema de maximización, evita que variables  $SH_{m,h}$  tomen artificialmente valor 0 después de finalizado un mantenimiento mayor violando la lógica de (j). Las restricciones (3), (4),(5) y (6) en conjunto representan en la [\[Imagen x\]](#page-74-0) con el esquema de la lógica para cualquier período entre mantenimientos mayores.

$$
SH_{m,h} \leq \delta_{wcon\,m,h} \tag{7} \forall m \in M, \forall h \in H
$$
  

$$
\delta_{desembolso\,m,h} + \delta_{wcon\,m+2,h} \leq \delta_{wcon\,m+2,h+1} \tag{8} \forall m \in M, m < 148, \forall h \in H
$$

Con:

$$
\delta_{wcon\,m,h} = \begin{cases} 1 \text{ el Wet Compresson se cuenta instalado y disponible en el mes m y hora h} \\ 0 \text{ el Wet Compresson no se encuentra todasú a disponible en el mes m y hora h} \end{cases}
$$

Las restricciones (7) y (8) incorporan (f) sólo se podrá generar el plus de energía con el Wet Compressor 2 meses después del desembolso.

$$
\sum_{m \in M} \sum_{h \in H} \delta_{desembolso\ mh} = 1 \quad (9)
$$

A su vez por (9) se determina que el desembolso de la inversión inicial es único.

$$
\delta_{wcoff \ m,h} \leq \delta_{wcoff \ m,h+1}(10) \qquad \forall \ m \in M, \forall \ h \in H
$$
  

$$
\delta_{wcont \ m,h} \leq \delta_{wcoff \ m,h} \quad (11) \qquad \forall \ m \in M, \forall \ h \in H
$$
  

$$
\sum_{m \in M} \sum_{h \in H} \delta_{wcont \ m,h} \leq 1 \quad (12)
$$
  

$$
\delta_{desembolso \ m,h} = \delta_{wcout \ m+120,h} \quad (13) \qquad \forall \ m \in M, m < 31, \forall \ h \in H
$$
  

$$
\delta_{wcoff \ m,h} + \delta_{wcon \ m,h} \leq 1(14) \qquad \forall \ m \in M, \forall \ h \in H
$$

 $\delta_{wcon\,m,h} \leq \delta_{wcon\,m,h+1} + \delta_{wcount\,m,h+1}$  (15)  $\forall m \in M, \forall h \in H$ 

En este conjunto de restricciones que hacen a la disponibilidad del equipo se incorpora:

$$
\delta_{\text{wcoff }m,h} = \begin{cases} 1 & \text{el Wet Compression a superado su vida útil en el mes m y hora h} \\ 0 & \text{el Wet Compression no ha superado todavía su vida útil en el mes m y hora h} \end{cases}
$$

Que a través de la restricción (10) y (11) se entiende que, una vez superada su vida útil, se mantiene fuera de servicio y un revamping dependerá de otro estudio técnico-económico futuro. Por otro lado, la restricción (12) y (13) permite incorporar la condición (m), pero con la salvedad de que se pone un ≤ en vez de un = por si tuviera sentdo económico demorar tanto la inversión que no entre dentro del alcance del estudio la salida en servicio del Wet Compressor. La existencia de valor de rezago según condición (p) hace entender que esto no sucederá.

Por la restricción (8) y (14) se determina que una vez pasado los 3 meses del desembolso se instala el Wet Compressor, produciendo que  $\delta_{wcon\ m,h}$  y  $\delta_{wcoff\ m,h}$  se comportan en espejo, se está disponible o no se está, el momento de transición es capturado con la restricción (15) e incorpora al mismo tiempo el supuesto (h), que una vez instalado y disponible el sistema de Wet Compressor continua en esta condición durante su vida útil.

$$
\sum_{h \in H} SH_{mh} = 0 \quad (16) \forall m \in M \setminus m < 3, \ \forall \, h \in H
$$

Por último, la restricción (16) se desprende transitivamente de las restricciones (7), (8) y (9), pero facilita la velocidad de procesamiento del problema.